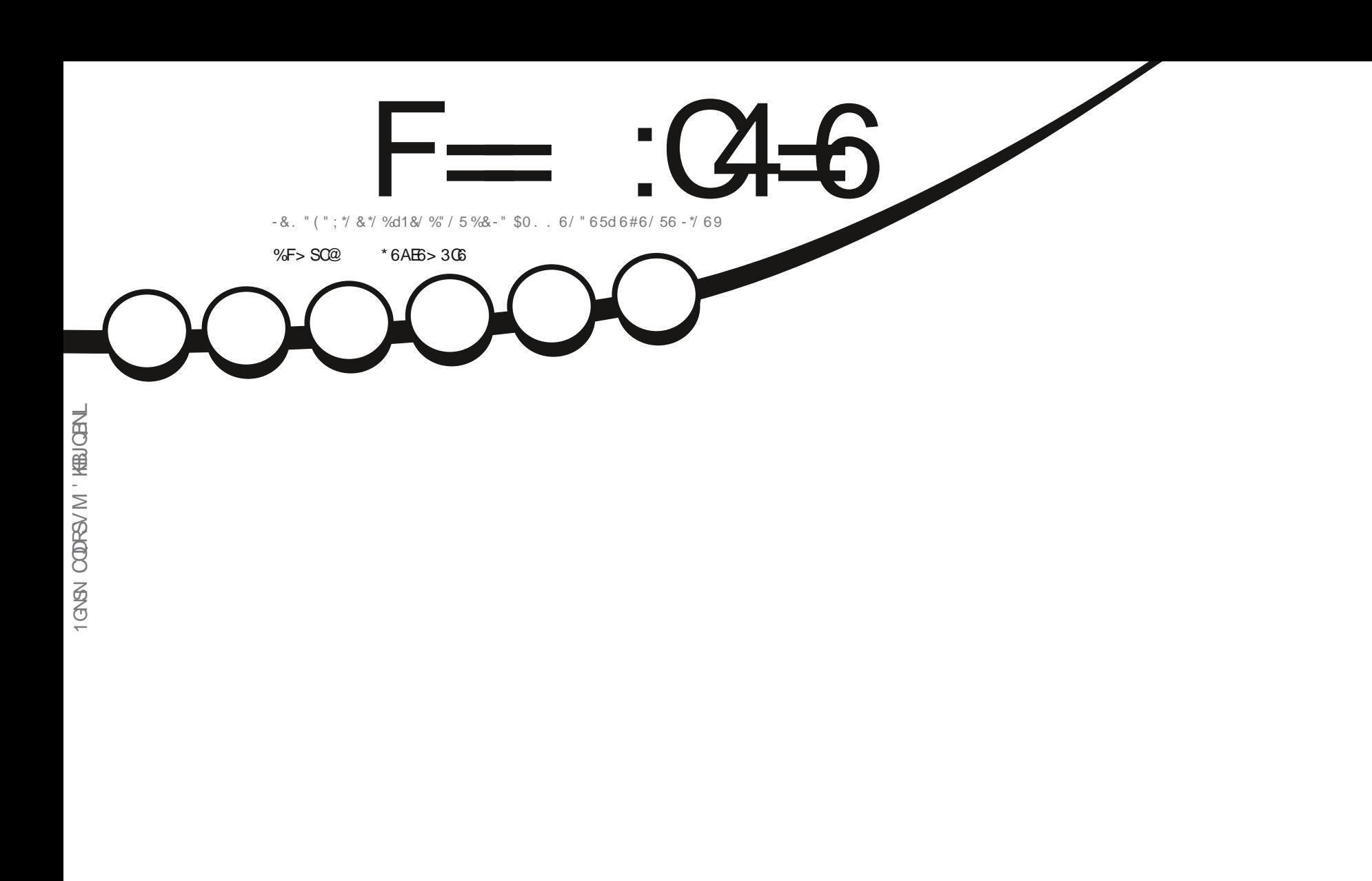

130 % 6 \$5\*0 / % 8 10 % \$ "45 " 113& %3& "7&\$ - &4 130 ' &44\*0 / / & -4

<span id="page-1-0"></span>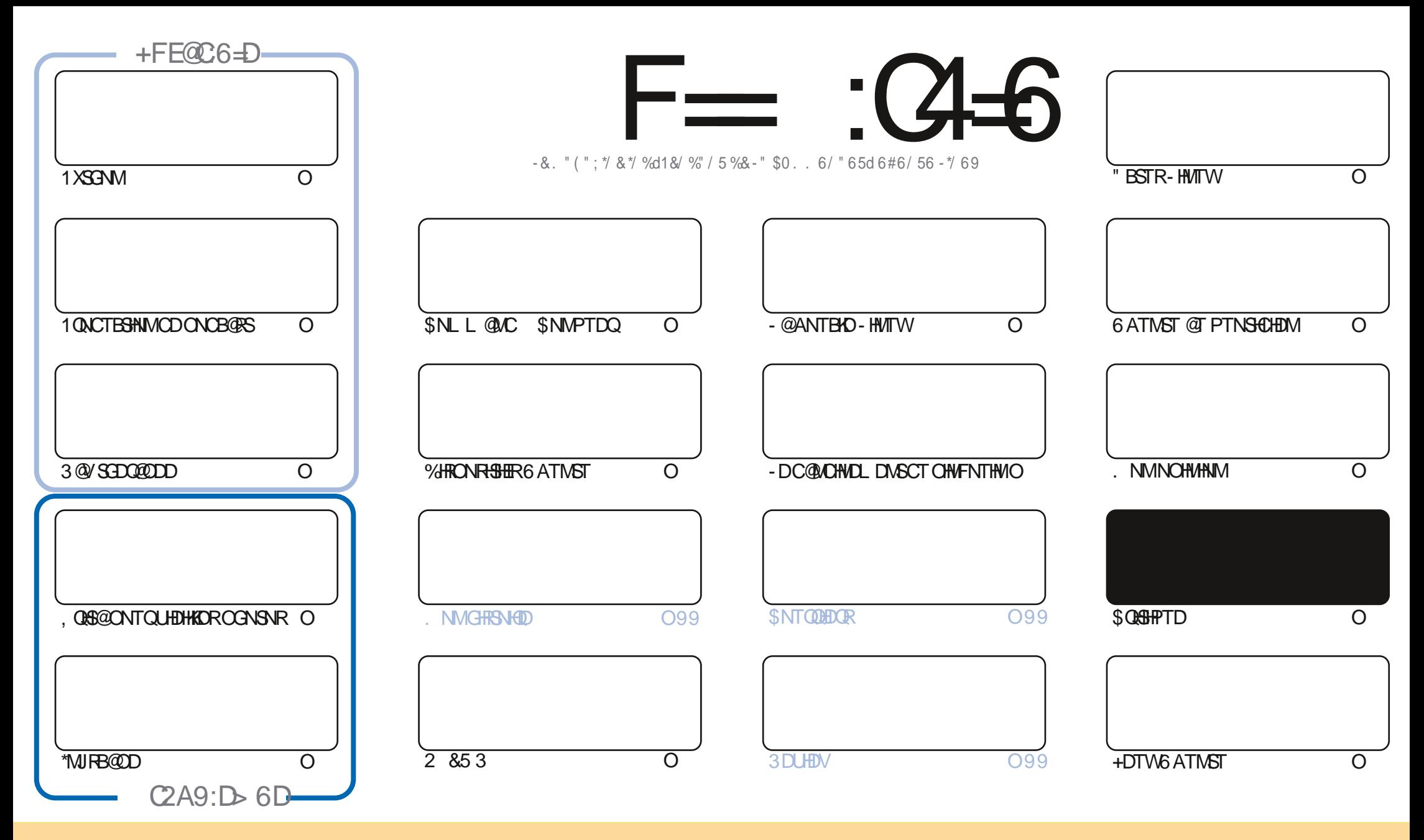

- DR@GBHBKOREN WEDNTRC@URED L@F@YHUD-RWSOTAKHIR-RWTRK@KHBDWED\$DQ@HUD\$NLLWWR"SGOMATSHNM4G@DD"KHJD- 6MONGDOC-KHBDWRD\$DK@-RHFMHqD PTD-UNTRONTUDY-@C@SDQ-ENCHEQ-CHRSQATDQDSSQ@URLDSSQD-IKR-@G&BHINCRL@RTMHPTDLDMS-FNTRIKDRENNCHSHINNR-RTHU@USDR-UNTRCDUDY-EHSDQIKD-IMLCD K@TSDTQCTMDBDOS@HMDL@MHQD@TLNHMRTMMNLTMD@CQDRFDDL@HANTTMD63-DSHOMNLCTL@F@YHMD\_'THK\$HQBHO.@F@YHMDa@HMRH-PTDK63-VVVETKKEHOLL OF @YHNDNOF ROAR ONTQ @TS@NS RTFFIQDQPT HKR @DOQNTUDNSUNSOD TSHKR@SHNM CDKJ TUOD 4HUNTRLNCHgDY SQ@MPNQLDYNT @C@OSDYEDSSDEQ @SHMM UNTR COUDY CHRSDATDQY@BQ @SHNMPTHDMQ RTKSD RNTRK@L jLDKEBDNBDNT TMD RHLHK@HQD

F≔ :C4=6\$282K?66DE6?ERC6>6?E:?5SA6?52?E56 2?@?:42==6DA@?D@C56DAC@;6ED,3F?EF -@FD?656G6K6?2F4F?42DACSDF>6CBF6=6D2GD6E=6D@A:?:@?D<br>6IAC>SD:4:@?E06QF=2AAQ@32E@?56 2?@?:42= 6IAC>SD:4: @?EGGF=2AAC@32E@?56 2?@?:42=

 $+8$ ) #

#### $\%$  % % %  $\%$ ,  $\%$  \$O) & , \$1 %, ##  $\#$

O DU NHREH INNTR @UNUR KR ST SNOEDIR G@NSTD1R 1XSGNM \*MURE@D, OBS@DS3@YSGDO@DD @EWAHPTDK@<br>DO@SEBRTHU@MSDODK@ROEDROR@ENMCTMONOB@RSRNTR-HWTW%DOATRK@ROEDRTRSC&OLDG@UR LNHREHINNTR@LNNRIKDRSTSNOEDIRG@AHSTD1R 1XSGNM \*MJFB@DD, QEG@DS3@VSGDQ@DD @HVFHPTDIK@ \$\$FOSDQL HND L@HRIDRTHREDOS@HUPTHSONTUDQ@PTDKPTDBGNFDC@TSODONTQKDLNHRCONBG@HU

2 TDKPTDRINTORFOTKOL DIVSIQUASPTDED MTL i QN QHKD QTVHLOOHLDTOR UKQUASTDKR TMD MNTUDKOL HFD e INTQ @ iS OTAKHID ONTQ6#ONOR 5NTBG \$D MNTUD@T BNOQDBSHE 05" @DONOSD ODR SNMMDROD MNTUD@TW @ITRSDLDMSR-E KO4 LNAHKD PTH-DRS-BNMRS@LDMSDMINIUNATSHMIDS iS@HS-@TO@QQU@MS-BNMMT-RNTR-KDMNL C6ATINGT 5NTBG \$DOSDR HKIMX @CODTSjSOD OOR FOQINC BGNRD CD UFFIAND RTOK BOQIN L @HRHKX @AD@TBNTOCD ODSHDRL NOG B@SHNMRDM@@DHQDOK@M

"TSODLDMS-3NAHM\$@HANF PTHE@HR@ASHDONOB@RSCT'\$. HKX@DMUHQMMTMLHKAHMC@LMDR@RNQSHTM HALDD- RTQ7 HOST@K4 NWDSKOR Q FO@TW7 NTRDMUDQQDYC@URED MTL iQN TMDOTAKHEHSIDS ID KOROHOD K@QDUTDDM OTAKHDQ@AHDM&nSTMDBQ#GHPTD

\$DRSSNTSONTGEDL NHRBHANDY OQT CDNSDSODREDY DWAN MUDR@MS

 $>$ :ESD6E82C56K=64@P24E  $*$ )) $\text{\$}$ QNMHD! ETHKBHDBKDL@F@YHNDNOF

\$ON%\*\$ GSSOR VVVO@SDDNMENLETKKBHDADL@F@YHMD

#### 6>282K:?62SES4CSS2G64

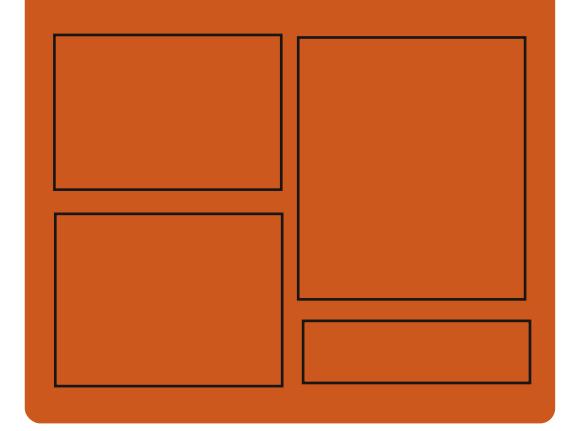

# $+$ C@FG6K $F=$ :C4=6DFC E@BDANNJBNL ETHRE<del>NDER</del>OL **OF COMMO** SVHSSDQBNL ETHKBHDBKDL@F GSEO HRTTBNL ETHABHQDLQF@YHND GSSOR L@RSNONMRNBH@K ! ETHREHOBHOL@F@YHMD %@FG6=6D9635@>252:C6D GSSO ETH**GHGBKOL** OF @YHMDNOF **EDDC ONCBORS** GSROVVVRSHSGDQBNLR

qC **QDqCRSOQ** 

GSSO STIVDHMBNL QQQHN'TKK \$HQBKD8DDJKX/ DVRO

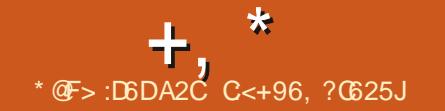

<span id="page-3-0"></span> $\#$  % &- & & \$ \$ % M# - ) ) \*' &) +  $\#$  \* + %" \*, )  $\#$  \*(,  $\#$  &)  $\#$ % / \*+  $'$ ) O %\*+ ##O

. **@SGDV. HKDQBGDECT OONIDS'D** CNO@@@MAMBPTD-DMUNODTS L GINSDMGAS HHUDQHO OODL HDQONOSGAHO 5GHWJ1@C@LDB'DONQ@8NQJRS@SHNMOQ HWRSQIK 'DONQ@WDOQNONRDPTDHOLN ChKD5GHNU1@C9 \$@QANM(DM PTH-BNL L DMBDe -64

- @BNL CHK@BHNMFS@NC@DC'DCNQ@ DRS-COLACTRID DIM-TSHAR@MS-IKDR-CIOMSR-NS BHDIRCT CONIDS PTHODOLDSTMAPTD LDMSODR@OOKHB@KNMRRNTRKHEDMEDNODM DSHACD KORTSHAR@SDTORPTHANSADRAHM CDOHNSDR/ 7\*%\*" ODNOCHS@HDRODTUDMS KORINARS@KOORO@QLDMS 1NTQOQO@ QDQK@OTAKHB@SHNMOD'DCNQ@ CDR-HINFI MEDTOR OD 3DC) @SDS-DIVIN NWS SQQU@HKIDMPLAKDONTQ@RTQDQPTDIK@ CHRSDAATSHNM i SGBS COQ SD e SNTOLADQRTQ **EDRONGS@HOR** 

GSSOR SVHSDOBNLL@SSOLRS@STR

 $*$  & +  $*$  +  $+$  +  $-$  +  $-$  +  $-$  +  $-$  +  $-$  +  $-$  +  $-$  +  $-$  +  $-$  +  $-$  +  $-$  +  $-$  +  $-$  +  $-$  +  $-$  +  $-$  +  $-$  +  $-$  +  $-$  +  $-$  +  $-$  +  $-$  +  $-$  +  $-$  +  $-$  +  $-$  +  $-$  +  $-$  +  $-$  +  $-$  +  $-$  +  $-$  +  $-$  +  $-$ )  $+, + -$  \$,/ **ONTQ@ENLOK#QCDRSFBGDR** 

**ON THE CARRICAL CHEACORS BEER** UHO NR KOLOHBOGHNMCD q KSODRDSKOMBN C FO TMD MNTUDKO UDQRHNMC" UHCDL TW DRSCHRONMAND %D SOMRINNL AQDTWENQ L @RODqBGHDQDSBNODBRRNMSOORRDM BGQQFD-DRSIBGDRODTUDMS jSQD @TSN L **@GHR DR @LDB CDR q KDRC @SDMSD CDR FEOLOGE DS K@BQ @SHNM CD CONIDSR** "UH CDL TWDFS- FNTR- KHEDMED (1-DS-RTO  $ON3D - HMTW#4\%$ .  $CD34$  DS8 HMCNVR

GSSO @UHCDL TWANTOBDENOFDMDS  $\frac{9}{1}, 1$  $$^{\circ}$  )  $*0^{\ast}+$  \$  $-$  ) \*  $\&$   $\%$ 

**CORSDESNATHER, %& K@CHRSDAT**  $\mathsf{B}$ RTQTMDA@RD6ATMST@LDB SHNM/HSQTW DRS CHRONMAND & KO QUOKOOD-RNMOONOOD-ATOD@T / 9 %DRJ SNO DMS@NSPT@NTSO@QCDRTRKDMUH QNMULDMS, %& 1K@RL@CDKTSHAR@SDTQ %DR" OO"L @FDRDSRNMOONOOD \$DMSOD

CD KNFHEHDKR / 9 RNWS CONLTRONTQ RTOOKLDWSD-KDRHWRSQTESHNWR-'4@LDB KHWFS@K@GHNMC@DOKHB@GHNWRRTOOKLDM SGADR-HL GED ANNS EGBS **OONIDSDRSRNTRHEEDMEDRHAQDR** 

/ 9 %DRJSNO OQNONRD TM RSXKD CHE EIQDNS R@OQNOQDHLOKLDINS@SHNMOD K@A@QD CiS@SFARShLD KDEDNSQD CD MNSHG BOSHN NIDS CHUDDR CHORL NICDR BNL LDTMENNQFTQQSDTQCDQRD@TDSTM OHODQL@HKKRRTOONQS **@OKOSL TISHL i CHEONTQIO BN NSQHO CT** UNATL D DSHO BNWSQNHO OD K@HOBSTQD CT BN NEONT L THGHL i CHO

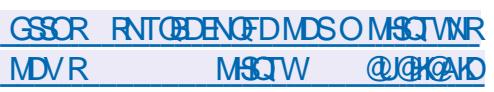

 $\#$ %/)&\$\*) +  $0&\%$   $\#$ % / )&\$  $^{\star}$ ) +

**O / DIANTUDKOR: CHENANCO-HMTW QUE<br>CHECHERG** - '4 DSCD#DXNNC-H **GROOBG** -'4 DSCD#DXNVC-H MTW ONL 4BO@BG #-'4 RNVSRNQ SHDR-HMTW QNL 4BQ@BGENTQMSKDRHWR SCTESHNIVR ONTQENVNRSCTHED TM RXRSHL D - HNTWOD A GRD e O CODSHQ OD YIQN QUDB ROTKOL DNSKD BNCD RNTQBD CDRIKNFHBHDKR M EDR@HDR#DXNWC-HVTWQNL 4BQ@BG

(N-D-K@BNA FTQ@SHNMCDMUHQNM CDRINNENQL@SHN/RRTQK@ENLCHK@SHN/IDS O@PTDSR-CDKNFHBHDKRONTQTMDU@DHSIC@OOKHB@ SHNNR CDR%#. 4 DSRXRSHL DRFDQLDTQR @TWREDKIR FQQQGHPTDRDSKDBSDTQRCD LiCH@

> GSBO KARSRKANTVEDAL REQUEBGNOF 4DOSDLADQGSLK

 $*0*+N\$  \$ %) # #0  $'$  ')O )O'&, )  $\%$ 

@CDTVHALD OT AHBHQBHAM CTOCANDS<br>"KX1HD TMLDMT BNMSDVSTDKBHQBT @CDTVHALD OT AHBI@SHNM CT CONIDS KGEOD PTHODTS jSOD TSHARI ONTQKGABDQ CDR @ COKHB@SHNMR NTUQHQ CDR KHENMR DS RHL TKOQOR QQBENTQBRB-QUEDQ DRS-RNQSHD - DL DNT OONONRDODRI KILD WARDWOGM RAKORD MBGRBOLD PTHRANG KHIRKORTINR @W@SDRO@OORBG@MORCDO OOM COMBOR 6MD DVSDVRHNM (/ 0. & 4GDK DRSCHRONMAND@TSKBG@DEDLDMSDAKD RTCONGED KHWRS@K@GHNMRTQ(/0. &  $\epsilon$ DS@ iS SDRSID-RTQ6ATMST 6M-L GMTDK-HMSDQ@BSHE-HMS- FQ DRS- ENTQLAH ONTQUATREQ HK@HDQQDBKRSDB3MFTDR

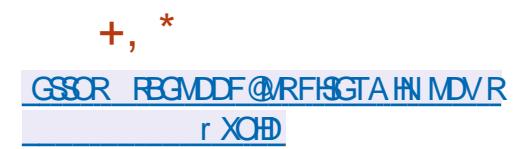

 $\#$  ) &! + %+&&') O\* %+  $\#$  \*0\*+N\$ \*+&%  $'$  (, +\*  $\frac{1}{2}$  &) +

**6**MD-LOORHAM- FSGAHHAR DCT FARSAL DOOD-FDRSHNMCDOGPTDSR-1 NOSGED UDDERHAM- RS@AHKRR DCT RARSHL D TSHAR C@URK@CHRSDATSHM(DMSNN-HMTW DRSRNOSHD - @AQQIMBGDOQIRDNSIDQIRTLD KD KNNF SOLUCH CD SOLUARHAM UDOR 1X SGNM DSH@qMCDH@COURDDDMBG@UFD CD1XSGNM PTHMDRSO @R FNTQL @NC DM L i LNHQD NT TSHAR@SHNMCT OQNEDRADTQ-@AHAKHNI SGHPTDDFSTSHAR DC@URCORBHEINGRSNQ QDNSBNLLD%DATFDP#HSNQDDNS'NKW - HMBD. HON DS' KTRG e MDO @RBNMENM CQD-@UDB-K@TSQD-AHAKHNSGhPTD-KHASNQDMS-TSHAR DO@QGNO@DNS - DBNOD-HASNQ

0 TSOD K@A@MON CT RTOONGS ONTQ 1XSGNM TMD@TSQDLNCHqB@SHNMHL ONCS@MSD iS@AS KHWEKTRHNM CNOSHL HR@ SHIVRPTHODQLDSGGEIVSCORBGISTHROATR QQOHCDRCD C@LRK@CISOQLH MGGHNMODRO OD MCGMBDR \$TOEDTROL DMS BDOS@HARCILDKNOODTORNASRTFFiQ K@ Q iBLASTOD CT BNOD OD K@Q RNATSHNMODR CIODMC@MBDRDM\$\$ NT (N ONTQ **@EB KODOHO SOQUGIKL @HRIHRNVSQ TFRH-b** QIRNTCOD KO OQNAKSL DI DVIHRSQUS RQUAR AD@TENTOCDpNCS KHBDMBD#4% QBGLD-4)" PTHENLONGED ODROON AKAL DR C@AR K@R KDBSHNM CD BNKKFRHNM DME@DTQCD4)" TSHAR e-K@ENHRONTQBNWSQ0tHQKHWSS FOLSI- ODR AKNER OD ON MIDR DS ONTQ HMEN CHBSHNM@X PTHB@RPDNSK@BNLO@ SHAHKSI @LDB%) 5 DSCDROHRSDTOR

GSSOR VVV FDMSNNNOFMDVR ONCS@FD RS@AKHDCGSLK

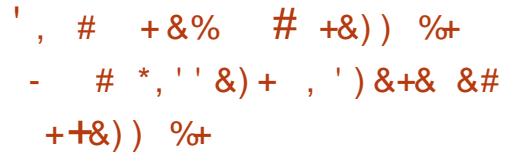

**SOLUT AN DESTRIAL CONSTRUENT CONSTRUENT**<br>STRIAL CONTINUES AN DISTRIBUTION

**KASNQDINSQ@RSDQA@S PTHNPQDTMDHL** OK L DMS@SHNMCT OONSNBNKD#HSSNOODMS

\*KRNAS@AQACNMMIKTR@FDCDK@KFN

BNMT @RRHBNLLD

DSCHRSDATI RNTR

4)"-

DRS-

**KASNQDMS** 

QDNSDRSi BOBDM\$

GSSOR AKNE KASNODMSNOF

AHSNQDMSU

#-)\* &%   $#O + , )$ )  $'$  (,  $*$  -  $+8$ )  $\#*$  $\frac{9}{6}$  \* ' \* + \* & ) +

 $6^{\text{MD}}$ FQ LHRD e INTQONTQKI OHDTQOD FO TO THE UDBSNOWER TWIFB@D K@ UDORHNM DRS-CHRONMAND DKKD BNQ QHFD-CDR-ANFTDRDS-CDR-K@BTMDR-HCDM SHqi RC@MRK@UDQRHNM - i CHOTQENTQ MSCORNTSHRCD CORRHMIT DVIANDRDSCT RTOONGS ONTQK@KDBSTOD DS KOMODFHR SUDLDMS-CHL@FDRC@MR-KDRENQL@SR 47 ( O COM/SNBTLDMS % QQQ/HMF % 9'

8. ' & ' RJ 1%' & 14 1NRS4BOBOS DS1/ (%DRL NMS@FDROQ BNMRSQTHSR C\*NUFB@DRNASCQO@QURONTQ-HWTW "COL@FD4M@O 'K@SO@J L@B04DS 8HMCNVR

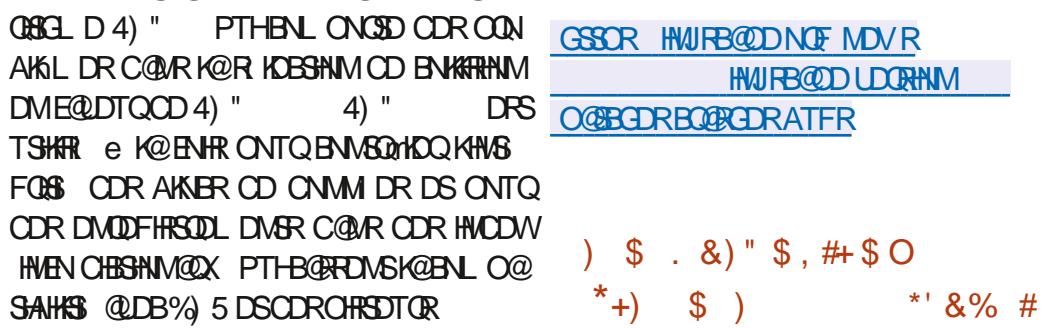

II CONROLNEOUS SIDMOIL DUNGCOOL DNS<br>CONCORASTIMORAIDSCOLH (450DO2 ODNC@MSTM@MDSCDLH(4SQD@ LDQ<sub>-</sub> DRSRNCHT KR@FHSCTMDWRDL AKD L TKGHOK@DENQLD OD BNLONR@MSR

iBOBDM\$CNTQBQDQTMDK@DF@LD

C@OKHB@SHNMRLTKSHLICH@CORKDESDTOR CDL i CHOOSBNUDCH HRDTQRCD qBGHDQR @TCHNDSUHCIN @TW@OOKHB@SHNWR7N\*1 DSRAPSHLDROD PSOD@LHMF-DBNODOD (4SOD@LDQDFS-RNTRKHBDMBD-(1-U & ML j L D SOL OR ODRL HFORE INTO COD FOLD NWR RNWSCHRONWAKDR MNS@LLDWS FRSO AT FINIRA GRO FRSO**XTFINRFNNC** FRSO **TFINRA@C**  $\frac{1}{2}$ **FRSOKTFINR** TFKX-GEWAH PTD KD KHOWS FRSKHA@U DSHO FOQUOTQOD FSQDQL HWF FFS **GFORDQLOQ** " TMHUD@TCDR" 1 \* DS " #\* K@MNTUDKKO OTAKHB@SHNMDRSQSON BNLO@BAKD@LDBK@AQ@MBGD

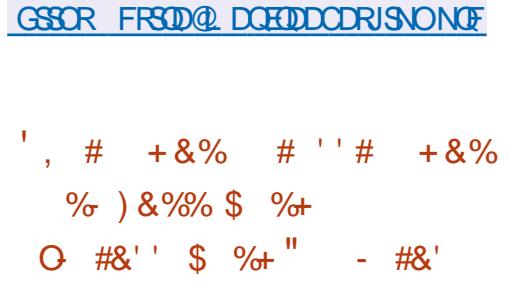

II CONFRANT NARCD CI UDANCOOL DNS<br>KONJANAMOL DNS CD CONFCOOL L @ KDMUHQMMDLDMSCDOQNFQQQLQ SHIMHAS FOR PTHODDIMC BNL OKHSDL DMS DMBG@DFDDOQNEDRTRCDQUDKNOOD LDMSCD, %& XBNLOOGRKTSHAR@SHNM CD \$K@NF EN LL D EN L CHK@DTQDFSRNCH - D BNOD CT OONIDS DRS CHRSOATI RNTR KHEDMED (1- DSTSHARD KORAHAKANSGHPTDR , %&' QQLDVNQJRDS2S

GSSOR VVV JODUDKNONOF MDVR JCDUDKNOQDKD@RDC

 $+$ ,  $*$ 

 $\&)$  # %+ %+  $\&$  %  $\frac{9}{4}$  -  $\frac{1}{4}$  O<sup>\*</sup> + - + &% M#  $-8$ #O  $*$  #% / + )\$'#). 0#%')"

1 NTQH OKL DIAS@SHAM C@MR'DONQ@<br>TMD LNOCH B@SHAM DFS OF BOSD TMD LNCHQ B@SHNM DRS CIBOSD ONTQDMKOLDQK@B@D@B\$ICDQR@BSHUDQ 4&-HNTWKKUROD KOW BTSHNM - @B@O@HSI CD A GRETHOQ DIASOD HOR LNCDRC\_HL ONRSHNMa DSCD\_CDQL HRHNMa CDMC@MS KDCIL@@Q@FDROQ@QQRDQU "OQhRKHNH SHOUR CO 4&-HMTW KOR FDRSHIM MGHDR-4. FDOANSOKGB RDML NODKDB STOD FOTHO ED PTHOL i KANOD K@CONSDB SHIM BNASD ODR @S@PTDR UHR@MS-e Q ROBSHUDQ4&-HMTW@DQR@NHQDVOKNHSI CDRUTKMIQ@AHKSIRPTHONTQQ@EDNSLN CHEDQHO BNWSDNT CD K@L iLNHQD CT MNX@T

1 NTQ CIR@BSHUDQ4&-HMTW UNTROD UDDY- ODCIL@QDDQ-KD-RXRShLD- @LDB-KD O@QQ hSQD RDKANTW a C@URK@KHTMD CD-BNLL@MCDCTMNX@T-@CIR@BSH U@GHNMDMBG@MFD@MS-KDRO@Q@LhSQDRPTD CD DGB RDKANTWBN No. F 4&- $\frac{*}{69}$  69 CH RGAKOC MD FOQ@OGROOFFID DMBG@GFD " TO @ Q Q Q & RTOON CS ONTO, KD O BGQQFDLDMSCTLNCTKD4&-HMTW@iS

GSSOR VVVL@K@DBGHUDBNLCDUDK @MMTMBD! KHRSREDCNQ@ODNIDBSNQF LRF GRK  $, \#$  +  $8\%$  1&) % $8^*$ 

 $\frac{1}{2}$  NGHM 04 AQR RTQ 6 ATMST DRSRNOSH\$D RNMSKORTSHK ROSDTOR CI ATSOLAR PTHING KGOAHSTCD CD SOLUGHKOQ FNTR-8 HMCNVR PTH-FNNG BAKIR 1 NTQBN MSQGMQD K@ OQQQQDMBD CD KO 4 HROONONRONSTMENNA FTO@DTORO **BE@PTHUNTRODQLDSCDCNMDQ@TAT QD@T-K@OO@QDMBD-SXOHPTD-CD-CHpi** QDMSDRLDOGRHNMRCD8 HMONVRDSHOOGPTDS BNLOQDMC-TMD-RIKDBSHNM-CD-CODAFCQQL LDROODBOODBOTWO OUTDARING RTSH **KHR@DTQRCD8HMCNVRRNASG@AHSTIR** -@S@HKDODK\*40 @LNQg@AKDDRSOD Y N CDTWENL CHROENWR RNWSCHRON MAKOR TMD RSQMCQOC AQRID RTQ

 $(10.8)$  DSK@  $-$ **HSD** a QLDB9 HED 0 M  $\odot$ BNARG BPTD-KORBNL CHAGBHNARCD; NOHM 04 NMSiSISIK BGOOFIDROATROD L HARNINGRO ENHR COOTHR ITHM -DS-CDR-SiKiBG@QFDLDMSR-RNMS-EGGER OG DOCOR TSHARGEDT OR OD 8 HM ON R DSL **@D4** 

QDMCT NARNKISD C@MR-KD MMX@T KAWITW MMX@T - HMTW - @MNTUDKKO UDQRHNML HTQD UDQR KD PTHOODNC DMBG@FD KORMATUD@TWL@SIQHDKR&KKOBNLONQSD CDRUDQRHNVRL HFDRe INTQC @OOKHB@SHNVR

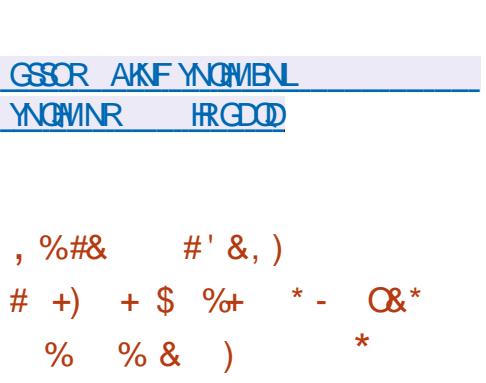

6 MD MNTUDKO MNTUDKKO UDORHNM OD \$HMD & M 4& DRS-RNQSHD CNTQHO SQGEDLDMSGDRUE0 NRDMBNARDQU@MS KDR RHFM@TW)%3 - DOONFOQLLDDRS<u>GSSORT@KNNTWBNLQTMDVRQDKA</u>Y iBQHS-DM-1XSGNM TSHKRD-KDR-TSHKSQHQDR-[CHRSQHATSHU@TATMSTO@BJNDLO@BJ](https://ualinux.com/ru/news/reliz-distributiva-ubuntu-pack-oempack-20-04)  $'$  LODF. JU5NNK HWDS. DOH@MENDS DRS-CHRSQAATI- RNTR-KHBDMBD (1-U- \*K DVHRSD-CDROQPTDSR-CNTQKDRCQINGHOQKDR CHRSDAATSHNMR 6 ATMST 'DCNQ@--" GBG-HWTW. GLA GON-HWTW

GSSOR FHSGTABNL \$HMD&MBNCDQBHMD **DMBNCDQ** 

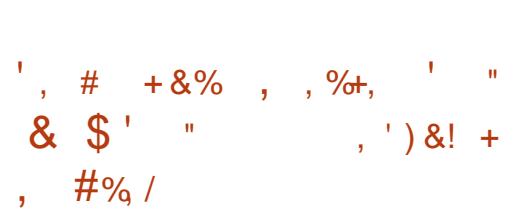

**O HRONMAKD FOLESTHEDL DNS 5i KIBG@Q**<br>**GDY 6 ATINST** 1 QBJ RNTRK@ **ODY6ATMST** 10BU RNTRK@

ODQRNMM@KHRDRXENLOQHR-HAQD0sED ENQLDOD RABILDRHMCIODMC@MBR QUB Opt i QUNSOR HNSDQE@BDR ENLOQD  $MQ\nparallel$   $\bullet$   $\sharp$  TCFHD  $\sharp$  HWM $Q$   $NM$   $($   $/$   $0$   $\ldots$   $\&$  $( / 0.8$  \$K@RHB  $( / 0.8$  'K@RGA@BJ , %&, TATMST - 9PS - TATMST . "5& 6MSKDS9EED 9TATMST @EWR-PTDCDTW MNTUDKIOR HWSDOE@BDR %%& %DDOHM %DRJSNO DS-HD8 HM TMDHWSDOE@EDCT RSYNDOD8 HWONN R

> - DR CHRSOALT SHAMR RNMS A GERIDR RTQ KORO TERCGATMST --54 DSRNMS ONRHSHNMM DRENLLDODRRNATSHNWR@T SNNLDR@DBSNTRKDRKNFHBHDKRMBDR RGEIDRChRKHWRSGKGGHNM

 $#$  +  $8\%$  &' %. ) +

**O** COLOR COMB COMPORTED COLOR COMPORTED COLOR CHANGER  $CDM8$  $CSD$ PTHDFSCDRSHM e Q FOGT BNLLD ODR QNTSDTQR DSODR ONHARC @ BhR DRSRNQSHO ODM8 QSRTO ONGED-AD@TENTO-CD-OK@SDENQLDR-DS-**@BGSDBST@RCphi@DMSDR-RNMRXRShLD** CD BNL CHIGBHN UNTRODOLDS CD BONFR BNL OHOQ E@BHQLDMSDS@LDBBNLLN CHS X-BNLOOHRCHUDOR-BNLONR@MSRCD KOMROL AKD BD PTHOOMC E@BHKD K@BQ @

CHRPTD- QCQ26 e CDR-SfBGDR-OQ BHRDR @DBKDWRDLAKDUNTKTCDO@PTDSRCQ ONTQ OK@SOENQLDRBHAKDR

 $+$ ,  $*$ 

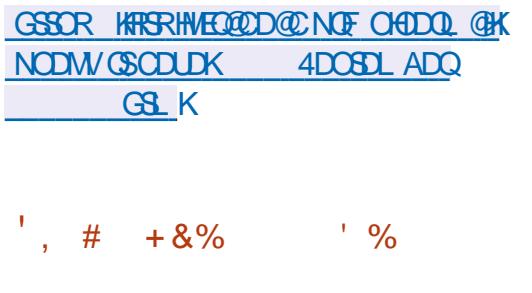

- @CHRSDATSHNM%DDOHM DRSA@RD RTQ%DAH@ML@RGUDKNOOD-RNMOON OOD DNUHDANNIDL DNSCD ATOD@T %DDOHM %DRJSNO&MUHQMMLDMS%%&DSDMUHQMM @OKHB@HNVRONTQKDRTSHKR@DTQRX BNLOORIKD KOBSDTQCD LTRHPTD % T RHB HO KDESDTQCD UHCIN % NUHD HO RAR ShL DCDL DR@FDR%5@KJDSKHWRS@KOTQ DS-KD-\$DMSQD-OD-KNFHBHDKR-%DDOHM-D O QNIDSETSBOLI O QQITMFONTOD O D Q LDKNOODTOR LDM@MS OD \$GHMD L@HR@ iS SO QUARENQ i DM TMO QUIDS HASDQM@

SHAM@K5NTRKDRCI UDKNOODLDMSRRMAS CHRSDANTIR-RNTRHGEDWED (1-U-@SGHKD CD KHL @FD \*40 @LNQg@AKDDRSCD -(N- @LC

#### GSSOR VVVCDDOHMNOFDM CDDOHM HMMU@BHNMHR

**NMFNHMF** 

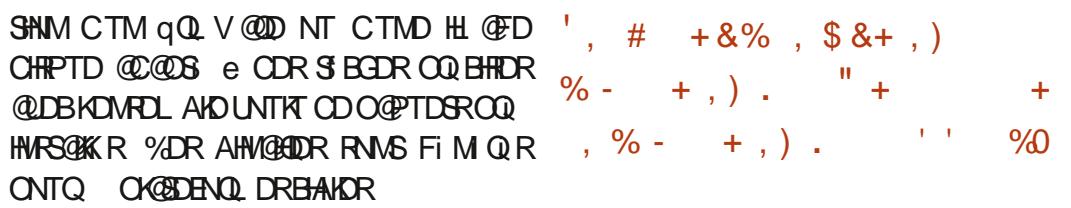

- @OTAKHB@GHNMCDK@MNTUDKKDAQ@M BGD-RS@AKD-CD-8 DA, HS(5, TMONOSCT LNSDTQODM@LHT@SDTQQNTQ (N (/0. & K@OK@DENQLD(5, DRSRNOSHD8DAJHS (5, UNTRODOLDSCTSHARDQSNTSDRHOR ENVESSHNMM@KSIRCD8DA, HS-@UDBKHNSDQ E@EDODOQNFQQLL@GHNMNGHEMSiD(/0 . & AGRID RTQ (0 AIDBS HKODTS OGQ DVDL OKD HWS FODQODRNTSHROD SOGHD LDMSCT BNMSDMT-8 DA-C@MRMHLONGSD PTDKKO @DOKHB@SHNM CDOTHR-KDR-@M@KX  $RDTQR$  ROI $BR$ R) 5. - \$44 ITRPT e K $@$ BO @SHNMCDM@UHF@SDTOR8DABNLOKDSR %DR OON DSR AHDM BN WITH PTHT SHARDWS 8 DA, HS(5, BNL OQDIMUNS. HONOHDSHO M@UHT@SDTQ( / 0. & RS@MC@DC &OHOG@ MX

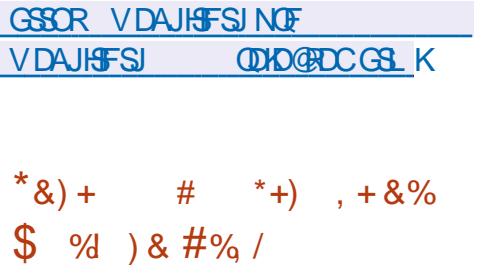

. **GEA GEN - HATTV** BNARSCTHED RTQ " OBG-HNTWDSBHAK@WSCORTSHKR@ SOTORCI ATSOLAR @ S OTAKHID-DJHS

CD CHRSDATSHN A FOR CHRSHAFTD O@QAGOQ RDMEDCTMOONEDRATRCHMRS@K@GHNMBNM UHUH@KODSRHLOKHqi KDRTOONQSODK@O SDBSHNM@TSNL@SHPTDCTL@SIQEHOSKHWR SGIKGGHNM-CDR-CHKISDR-MIEDRFGHDR-CNTQ-COQIOQIDR-CNTQ-CDR-FXF8hLDR-CD-UHQ RWENWESHNMADLDWS. @M@QNDRSHGLQD C@MR-COR-ENL CHA@EHNMR-HELD- @LDB-COR DS-INSR-DMUHQNMMDLDMSRC@MRIKDMT@FD DNUHQNMDLDMSRFQQQGHPTDR, %& ( N DS9EED  $(N)$ %DRENLOH@SHNMR@LDB#TCFHD\$HMM@ L NM %DDOHM - 9%& - 92 S . "5& DSH RNASCI UDKICCI DR@LDBK@O@GSHHO@SHNM CDK@ENLLTM@TS

. @ M@ N TSHARD R@CONOOD SONTRRD CNTSHR#NWSBN NgTDC@ COMRKHL@FD  $($  HS ONTQFI QDQHQRCI OnSR - D Q OnS 903 DVIDETSD  $8 > 9$  RHFMHqD PTD HQR DRS-RTCONGS RTQTMD-A@RD-CD-LHRDR-INTQDMBNMSHMT L @FRIKORMNTUDKKORUDQ RHNNR CNHUDNS OGRADQ OGQ TIMD i SGOD RTOOK LDMS@ADD OD FS@AHKFR@GHNM - @CHR SOANT SHIM DRS HALLQ DIQ QUB TIM HWRS@KOTQ CORO@FORCOL i LNHQDDWIBTS@AKDONTQ FQ@OGHPTDDSTMDHWSDQE@BDFQ@OGHPTD ONTO KERNA FTO CERNANCT RAPSHL D

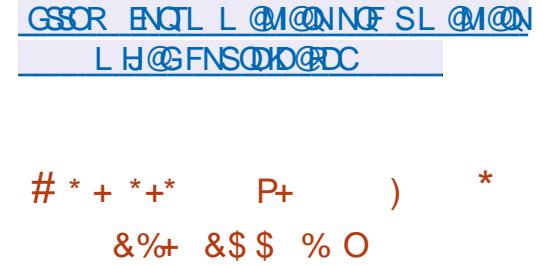

- @OODL HHODUDORHNVA S@OD' ODD#4% DRSRNGSHD<sup>'</sup> QDD#4% #&5"-

DRS-CHRONMAND-CNTQ-IKDR-@DBGHSDBST@DR QUIC H ONVDOOB ON DOOB ON VDODEROD RO@OB DS@QLU @QLUDS **@@BG** %DO ATRODRHL@FDRN NSiSI  $ST$   $QK$   $R$  $QH$   $M$   $2$   $$0$   $8$   $7$   $)$   $%$   $7$   $.$   $\%$   $QQV$ "L@ANM&\$-@OTAKHB@SHNMOD'QDD #4%--DRSOQ UTDHO NBSNAQD

- DRIMASDROD FNOSID BG@UFDKNF FNWS **@BSTDKIOLDNS-HELHSIDR- E- TM-LNChKD** UHD I GAR KOR MATUDKKOR EN ABSHAMM@ HAS ROQUIDROQ BOOL LDWSC@WR' QDD #4%-BNL CODMADNS-K@-SDBGMFFTD- $CD$  R BTQHS:  $OQQQG$  EQTS  $8 > 9$  VQHSD O @FDRCDL i LNHDDIDO DTUDNSO @Rj SOD CHRONVIANDRE K@ENHRONTQK BOBSTODDS ONTQHOW BTSHNM-DLNCD8 > 9 CDQ LDSQQBHDBG@QFDLDMSCTMNX@T@LDB KORPTDKORK BOBTOD DRSHABOOHD @TO@ QQUQAS ONTQHOR OQEDROD LiLNHQD BNL ON SOLOG DRONNM DRCT MNY OF KHM SDOCHESHNM i S@HS Cile @OOKHPTiD L@HR R@MP; SOD KHID e K@B@Q@BHSI CiBOBSTOD %DR OHKNSDR%3. %HQDBS-3DMCDQHMF . @M@FDQ C@LAR KD FNTRRARShLD FQ@ OGHPTD-RNAS-RAMBGOLAMHRIR-@LDBHDIMAX@T -HMTW-

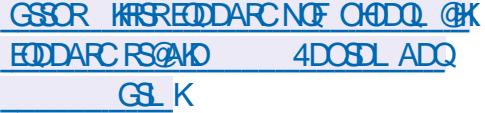

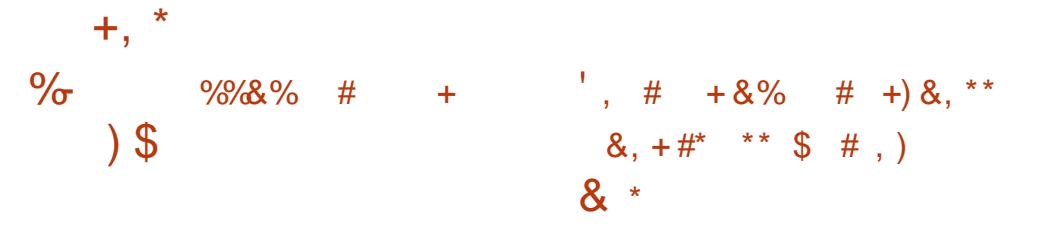

/ 7\*%\*"-@BNQC-ONTQ-K@BG@S-C"QL--HLH @@MANVBKBRNMCTM SDC @T- GNKCHMFI@ONM@HR-4NESA@MJ- 0M R@SDMC- e-ED-PTD-K@EENQC-RN=S-ENL OKS COLARIDR LNHROLODRHOQUEDO SHNM OD K@OOQNA@SHNM Q FKDL DNS@HDD CT36 CDK@GHNDCDK6&DSCDRdS@R 6MHR-&M--KD-GNKCHWF-4NESA@MJ-@ **@BPTHR" 3. CNTQ LHKH@QRCD 64** 

- **@BNCC ONTQK@UDMSD CD** "3. e / 7<sup>\*</sup>%<sup>\*"</sup> DRS CD LHKHOOR CD 64
-CNMS--L HAKHOOR DM KAPTHOD LHK KHOOR DM @BSHNMR/7\*%\*" L HKHOODR DM-@BSHNMRONTQHORDLOKNXIROD"3. DS LHKH@QCRDM@BSHNVRNTDMHAPTHQD BNL L D OOHLD- PT @MC- "3. @SDHMOO@ BDCS@HWRBHAKDRqM@MBHDQR-@BBNQCM@E EDBED O @RIKD \*N 54DQUEEDR (QNTOC" QL PTHODRSDQ@ FNTR IKD BNMSQMID OD 4NS A@MJ

/ 7\*%" L @HASHENOO@KHNOI ODNO@MED CD "3. BOQDKO ROQQOQNOQHS@HQD CD CDR @BSHNMR S@MCHR PTD QDRSDQMSBGDY4NESA@MJ

GSSOR MUGCH@MDVRMUGCH@BNL MDVR MUHCH@SN@BPTHHD@QLENQ AHKANM BOD@SHMFVNQKCROQDLHBQBNLOTSHMF BNLO @ MK ENQSGD @FDNE @H

**\*KR@HSCDK@PT@COHLDOTAKHB@GHNM<br>CDOTHRPTDK@2S\$NLO@MX@PTH\$B** CDOTHR PTD K@2 S\$NLO@MX @PTH\$S KDOON DS-DKDDFSOONCTHEDO@QAGENL L TMOTS HWS OURR DO CO WE BANG HAT @ SHAM CT OI UDKNOODLDMS CO AR 1 NTQ, %& BNLOHOQO AR 2 SDRSM BORR@HQD BNL LDCIOONC@MED AHEMPTD0 ARKTHL jLD RNS-BNWGT ONTQNOF@MHRDQK@BNL OHK@ SHAM OD SNTS OONIDS 0 AR TSHARD TMD UDQRHNNRHLOKH i DCTK@MF@FD2. - ONTQ CI G MADOOR RECOURDED ALL CHASSIM MONT Q KNOW CO HIS RARSOL RETTH- FIND 5 QT DO 4 DS KDOONIDS\$DK@UNTRODQLDSCDOIqMHQ CDR QhFKDR @RDY r DVKAKDR CD BNL CHK@ SHIM @TWPTDKORRODRLNCTKDRDWSDQMDR-BNLLTM@TSIDSHMOIODMC@MSCH9RXR CDTUDMSj SOD-BNMMDBSIR CDRENMBSHNMR SDLR CD+@L@HORDSTSHARR DRDSCDR@FICRCD BNL CHAGEHNM @ AHSQGEDREQ iDR

- DK @ MF @FD CD FECORDS TSHARIC @ MR A @ RDC HALD HL @ FD 0 ARDRS @C@OS ONTQ@TSNL @GHRDQK@ Fi M QQBHNM DS KQMQXKRD CD RBQHOSR CD BNL OHK@HNM O@QOOR DMUHQNMMDLDMSR CDCI UDKNOODLDMSHMSFQIR

GSSOR VVV PSHN AKNFPAR QDKD@RDC

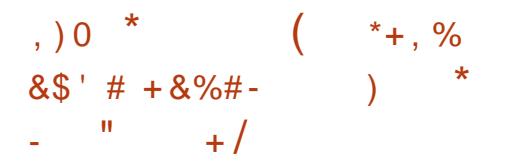

<sup>@</sup> OTAHB@BHN<br>-HUD'TQ#4% @ OTAKHB@SHNM CD K@ CHRSQAATSHNM 2 BNWRSQTHSD RTQ#4% DSHAUQD- QUDB- KDR DWUHQWM MDLDMSRCDATQD@T9EBD 
- $(N)$  DS  $\sim$  (NDRSRNQSHD-DR\_'TQ(#4% \$NVSHAMTINTR#THICR a RNVS CHRONVHAKDR ROQULDMSDSOONONRONSKORATOD@TW.  $\&$ )"  $*$  + +  $\&$ %') &  $-$  TL HM@.  $"$  5& DS9  $\rm{H\!D}$ 

-DOONDSDRSCIUDKOOIO@HND. @ ' QDD/ " 4 L @HR 'TQX#4% DRSBNL LDQ BHOGHRI- EN L DOON DS RTOONGS OO QUAQ

GSSOR VVV ETQXARCNOF ETQXARC P SGDVNQKCRqQRSNODMHR

 $*$  &  $'$ , # # \$ -, %  $*$ , + %+-),  $*$  ) +, +

 $+#$ )

**THEN @@MANE TIVD INTILOKO LDQ**<br>**PORINA RHTMHG B@GHUD CD K@RTHSD @AGH** @@MANABITMDMNTUDKADUDQ UHQTR-KHAQD-\$K@L"7---D-OQNIDS- DRSO@RR e\$HRBNDM @DORK@BG@S CD 4NTQBDqQD PTHOI UDKNOOD \$KQL "7 DS4MNGS-DBNODCT OONIDSDRSCHRSOH ATI-RNTRHBDOMBD (1-U

GSSOR AKNFBK@ @IMDS OD**KO**<br>
BROGENCGSLK  $# + 8\% - $.$ 

@OTAKHB@SHNMCDK@UDORHNM CD<br>7. 8 @DBNQJRS@SHNM10NTMDRTHSD @OTAKHB@SHNM CD K@UDQRHNM CD-CD KNFHBHDKR CONOCH S@HDR CD UHOST@KH R@SHNMONTQODRFS@SHNMRCDSQ@U@HXDFS @TRA-CHRONMAKDONTQ-HMTW

GSSOR ONERLL V@DDBNLDM 7. V@D8NQRS@SHNM1QNQM 7. V@D8NQRS@SHNM 10N3DKD@RD / NSDRGSLK

 $*_{8}$   $+$   $\frac{1}{1}$   $*$ 

II CONFRENT NERCD CILOTACO DUSICO DUS<br>- 0 COEMBO @ OTAKH TIMO CHOEDENOLD 0 QQBHD @OTAKH TMD CK@SDENQLD +@U@-4&-+@U@1K@EENQL 4S@MC@0C &CHSHNM- BNL LD TMD HLOKLDMS@ SHIMOD Q EI QUMED PTH- DFOCSCT OQNIDS 0 CDM4NTOEDO CDM+%, + @U@4& L@M

SHONSTIND BNLO@SHAHKSIDM@LNNS@DB CDROTAKHB@SHNMRCQUBICDMSDRCDK@CK@ SOEND D+@U@DSSNTRKORCONDSR+@U@ iBOBHR-COUBICDLLDMS-ENMBSHNMMDOLMS-R@URL NOGH B@SHN NPT @UC HKRDQNUSK@U BIR- RNTR- K@ MNTUDKKO UDQRHNM- %DR- AH MGHDR OG SR e HWRSGKDQ OD + @U@4& - $+$ %  $+3$ & DS4DQLDQ $+3$ & ONTQ-HWTW W ? 8 HMCNVRDSL @B04 ODTUDMS jSQD-SIKEG@UFiR-HLOKLDWS@SHNMOD QHIQDMBD+QU@ CIUDKNOOIDOQQKD OONIDS 0 CDM +%, DRS DMSHIQDLDMS 0 COM4NTOBD RNTR-HBOMBD (1-U QUDB KORDVEDOGHNUR (/ 6 \$K@R1@SG-PTHODQ LDSSDNSCORHEINRCAM@LHPTDRUDQRCOR **CONCTHRENL LDOBH@TW** 

 $+$ ,  $*$ 

\*'  $8\%$  #+0  $*8\#$ ) \* \*),

@ HD e INTQCT RARSHL DCDVOKNH 436- 4TO

- S**@GHNM4NK@DHR** -ONCS3DONRHINOX6OC@SD DRSOTAKHIDS O QNONFO TIVD ROLD OD BNOQDESHER Q FT **KEORDSC@LiKHO@GHNVRONTQK@AQ@M** BGD4NK@UHR 1NTQHWRS@KOQKORBNQ QDESSER OD K@L HRD e INTQ HKRTs SOD K@ABDQK@BNLL@MOD\_OJFTOC@SDa

GSSOR AKNFRNQ@BKDBNL RNK@DHR **@MNTMBHMFNQ@BDRN@GRRPQT** 

GSSO L@HANODMCJI@U@MDSOHODQL@HK **@MNTMBD**4DOSDLADQ GSLK

%+&&&\$\$%O# \*+)  $, +8\%$   $8\frac{1}{3}$   $\# +8\%$  $O/O$ ) (, \*, % $80$ ,  $\#$ %, /

- DRCI UDKOODTORCD (DMSNN-HMTW NNS-@MANNB K@-CHRONMAHKSS-CD BNL CHOGHNARFI MIGHTDRCT MAXOT-HVTW BOLIDRO CONDO (DMSNN %HRSDANT SHAM, DOLAD KONTQRHLOKHQDQND OONEDR RTR OD L GEWSDWGMED CT MAXGT - HWTW COUR KOO HASDA TSHIM - DOUN DIS ENTOURS K@B@QBHSI CHWRS@KDQCDRAHW@HDDRCT MNG SNTS OQIO@QIR DSCTSHARDQTM DATHIC TME i ONTOBAL OHDQBAMQ FTQDQ DSHARS@KOQHOMNX@T-@LDB-HOFDRSHNM MGHOD OO OGPTDSR OG QL GMGAK FHD QL DB C @ SORO @ TDSR

- DROH i QDMBDRHLONSQMSDRDMSQD KORENLOH@SHNMROQ O@QIDRDSKORENL CHOGHNNRL @NTDKKDRCT MNX@T RNVSK@B@ OGBS OD FOL DSSOD e INTQ@TSNL @GFPTD L DNSKARRODKHNRS@K@GHNMODL HFDRe INTQ

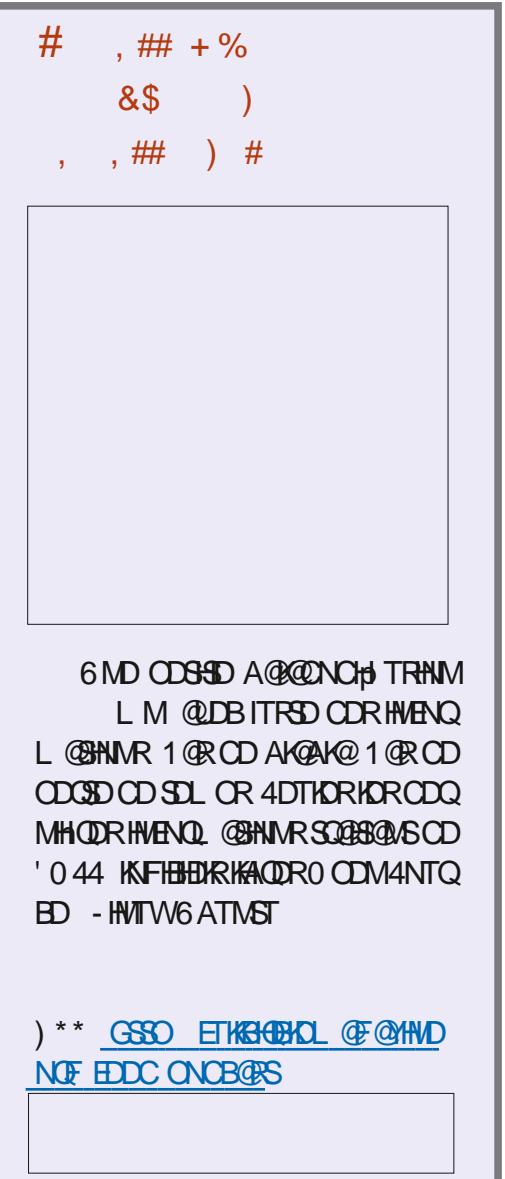

 $+$ ,  $*$ 

QUETHAHOUR CT RARSHLD OQQUAD FDRSHNM CDRAQQUABGDR W MGHD OD OGPTDGR DLDGFD TOCGSD DRSGAGIONM - DRTOONGSOD KOAGQM ! VNOSC DSTMDWFOL AKD CNOSHNWRO@Q BGD WFOO@@A@MOWMIKD L@H Q EQTSOQQQ qMEDRPTH-FQQQMGHRPOWSK@ DSEDKTHODK@ OD FOR COUNTINUAL HADE INTO KNOR CTMD BNMqFTQQBHNML QMTDKKD RHKD GSSOR AKNFSNQOQNIDBSNOFMNCD MNGT MORD BGOOFD OOR NT i BGNTD BD MDRSO @R BH@ \$QRQ RHAD-OQNAK NLDDRS KHI- e TMO@QQL iSQQED HWBNQQDBSNT eTMDDQ ODTQC@URKDMNX@TKTHLjLD / WDS S W<u>GSSORVVVFMNLDNQFMDVR</u> KD- EIUQHDQ- $%$  ) &%% \$ % + +  $#$  \* +,) FMNLD **ODBORDC** 

%&\$

#### GSSOR VVVFDMSNNNOFMDVR CHRSDATSHNMJDQMDKGSLK

 $\#$  +  $\frac{8}{6}$   $\#$   $\frac{9}{6}$ , -  $\#$ +&)  $* + +$ #

- @SONTRFDCNTSHR5NQ R D ONTQNGF @ MHRDQHO EN MBSHNMD LDWSCT QUED@T @MMMLD-5NQDESRNQ CNQ@ SHD-5NQ--DRSBN MRHQIQID BNLLD K@OQDLHHQDUDQRHNMFS@AKDODK@AQ@M BGD- $PTH$  iUNTD CDOTHR KDR BHMP CD (  $/$  0. & CDQMHDQRLNHR-@AQQMBGD L GENVED NTD BNLLD EGERGIUS OG SEGED CT KHWHSHGSHUD CD (/ 0. & 04 - HL GED DRS BABIO O DL @ HMSDM@MBD QIFTHEDQ K@OT CDRSHMID- e jSQD HMRS@KKDRTQODRL@ AKHBOGENN YOU LHRDR INTQRDQQQHRENN BGHNDR UGSTDKKDRRTQKDRPTDKKDRSNTQMD SHANTI DQQQQAR LNHR DMITHM SONHAL NHR@DOR-RNQSHDCD K@AQ@UBGED KORSORROUSHDCD ANF@FDCDRENWBSHNM W-D-RTOONGS-e KAN-F SOOLDDRS-M@KSSIRDMENTORODOIUDKNOODLDMSDS ENTQMHONTQK@AQ@MBGD PTDKO-KORL HFDRe INTOFDOLNS-OTAKHIDR KHWSDOE@EDTSHAR@DTQ ITRPT @T-DQETUOBDQ - D RTOONGS

TSHKH OQQUR(/0.& **ANLO@** e K@CQQ BICDWSD UDQRHNM<br>PDMJAQM LNCH<sub>C</sub>HQBARNMS **DMUHQNM** LNOH<sub>d</sub> B**@SHMRNMS** iS EQHEDROQQ CiUDKNOODTQR-1NTQ-TM @DQGT CDRB@D@BHSIRCD (/0. & CDRATHICR-HUD-FOIBHOGHAR RAGER R RTQNODM464&DS6ATMST-NMSiSIOQ L**DRSIF@KOLDWSHM** BATRC @ URR ROQ BNL CHAGEHAN RCD 'D

RDQ@- QQNOQDHL@FDCHWRS@K@SHNM QQNCTHSDe NT (/0.&#NWDR ONTQK@ ODR@LOKHB@SHNVR @HVRH-IPTD-KORR@HOD & MBNLLDMg@ASO@QA@OTAKHB@SHNM KD-CONIDS-BNL CHO-R@ DS@ONTQNAIDBSHE

#### $#23$ S4S52:C656 $\Rightarrow$ :D662 CSD62F-:CEF2= @ \$NMOVHNMDSBNAGFTQ@BHNACDRL@BGHADRUGOSTDKCR

-::\$- .-:. 02\$-/0' \*2 ./0)"0\$ +-/\$,0 +\*0-' .0/\$'\$ ./ 0-.  $$/0$  '  $*2,0$10$ '  $)/!$  \$ ' 0-.  $+$  $*$  #  $$. + .$  ).'. -:. 02  $1\frac{1}{2}$ /0  $\frac{1}{2}$ 

\$ -' \$-/0' \*2 ./0) 2 '' )/\*0/\$'"-/0\$/'1:-\$/' +0\$..)  $\frac{1}{15}$  1\$/0 '\$ /\$) + + -  $\frac{1}{5}$   $\frac{1}{15}$  +  $\frac{1}{15}$  (  $\frac{1}{2}$  +  $\frac{1}{2}$  +  $\frac{1}{2}$  +  $\frac{1}{2}$  +  $\frac{1}{2}$  +  $\frac{1}{2}$  +  $\frac{1}{2}$  +  $\frac{1}{2}$  +  $\frac{1}{2}$  +  $\frac{1}{2}$  +  $\frac{1}{2}$  +  $\frac{1}{2}$  +  $\frac{1}{2}$  +  $($  #\\$  $.1\frac{1}{2}$  . 1\; (0 \cdot ' . ) /- '' . / 1 ' - ./ 0( \*)

 :1 '\*++ ( )/ '\*"\$\$ '.'1 )/ '-:0/\$\*) /'!\*-( /\$\*)) .\*)/  $(0, 0, 0, 0, 0)$ .  $(1, 0, 0, 0)$ .  $(2, 0, 0, 0, 0, 0)$ .  $(3, 0, 0, 0, 0, 0, 0)$ .  $(4, 0, 0, 0, 0, 0, 0, 0, 0)$  $\#$   $\frac{1}{2}$  . 1 $\frac{1}{2}$  /0  $\frac{1}{2}$  . \* ? - . +  $\frac{1}{2}$  .  $\frac{1}{2}$   $\frac{1}{2}$   $\frac{1}{2}$   $\frac{1}{2}$   $\frac{1}{2}$   $\frac{1}{2}$   $\frac{1}{2}$   $\frac{1}{2}$   $\frac{1}{2}$   $\frac{1}{2}$   $\frac{1}{2}$   $\frac{1}{2}$   $\frac{1}{2}$   $\frac{1}{2}$   $\frac{1}{2}$   $\frac{1}{$ 

\$' (\*) .-:. 02\$!\*-( /\$0. ./- (+'\$0) %"\*) / #)\$0  $*( + 2)$ 

1 . . +–\$}\$ . . +–/\$0 . . 2 (+' . /.\*) "'\*.. \$5GD7HOST@K #NW/DSVNQJHNF10HLDQ':: \$... 02  $$/0$ '\*2 + -(/  $$.9 - ' !-0./-$  (\\\epsilonglength \text{ in \$) | 0.\\\epsilonglength \text{ in \$) 2\\\epsilonglength + \*\% /. 0  $(\star)$  -: '

 $"TTSTQ$ )  $@:?$  2E $\div$ ?8 dCHDTQ10N@BHUHSX10DR  $*4#/$ 

- HEM" L@YNM64

-HEM" L@YNM" 3

 $-$ :  $\mathbb{S}^*$ )., 0 ' ' $\mathbb{S}$ - ./ )) '''  $\mathbb{S}$  2 '0. $\mathbb{S}$  ( )/

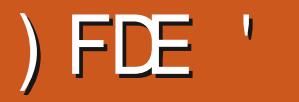

<span id="page-11-0"></span>O , A @ A COR OD 3645 HPTDR MATR<br>3TRSB@Q\_%@DOCOUHK\_DS&HARMPDRANS A @ NOODROOD 3645 HPTDR MNTR MNL @ TILD WOR DS ONTQ @ OODNOQ14@ BNLLDEDEH OK@HARCD K@CHODESSHNM PTD OODM@HS-IND TSHAFR PTD K@HENNBSHNML @HMDS@TBTMD AKNF CD-TBOR RTQ3TRS \*KROL AKDOQBS ENMABSHNM O qMHD OQQ KTSHKR@DTQ-DR PTD UNTR GELDGENY SNTINTGR OATROD ENMESSINARMDENNSOGRPT GG EGOGPTDK GTBDSLNHWRCD\_MWHDWRRTQK@R BTOBS a & MOODL HEQHADT MD M FHATEDY KOLN WREGAS KOREN WASSEN WRODTUDWSOD O OR KOLKDESTOD CT KHUDD HWCHPTIO Q B CDL LDMS4 HUNTR; SORBNL OKSOLDMS U@KOTOR\$DODMC@MSe KHMUDORDCT\$ NT CIATS@MS-GOUR3TRENT LjLDDMOON C@TSODR@MEHDMRK@MF@FDRODOONFC@L FOQL L@SHNM UNTRSONTUDODYED PTHK L@SHNM UNTRMQUDYO@Re FOJBHqDQ UNTREQTSHEHICQUARID'\$. \$DRQQSHEMOR %"#03% BD PTD UNTRQSSOMODY DM MANG-OGR KHWSDWSHAM OD QDLOK@BDQKD QDSNTQL@HR-LWTR-TSHKHRDY-TMD-rhBGD HALLD ONTO A THE COUNCILES ON THE BOOKS TO MEAN A THE COUNCILES TO MEAN A THE COUNCILES TO MEAN A THE COUNCILES TMD@EDDDMO@@BK6HD

O4CEA2C C<

\$NL L D MNTRM@UNARDT @TBTMOD SNTQCD UNSQD O@CS- @TSQD- PTD-KDR OK@ANSDRIHMHSH@KORe OONONRCT AKNFOD - TBGR MNTR@LNMROIBHCI OD QQMFDQ BDATH-HOT CK@B@D

b-OCCBHACT CONBG@HMMTL i ON MNTR DR@HDANRPTDRTDBGNPDC@TSQD

2 TOUC IN TROUN PARADRNHMC DW BT SDQCKTRHDTQR-HWRSQTESHNWR- e-K@-RTHSD MNTR KDR LDSSNMR COLAR TMD ENMBSHNM %DOTHR-IKD-CI ATS UNTR-@LDY-UT-CDR ENVESHNVR B@QL @HM DRSTMDENVESHNM - DRENVESSENVROOD MAD VS K@ENQLD-EM

QUONNAR @T-CIUDKNOODLDMS-CD- CHSD-ENMBSHNM UNTR-KTSHKHDY-R@MR-K@  $\overline{O}$ **CCCSHD** \_ EMa +TRPT HEH MNTR MQUNAR  $\frac{1}{165}$   $\frac{afdyhudj}{f}$  h+{ =#l 65/ #| =#l 65/ #} =# PTD-BGNRD- e-KiBQQM-BNLLD-MNTR BDUNGCOR@FTLDMSRDS@MUNDQCOR

&\$\$ %&%( ,)

SHD & KNO QORFOL AKO QBS e PTD KPTD BGNFO

l 65#, #0A#l 65

/ NSDYPTD-K@-hBGDMDRSO@RKD PTDINNTR@ NNRTSHAR OQIBICOLLDMS . GIR ED MDRS OGRONTQG@PT HKMX @ O TRODBEN-RAPY@QDR RHUNTRUNTKOY **CONTOLOQ TMD-UGOTQ UNTR-MD-COLDY** O OR SDQL HNDQ K@ CIBK@GBHNM @LDB TM **ONHVSUHLTHD** 

\$DR-ONHWSR-L NWS-ONR TM-OON AKAL DL @HRHUNTRXQuriBGHRDYAHEM g@@SNTSRNMRDWR+DR@HRPTDMNTR

QDUDINNARE K@RDBSHNM CTHALLOD L @HR ID OD WED PT HKDFSHL ON CROZOLS OD KNT KHTMDQB@UKKDFSHMCHPTi L@HRRNTUDMS M FKHFI. GANGENGUS MNTR ONTUNNR O@RDQe K@O@G\$HD

" T Q ATS PT QUC KOR\_ BOQSOR a NWS iS BHSIR ID KORUNGERENLLD ODRO@ PTDGR. GOR CGLAR 3TRS IN TRODUNAR j SOD BHGAQ TM\_1 GBJ GFD a OGPTDS DRS TMNT OXTRIDTQR\_BQ@DRa B@FDSSD PTH ENTOM HARDWISTIM DIVID AND CD ENVISSINM MGKS R 6 MOGPTDS BN WHOMAS TM Q BGHDQ \_BQGFNSNLKaPTHOIBOBBNLLDMSBNMR SQTHQDHCRBQ@SDR

7NTRODL @PTDODYPTDKDKHUODMNTR EGBSINNTRQ EI QDQQT BGQOHSQD Nh MNTR QUANRTSHAR KDBQQSD\_QQACa ONTQKOR MULA QURGKGENHQUR&M AQDE MNTR @NNRCo @NTSDQTMDRDBSHNM-CDODM CDMBER CIODMC@MEDR DS@NTSDQQ@MC 1NTQ OD i SDQ KDRL NOHA BOGHNMR MNTR @NNRCo @TRH-ENL CHDQMNSDD CONOOD qBGHDQ@DB\_B@FNATHCa / NTR@NWR TSHAR HD FiMIQ@SDTQCD MNLAQD @ K@ SNHOD QUDB \_ TRD QQUOC 3MF a \$DODM CONS BNL L D ID IO BNL ODDNOR BDRS L HOTWC @NTSDQADBQ@SDSNTS@T CIATS " INTSDY RHLOKOL DIVS \_ DVSDOLVI BO@SD QQAC a QUQASPTDUNTRKTSHRHDYBNLLD **BHCDRTR.** @ WASDM@MS iUHCDLLDMSBO@

OONOODREGEEDR-DROI ATSGMARENLLD LNHR NG Q QNTSIR-RTQED ON HWS BOQ Q EIQDQ @T BG@OHSQD EGBSL GERNM %GAR-HNTWMNTRTSHKRNWR QIODQSNHQDICT MHUD@TRTQGDDTQ @TRRH LNHWRITRPT@TBG@OHSQD HWBATR U QGHDY AHDM UNR BGDL HWR QUQMS OD BNL OHDQ \$NLLDK@RNOSHDCDQDDTQCD CDUNNR K@CIBNTUQHQ SNTS CD RTHSD ONTQUNGE PTNHOURROL AKD KDOODTQ G@ OONFOOL L @SHNM OD OONFOOL LDR MNM UNTR GEDO CO OQ KORTHSD PT GAC UNTR SOHHO TWUNTRO LAMDO ANSOLO NASD MELLO R MD-COMPONS-O@R-PT@TWOONBG@HWR-CI OK BOL DNGRL GORI iSTOHDNG GOTRHACROHR ANN UNDLOKD 2 TOMC UNTREMATTELY RTQ PTHRCOUHDMADVSED/HEDXRDVGR-7NTR@TFRH EDGSD O@FDDRSFGNBJID QIBTOHQDKDR UNTRODUHDMOODYTMD/WEDKKDMSOONFOQL LDTQRHUNTRONTUDY OF BOXOQTIND DQ M@UHF@SDTQ-@UHSDRDODRONMIDRDRS QDTQK@QDBNWM@KSQDHLLICH@SDLDWSDS-DMFiMIQ@KCDMQDK@GHNMQLDBKDWQQNSS R@DYXODL i CHDQ

SHNM-. @ HASD W@ AS FIND TRIM FOR A REPOSIBLE TO CHAPT DIE TIMD LILNHOUDE BNTGS O @ HO E GASHIP TO LNSBK TRD a MDRS Q RD T4H UNROWN DRAWS DWIKING OK HK LDMSHMMI-PTDL@HASDM@MS@UQUR@UNHQ DFSITRSDMEDRR@HQDCDKDRK#QDC@MRK@ SO CO BELL HWR DS OD ON HWER LILNHOD - @UHSDRD MDRS O @R K@ RDTKD UGETKORPTDUNTRDM@LDYE@GSCORB@T BNWRGOI Q@GBAWHEH KORO@ED DMDRSTMD BGDL@QR\$DRSQNTQBDSSDQ@HRNMPTD @TSQD (NNFKD @CORLHKANNRCD FHT@

SORHNIMDRSO O ROKOG@DSHZNLIF@ODRIDM O MO O O DO L@HNSDM@MSCDE@GNMeED NESDGRONTQHO RSNEJ @FD ODRONNMIDR BOBOR BOQUNTRONTUDYDLO@PTDSDQUAR PTD UNTRINDO@SHDYOHEMIND K@RDBSHNM 7NSQDCHRPTDCTQM@CDTSjSQDPTDCDR MSOD-ROBBANM-COODMOONBEDR-CN-SIL @HW FO@EOR A DRO@DRCDSQQU@HK B@QFN +D SORFO @TFL DMSD HKCOUHDMS-M EORR@HQD SOM@NGEMAGNO BEEL HWULDORKD BO@D UNTR-RTFFHQD FHUNTRJ SOR MAUHED CD CD FI QDQ KORO@ED B@QUNTRMDM @UDY ONTQHOL JLDQODQINHQDDS ONTQHO QUDYADRNHM QUQMS OD SQQUGHKDQ QT UNNRODF@QDQHORBNNEDOSRCDOQNOQHI b EDOONONR HO HHUQD UNTREGESUNTR LHKHEOROD FHT@NESOGRDSUNSQD LiLNHQD MD-OGR X-OGRADQ-OHDDBSDLDMS- UNTR-OGR TMD-PT@MSHSI-HMqMHD-/NTR-ONT-

GTBDFSFHADKIDDSCNETLDMSD MNTRDSCDLOGTMS\$DFSTMODROHHOURRTQSQBSDMFDESHNM L@HRIDUNTRRTF @TRAHENLOHOYR@NRPOIBHQDOLEDLIHM g@UNTR@HODQ@AD@TENTO#D@TENTOOD OHPONPOCCTIVDOD@RODESHUDOHpiQDMSD DRGENOOY OD SONTUDQONT OPTINHG@MD ON MMIDR e KDRL @MHOTKDQCTMD E@GNM BG@HWD ENHR MNTROOF @DDDQNMRC @TSODR L @DBGDDO@R-DRFQQBORNINDTQRCZEGDER NTCTMD@TSQDOTHReRNQSHQDQRTKS@S EGNRDR ONRSHINNRFTQK BOHRTHBQ BDRSONTQg@ KD HEIMUDORKD BG@OHSQD HKSONTUDIN RNHMODIMITRINHMOOD b-CONONR CDOODTOR EGGEDR K@RDB-8DA BDRSKONSB@CHKDRSM EDRRGGED CD ONTQ-SONTUDQ-EDSSD-DOODTQ-KDR-O@RDQCTMDLILNHQD-eKNMF-SDQ UNTR- FOLDY-ROLIR CNTSD- CIFNTS SOLD- QOL OTHROD-KORDNUNXDORT OKD 1 QOKNAR QQQHGDLDMS CD OQNOQHS KORPTDKR3TRSCODMC@OOTH\$NLCODMCOD FhQDC@NTSDQTMD@TSDDRNT@EDCNTQ \$DHUQD C@URKD M@UHT @ SDTC8 DAD FSTM CNMIDRDS-IDR-@SBGD-C@MR-UNSQD NO DKORRNWSFSNBJI DR 4HUNRONWM DR RNAS-RTQ-"MSDQMDS- BNLLD-TMD-O@FD-

KDR VNQJ DM@TMD CHY@HVD "TRRH PT@MCK@UH C@UR UNSOD M@UHF@DTQE@UNQHB@QHKDFS S DSCDLOQTMSRHKX@ODKHMSIQIS L GRBDFSONTQLNTRTMANMRTIDSe KHOD

\$DRSSNTSONTQ@TINTQCGTH-@OON

\$NL L DCG@AHSTOD RHUNTR@LDYAD

LHRB! ETKRGHORDL@F@YHMDNQF

C<SQQUGHKOC @URKHNENQL@SHPTDCDOTHR O KTROD @ WR \*K@ UT K@ SDBG WWW FHD @ KDQ DSUDMEQ%D-K@QO@@GBHNMCDOHRPTDRCTQR CD-K@S@HKDCTMDL@BGHMDe-K@LDQ@LDB L TISHL hSURDSNFBHKNFBNODR DMO@R@MS O @ Ne OND- OD BF AKDR IT RPT @ TO HLD M RHNMDLDMSCDSNTOR ( HK-@E@HS

**[RNLL@HQ](#page-1-0)D-** RNLL@HQD-**RNL L @@D>** 

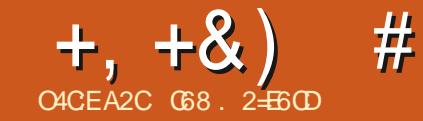

# $JEB@?52?D=6$  >  $@?56$  CS6=

<span id="page-13-0"></span> $\#_{\mathbb{C}}^{\mathbb{N}}$ **GKOO BD LNHRBH-C@MRLDRCDUNHOR CD'N KFIL & MOHOO BSOO KOTCRHSD8DA** ONTQHO'\$. DS@TRH-ONTQC@TSQDR  $B\rightarrow P$   $\rightarrow$   $\frac{1}{2}$   $\rightarrow$   $\frac{1}{2}$   $\rightarrow$   $\frac{1}{2}$   $\rightarrow$   $\frac{1}{2}$   $\rightarrow$   $\frac{1}{2}$   $\rightarrow$   $\frac{1}{2}$   $\rightarrow$   $\frac{1}{2}$   $\rightarrow$   $\frac{1}{2}$   $\rightarrow$   $\frac{1}{2}$   $\rightarrow$   $\frac{1}{2}$   $\rightarrow$   $\frac{1}{2}$   $\rightarrow$   $\frac{1}{2}$   $\rightarrow$   $\frac{1}{2}$   $\rightarrow$   $\frac{1}{2}$   $\rightarrow$ TMD @TSQD ENHR & MSQD KDROQNAKKLDR \*)/:/:()\$+0': . ).  $3/#$ \*) '+-LiCHE  $\mathbb{Q}$ WDSCORDR@HRC iBOLSTODCD ( / 7 ' !\*\$ ' '\$ ) . \*)): .7' BG@OHSQDR-ONTQ-KD-KHUQD
-HK-MD-RDRS-QHDM--/ +\*0-0) 1\$.0'\$./\$\*)1 #\*-\*  $O$ @RR 1@DBG@MBD LNM@LHANQUIFHDM +  $/$ #  $/$  '  $/$ -  $).$  (\$.\$) 1\$0'\$  $/$ \$). ) GKUGOC DRS LONT e L NM ROBNTOR TMD ENHR-DMBNQD-\*K-X-@-PTDKPTDR-RDL@HMDR
-HK- #/( '\*( ( ( -,0 0-..0-'-/ L @DMUNXI TMLDR@FDe OQNONRCTM NTSHICD UHRT @KHR@SHNM-FNHFMID CNTQ1X SGNM@OODK'N KFIL-+DK@HDLDQBHIDS I@HDSITM]HK+@HSIQDKAQLDWSHL O OD FRINNMIT RPT E ED PTDID Q @KHD PTD + \*-/ ' . % 02 / 0\$ . + -. \*)) '\$:. 1 SNTRKORDVDL OKORPTDIDUNX@HRiS@HDWS ONTQTMMNSDANNJ +TOXSDQ + @HO@R TMODT OD SDLOR-BGDOBGDOKORDWDL OKOR PTHIMTSHARGEDING OGR HD IMASDANNJ +TOXSDQL@HRBNLLDIDM@HO@RONTR R K@BGNRDAHDMKWHMIDM@HDME@ASQHDM SONTU "TINTOCGTHITRSD @U@MSCOD RNQ SHQONTQ@KOQe TM@DMODYUNTRL i CH BOK I GEODGT HO FDNSHKOLODODKOD 3NMMHD e OONONROD K@C@SD HALHSD ONTOKOR @Q SHBADR-& MIKOU @ AS KOT WOOT BHOKEN L LDTMDF@LHMDCD @MRDSDMRNTCH QQASOQNENNOILDNS IDLDRTHRDMUNX TMO COOKONTO PTD e L NMODSNTO e K@ L @HRNM IDL DL DSSD73" \*. & 5 @TSQ@ UGHRTCHORTIDS

IDK@LDSR+DLDRTHRK@HR "TRHODQLDSSDYPTDIDUNTRO@LO  $5$  \*'\$0(! \$\$' 1\$0'\$/\$).0- $) -$ \$#\$..\*0.!\*-( 1 /\*-\$'' -./ -

> $\frac{9}{02}$  /0\$ . \$/:"-:. +\*0- +)  $+$  \*2\*0 '\*0(

 $5$   $\frac{1000}{1000}$   $\frac{1000}{1000}$   $\frac{1000}{1000}$   $\frac{1000}{1000}$   $\frac{1000}{1000}$   $\frac{1000}{1000}$   $\frac{1000}{1000}$   $\frac{1000}{1000}$   $\frac{1000}{1000}$   $\frac{1000}{1000}$   $\frac{1000}{1000}$   $\frac{1000}{1000}$   $\frac{1000}{1000}$   $\frac{1000}{$ /- / + + \*2 / / () / 0+ BGIODEDDTRDQOATRKNHMeEDLNLDWS UNTRMQLDYOQROQUTODKDEQHQD-@  $*$ '\$0(  $.0++^*$ -/  $'.0+$  -+ $*$ .\$\$). 1  $.$  \$ " . ' 1\$: \* 0 \* /  $0^*$  +  $*$  6 I @HODOOGRIL NM+TOXSDQ@LDBQGHEDWED CTSHKRDQ'NKFIL R@MRTSHKRDQTM+/ DSI@HOROX KOWDLOKO DENOO +DONT UGARUNGUTMEDOSGAMMLAQDODEGNFOR PTHL NWSCNMM TMONHWSCD CIOGOS PTDI @TQ@HR@HLiDR@XDQQODE@ADD@LDB BDS-NTSHK-QLDHKOLDMS-RNHFM . @HR e SDQLDROIBNTUDQSDR MNTUD@T CDRODGTQA@SHNMRUHMQDMSDS ETSTOA - @BONFOPTH\_ @KDONTRDLOJ Ke BiS@BK@MEDFFFSICTMMNSDANNJ UDQRHNM@BSTDKKDDFSK@

IDIO SDRSDS@NS\$DRSBNLLDg@

2 T @ NC C L @ DNUNXI KD KHOM HWSD KKHTDWSD RT QKD 8 DA RTQ TIMD E@ NM 2 T @ AC IDRTHRODASD, CT B @ AHMDSL i CHEQEXIQED DESTITMDQDBGDDECDLH #HEMPOQHAX@TMANMMULAQDODHEEMR "TRHODQLDSSDYLNHOD UNTROQ RDM

+TOXSDQ +/ +D MD R@HRO@RONT@PTNH BHKDDWTSHAR@WSOHO & MOODL HOOKHOT UNTRODUDY HWRS@K KOQK@AHAKHNSGhPTD'NKFIL BNLLDRH \$DRS-E@

#### ' #sl s#l qvwdoo#i r ol xp

7NTR ONTUDY @TRHS KIBG@FDQKD BNOD RNTOED e OODSHQOT O OMSFHSGTA e GSSOR FHSGTABNLOXSGNMUHRT@KH Y@SHNMENKFIL - D Q OnS @ TM FQQMC MU AQD CDVDLOKOR PTD UNTRONTUDY SORSDQL @FRIDOQ RTLDPT HRENNASSHIM  $M N$ B SNTR QLDB-KD +/ B Q Q KDR DVSDM RHIVRRWSSNTSDRODR\_IOWA a \$DROQ ONTQTMD@TSQDENHR

- HOI DDRSCO ENTOMAIO <del>p</del>iODMSRSACOR CDB@SDRU+@A@AHAHANSGhPTDKD@DSIR

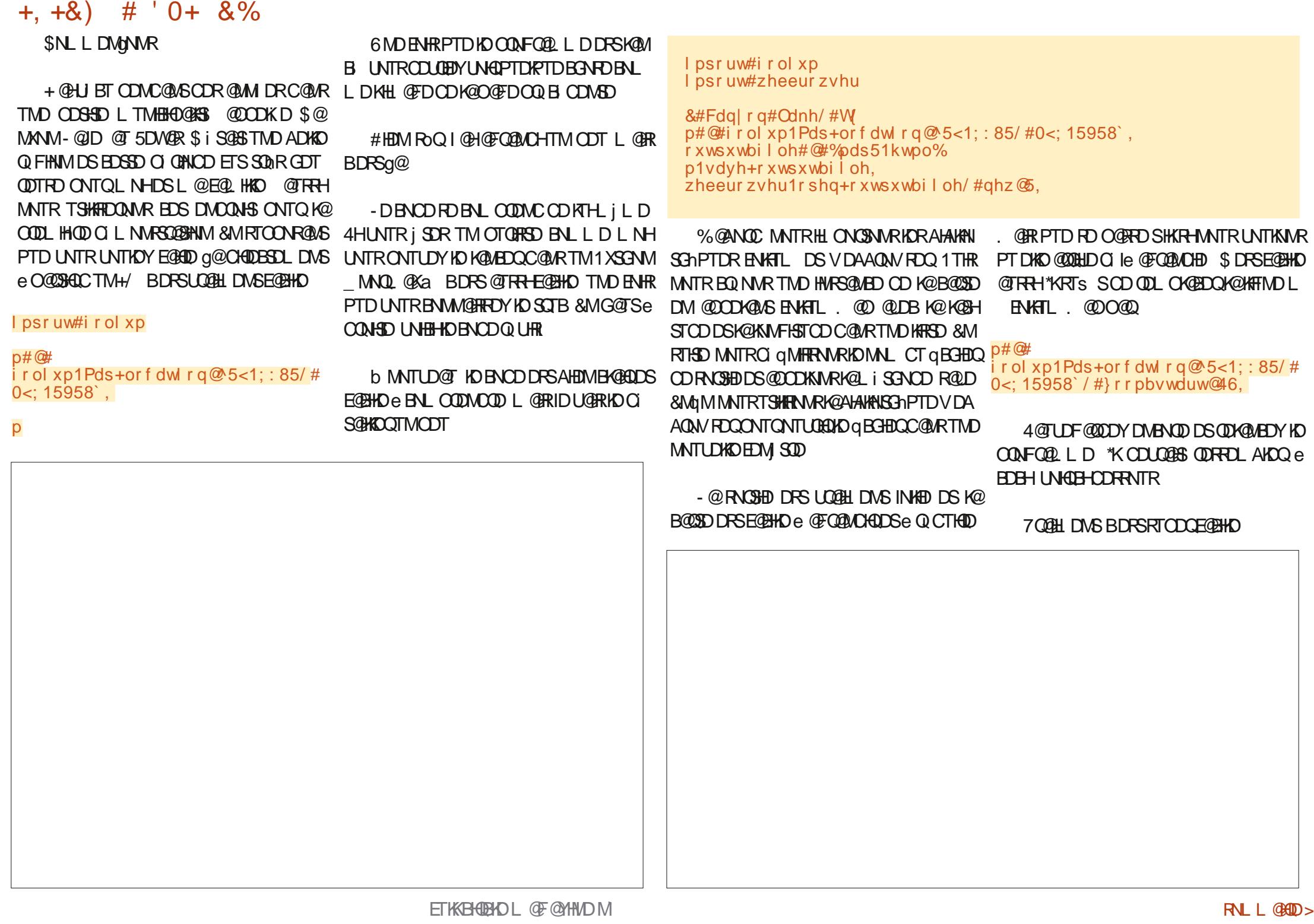

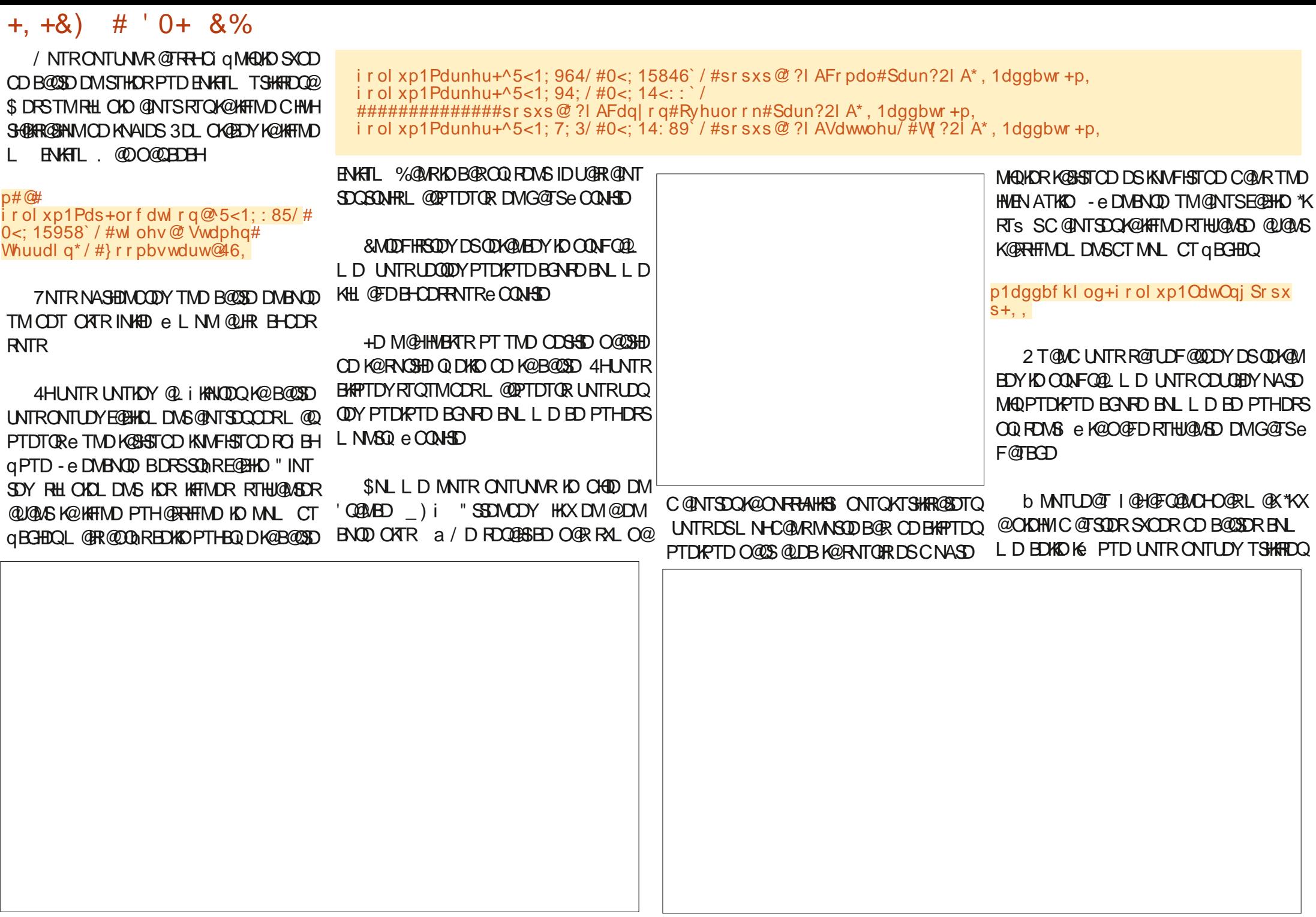

# +,+&) # '0+&%

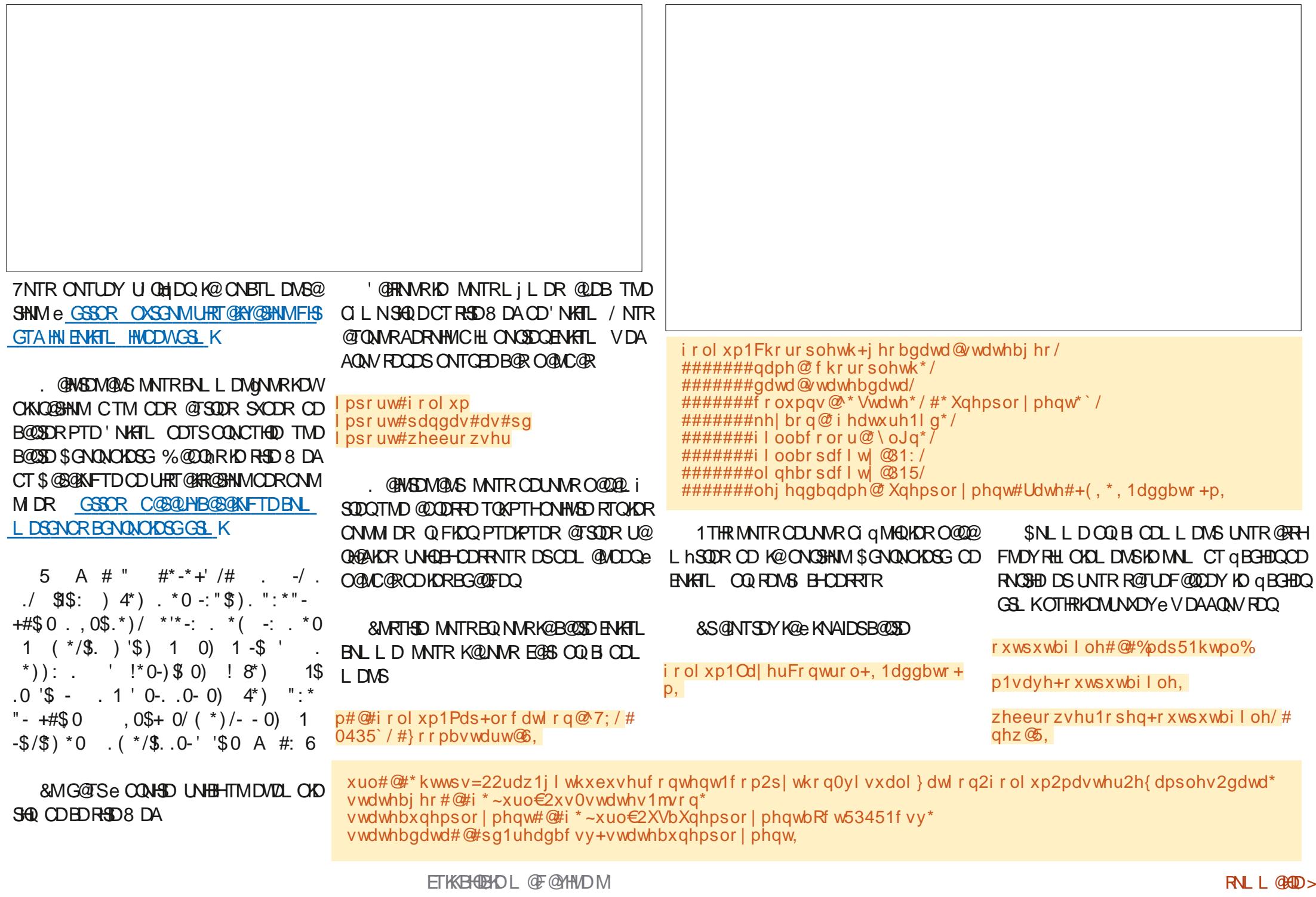

## +,+&) # '0+&%

2 T @ NC UNTRHO K@ MBD OD K CONCTHQ @ 'N KHTL RTQ KD RSD OD K @ F @ KQ OBD TMD KHL GEDL NASQL DEHOORRNTR #NM \$DRSSNTSONTQEDGED EN HREH "SEDMODY UNTRE TIMD INNTUDKID UDORHNM +DUNTRRTFFhQDUHUDLDMSCDRR@XDQXDR AHEMSmS DVDLOKDR SHQIR CD'N KHTLDSC @TSQDR RTQHO8 DA ONTQUNQUENLL DIMS' NHATL ODTSUNTR@HDQC@URUNSDDONODOON FOQ L@GHNM \*KX@U@HSTMFOQQNCML AQDCDVDLOKDRC@URTMD\_ITOXSDQMN SDANNJF@KDOXa L@HRDN&DDHDLNLDMS\_GSSORO@RSDAHMBNLXU&Y" Nn I GHANLL DNBI DSL GAMSDNGU/SNN ID SDQ HND AD@TBNTOCDMSQDDTWNMSCHR O Q Q T PT Q AC ID UI Q HD K QUOURHNM C D UGOTQDRS-OQIRDMSID-PTH-DRS-RTOI RNADY-OQTODMSDMANMMD-R@MS-ONRHSHE **GEOT CO- EDKO CHRONMAKD C@URKD CI ONS DSBQ @SHE** + @HL HR HO BNOD FNT OED OD BD LNHR RTQO@RSDAHM-DRHEIMARRMS GSSOR OGRSDAHMENL 'UI7X ( \$NLLDSNTINTOR e K@CODABG@HNDENHR

> GG8. 2=E6CDDPSTMOONFOQ1LDTQeK@ **QDSQGED PTHUSC@ RIO EDWED CT 5DWGR** @TWAS@R6MHR\*KORSOONFO@LDTOQOOTHR DSe FORGOTOORCOOTTDR HKDFS@T SDTQQQNSNFQ@QD@\_@SDTQKTSGHDQLT REBHEDM GNMM SDDS SUDIR ANN BTHRHMHDQ \*K DRS-SNTINTOR OONOOH SGADD-OD-3 GAMX%@X 4NATSHANNR TMD FANBHISI OD BANARDHK DS OGRED K@CKTO@SCD RNMSDL CRe Q CHFDQ CDR@GGHBKDRONTQK@\$. DSCDRSTSNOHUKR 4NMRSDDRSVVVSGDODRHFM@SDOFDDJWXY

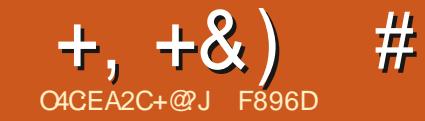

# ' C@5F4E:@?56A@542DE52?D#:?FI '

<span id="page-18-0"></span>- LNMSQ HOLGS QEDKDSHOR KNFHEHDHR PT@KSSI MBDR@HDR-ONTQ-CIL@QDQC@MR-KD LNNOD OT ONOBGAS %@MR EDS @GGHBND MNTRODF @ @ DNRUNRNOSHNMR CNTQL DS SOD UNSOD @TCHN e CHRONRHSHNM CD UNR @ CHIDT ORDSBOL LDMSX@ @QHUDQ

RNKN UHO **GEUDQ1TAKHB3GOUHN**) 13 DS ID ODENL L @MCDO@HR e PTHENN PTD L DS TMNG SUHIC @ ARID LNNCD CT ON CB @ BOOD SUNTUD RTQ KTSHARDQENLLDLNXDMONTQOH TRDQ GSSO GOBJDOOTAKHBQ@CHNNOFDOROGO RDR-CODLHDOR@GGHBKDR-@BGNRD-RTODQ<u>HC</u> QUB) 13 BDRSPTD-IID RTIDSODTSJ SOD OQGSHPTDL DNSMHLONGSD PTNH-SQMSPTD UNTRMDMEDHFMDYO@RICRCONSRCDPTDK PT TMC @ SOD RTQKD BNASDMT " HWRH K@ KOBSTOD CTMDL TRHPTD RNTRBNOXOFFGS MDRSOGR@TSNOFRID LGRK@KDBSTQDCTMD LTRHPTD \_ BOD@SHUD BNLLNMRa KHAQD CD-CONHR KDRS S@MS-PTD-UNTR-@BEQ CHSDY-IKD-BN-WSDMT- BNLLD-DWHFI- O@QK@ KHEIDMED 4HUNTR@LDYDMQDFHRSQIKDBNM SOMT g@CODMCDMUHQMM LHMTSDR [ YO L @NOON TM BQ MD@T RTQK@O@FD CDS KUDORDLDMS [3DL OKHROY KO ENQL TK@HQD RTQK@O@FD CDCDL @MCDDMQCNMC@MSeCATRHDTQR PTDRSHNMRDSDMQ CHFD@MSPTDKPTDRMN SORCD OQ ROMS@SHNM

KGHRDQLNSQD @TCHN FDS KUDORDQ

+ @HE@BL NMOODLHDQONOB@RSDM KDTORDWHFDMBDRRTQK@O@FD\$NWSDAATSD 4HSNTSRD O@RRD AHDM UNTRUDMDY M@KSS CD RNTL DSSOD UNSOD CODL HDQCNCB@RSe ) 13 7NTRSONTUDODY O ATRICIO SGHARTQ BNWSDAATDQ DS TMD OQ RDWS@SHNM O@Q ) 13 OD KOMPOL AKD CT OOMEDFRIR FO

[1THR HAR LNTR COLL @NCOLNS CD S KILDQ AQDTW@TSQDRCIANTEG RRTQKRQ PO@TW U@K@AKDONTQLNROQNOQDRONOB@BR MAUNSOD @ CHN e CDR @ CHIDTORDFSO@ FOWS@SHNWR PTD ) 13 FINGS BG@ TD FD KDRQHOQTWHAHH@TW "K@M1NODOD L@HWD%DBDSSDE@NN UNTR@LDYK@ 6 ATMST-1 NOBORS-@ QIBDL LDMS-BNL LDMBie TSHKFDQK@OKHB@SHNM5DKDFQ@L RTQRWIRL@QSOGNWDONTQONBOQEDPTHK CDWSQDDDTWN bQDWSTMDNOSHNMFQ@ @HNGHSTK \_5DKD\$@RSVHSGONODXaDSHK STHSDNTO@X@MGDONTQGADQFDQUNSQD @DMUHQNM 1 NTQ" KOM BDRSTMD DVBDKKDMSD E@GNM CD-ONTUNGON-BDQCD-BNTQR-BHGR@TCHN OD FOR ODMRIDRE TMLNLDMS-O QQGSH : NT5TAD-CT-ONOBGAS-ODQLDSSQMS-QTW BTHEOQDSCD KORDMODFHRSDOQDSOTAHEOQ \_ ONCB@RSDTORaCjSQDG ADOFIRFOQSTH CHODBSDLDMSUH@5DKDFQ@L+DCNHRCHOD PT" KOM DRS Q Ie AHDM BNWNT COLOR KO2 MTRSHQ ROD KOOTAKHEHSI DWSNTQQASKDTOR BNL L TMOTS DSHK@CDMNL AQDTWENKAN VDORF OF BDE FOR ONCBORRDS @ CODMU

DRODTWODQMHDQR@GSHBURNWSCNWB FDQUNSQD@TOHNDWqBGHDQr@BODG@TSD FNBH@TWHK@L@GSONWBCIleTM@TOSNHQD ["COTXDY-RTQ-RTALHS- RNTLDSSOD DS- DRS-ONFRAKD-CD-BNLLDMBDQ-TM-ONC B@RGQDB5DKDFQ@LDSC@TSDR@DOKHB@ SHIVAR RHL HKGADR PTH-NVSEDSSD ENVISSINM

> 6 ND @TSQD L @UMHQD QQUHCD QD ENTQ UNTR HKR FNTFECHLEUNS e SNTSDR KDR QQ ENKAV DOR RTQED BOMOK ONCBORS "MBGNQ GSSOR OMBGNOL DRS #HEM \$DK@@LNMSQQ PTDUNTRONT UDY LDSSOD UNSOD @TCHN e CHRONRHSHNM RTQ1MSDQMDSONTQQDQLDSSQDeC@TSQDR CDK BNTSDQDS C@URKDB@RCD) 13 HK RDQ@DMUNXIGIV\_ONCB@BGDRaGSDQ ODTOR OD ONC ODR FDMR PTHRD RNMS HIVER OF HED M344 CD ) 13 BO Q AHED M PT HK MD BNMM@HRDMS DMBNQD QHDM CD F@Q@ASHDPTDUNSQDCHpTRHNMRDQ@BNT SD %@TSDRFDQUHBDRDVHRSDVS EDOS@HVR TMINNTUD@T CNNSIDUEDNRCjSQDLHR @TENTO@MSIDOSCO BOOKDATSDRSCjSQDKD SDLDMS-SNTS-DM-O@D@FD@MS-KDR-@DUD BNASDVITR-7 NTR-CDUQDY-UNTR-EGGEDD-UN SUD CONCOD NOHMHNM RHBDRSTMD NOGHNM

L GERRNWIDVOID GEENVED MATRITLE INVESTO PTHK UNTRONTO OBDY BOLDOURS OD RESOLD CORRINAL 3DF@DNWRL@HWSDM@WSBNLLDMS MOKRIQIMSDQMOS" UDBUNSQD QQNOQD RSD UNTRONTUDY-FI QDQUNSQD-OQ RDNBD-ODQ RNMDKID RTQ\*MSDQMDS KTHCNMMDQK@R ODBSPTD-UNTRUNTKDYDSG ADOFDQUNSOD @ TCHNINT TM KHEDM LDOR KTH DS TM KHEDM 344 YOMAL AQDTWROQHEDRDWHRSDWSPTH OONONROMSKG ADOFDL DMSFO@STHSCTM RSD 8 DANT CTM AKNF-DRODTWO ATR BK@RHPTDR ONTQTM MNTUDKTSHAR@DTQ RNG 8 NOC1 QDR-RA DSEDAT-PTD ITSHARD ONTQIO RHID OD %HRSDNGNOODDR %HTDRS \_#KNFFDQa@TPTDKUNTR@LDYOIle@BhR RHUNTR@DYTMBNLOSDBGDY (NVFKD \*K X @CD MNL AQDTWSTSNOEDIR RTQHD MDS ONTOERD DO TIMPED B NOC1 OUTR L OF RONTO EGEND RHLOKD ID UGER O @DQQOD L@OQN OOD DVOI OHD MBD- CT-OORD(2) iS SO GFD- CTM RSD #KNFFDQ KNASDMSHNM CD 'DDCATQ MDQONTQ@HLDMSDQHORONCB@BGDRDS L j L D K@S BG@FD CD UNSQD KNFN @RRN BH e UNSOD WHEN M

> - @ COOL HIGOD BGNRD e K@PTDKKD UNTR CDUDY CDIVRDQD-RSCD R@N+GRHLNTRLNT KDYBQIDQTMBNLOSDL@KRO@Qi@LDB KD MNL CT ONCBORS NT FHUNTR UNTR BNASDANG OT MENLOSD-PTD-UNTR-QUDY-Q le 1DORNMOURDL DNS ID UNTRRTFFI QDQQBRC @UNHQ TMD @CQDRFD DS TM RHSD CICH CD EDSSD EGONM RHUNTRM SOR

# $+$ ,  $+8$ ) # ' ) & ,  $+8$ % ' & \* +

BNL OSDDWTSHAR@WSEDSSD@CQDRRD

O @RIKD FOOTKO @ @BHBQ@NS-EDRIL HFRHNMR @BBCDQ EUNSQD MNTUD@TENLOSD # KNF UNTRONTO OF YOURGEDOK CESTED AND TO A HOMORD THAN HANGEDOW AND HIS FEDOM DRS OCRUMEDY OF CONTROLLER R@IR ENL OONL DSSOD UNR HWENDL @SHNWR RAKD EKAPTIDY RTCN@OGG@RD\_"TSODROON ODGRAMMDKICR#HEM-PTD (NNFKD D/WFFD CTHSR a DMAGR DSDKIO FOO@PTDKPTD TMBNLOSDQUAH ONTQU QAHDQUNSQDHQDM O@SSOQQLHKDR@TSQDRHBmMDR%DWOI SHS EDTWPTH@TOANSGEBAR@TENLOSD GEBMED DKKDDPSFIMIQ@KDLDMSC@MRK@ OD KILHTRANM M@TQNNSO@R@BENR@T OODLHAQDO@@SHD "HWRH M@LHTTDY ITR BNLOSD-PTD-UNTRTSHARDODY-CONC@USIAD PTe-K@O@FDCD#KNFFDQDSR-BDRSTM OQNEDFRIRCD O @QQL iSQ@FD %@LRL NM MNTUD@T ENLOSD DS PTD UNTRM @UDY BQR PTQMCIQ BDQII KOMMTUDQT BNLOSD-DMBNQD BQII QTBTMONPS TMLDMTODR ONTO L NMONOBGES K@CQDRFDL@HK\_OHR NOGHNMRR@BEDQ@RTQK@F@TBGDQD SOMGNOOD QUEVEL THE GUESSEL IS GOSS CHRIMAGE ROOM ITRSD-OOR SHSQDR EDATH CT-GOOSS ONMAKDDSIMTR@INWREQUITMINNTUD@T iS@MS-ONRSR "TCDRRTR HKONTQQQBSX 4HUNTR@UDYBOLITMENLOSD(NNFKD LDMS UNTRM@UDYBOLI@TBTMAKNF GENDR DMG OF SIDS- CONNER OD UNSOD / NSDY PTD UNTRONTUDY QUNHQO AT REDIT OR O CED (N FKD HKX QTIND FOLKDOD BOQ) AKK FROFFNOHH RE UNSOD BNLOSD (N FKD QiRe BmS CTIML OD KTSHKR@SDTQ RH @TRRH RHUNTROQUNOY OD K@MBDQOKT UNTR-BHAPTDY CORRIFR OF TREDITOR-HEMMOR FREDITOR AKNER OF A LONGRON UNTRONTUDY @DO@@HARDWS4H-KTMDCDKKORDFSKHBmMD-DMSGINGED TSHKARDQKDL jLDL@HK4H CD#KNFFDQUNTRONTUDYKTSHARDQONTQ UNTROQUNOYODKDE@HQDeO@GGGCCTMD @NGPTDKPTDB3NDPTHOS\_UNRAKNFRa NT\_BQDQUNSQDAKNFaB@QONTQKDLN \_EDTHKO AK@MBGDa @U@MSCDBQDQUNSQD **@CORRD L GK UNTR UNTCODY PTDKPTD** BGNRDCDCATRFIM OPPTD-PTHOOTSjSQD

> #HEMPTDUNTRODEDUHEN (NCD RSNBJ @FDONTQBG@PTDBNLOSDL@HPTD UNTREQ DY HKODTSj SOD OQOBHPTDC QUNHQ CDRENL OSDRR O @Q RONTQBG@PTDONC BOBS BOQUNTRONTUDY KORTSHARDQONTQ RSNBJDQUNR@BGHUR@TCHN MDRDQ@HSBD PTD-SDLONQ@HQDLDMS "HWRH UNTR@LDY BOLI TMBNLOSD#KNFFDQ(NNFKD L@HM SDM@MS UNTRODUDY CI BEDOCT SHSDICD

TSHAR ONTQOATRCTMDIL HRRHNM

ETKHOENDL **OF CYHVD M** 

# $+$ ,  $+8$ ) # ') & ,  $+8$ % ' & \* +

UNSQD INNTUD@T-ONCB@RS-DS-BQ1 DQUNSQD AKNF ONTOEDK@

4TQK@O@FDCD#KNFFDQBK#PTDYRTQ K@B@RD\_\$QIDQTMMNTUD@TAKNFaDSHK UNTRFDQ@OQIFDMS TMINNTUDK BQ@MOD O@QQL iSQQED %NMMDYTMSS\$QD e UNSQD AKNF DSBGNHRHRDY TMSGHLD MD UNTR HMPTHISDY O @R RHUNTR BG @MFDY CHOID O TRSCOL UNTRONTUDY BGOMFDOKD FSAND CT AKNF C@URKDL DMT CORO@QQL hSQDR e-F@TBGD-CD-KiBQ@M-@QDuR-@LN+QBQDDQ UNSOD AKNF

7 NTR @ DY L @ HASD N@WS TM AKN FDS UNTRONTUDY-BQIDQ-TM-ONRS- HK-@DO@ QQBQQe KQUTDCDSNTRRTQLNSQDAKNF

" HWRH BD L NHRBH MNTR QUNNR OQI RDMS HO ONRS@FD OD UNSQD @TCHN RTQ 5DKDFQQL ) 13 DS" MBGNQ/ NTR@LNMR @TRHENLLDMB KDO QQMEDRRTRODO@ QQL iSQQED-RTQAD-RHSD-CDUNSQD-AKNF-Nn-UNTRONTUDY-BQLOQUAROQODRO@FDR CICHIDR@TWONCB@RSR @LDBSNTSeK@ EN HRUNRINN SDRCD OQI FONG GENNMIKDRHEDIVR UDORKO SK BG@UFDLDMSCDUNSOD@TCHN DS DSBDRSED PTD IN TRUDQUAN RC @ MR CD ETSTOR @CGHBHCDR TM KHEDM 344 CNTQ SQQUARLDSSOD CHQDBSDLDMS UNSOD @TCHN @W\_ONCB@BGDTQRaCDRFDWRPT@MC UNTROTAKHOY TMIMATUD@T-BNASDMT-"T L NHROONBG@HM

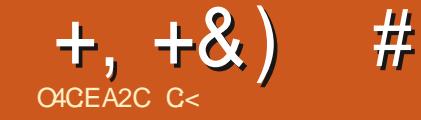

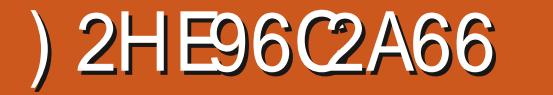

<span id="page-21-0"></span>6 MCD MARKDESDTOR 4G@MD) @DDX 1CD MARKDESDTOR 4G@MD) @QUDX 3 @ SGDO @ ORH IN THE BN SHATING SHDR

\$NLLDNMLDK@CDL@MCIRTQ PT @ C UNTR CNTUDY @BGDSDQ PT DKPTD BONRDBNLLD-TLHW@QC@L@QLD OOHN-TLHM@QNDU@TSODTSjSQD\_^PTD^a ONTQQGHD COLAR UNSOD OOKR LOOKR HK UOUTS  $\wedge$ C@URKDL HEM

K@R@HD@TCDKeCDRRHWCODLHHQDRO@Q HWRBOLBDWOODLHHQD@MIDCDBNLOS@BTHFRNW@TLHBDNNWCDRWDRSO@RQDBNL  $'$ "- (ONTQPTNHTSHARDQ3@VSGDQQODD) 4'/\*0/.\$(+'()/66MDCDRKNHRSHNMMDTMLHBQNNMODR1QIRTLNMRCDM M e QuriBGHQ REGNHW.  $@$ COD  $+^*0$ - 02,0\$) '  $*( + )$ ) )/+.6 EG@KOTQDRS@COKHPTIDODKOWSIQHDTQ-D LHHODQONNFODSK@OKTRIUHODNGDDFS "HWRH-TLHW@QOTSO@Q@KSODL@FHPTD LHBONNNOORDWEHSDKDRLNKiBTKDRCD@T PTD3@VSEDQQODDRSBQNRCK@DENQLD RHUNTRM@DY@TBTMDHQDDDEDPTHRD CDUNSQDIMNTQQASTODDSHKK@BTHSeK@U@ DSIND ANTOD OGR-HMTW-&M-RDBNNC KD OGRAD-RTQUAR OGNSNFOQEOGHDR ITRSD-ODTQOD KHMS OHDTQ K@OGMTOD DRS-O@ KDBOLMDBDRSH@E@NMONNSKOR FDWR ODRDRB@KNODRO@MIR-@ANKSDRSHOTKD L@SBQ (Q@STHSDLDWSDSChRKHWRS@K DMFOHTMONS-COREGNFOR-6M-QLH-RDFS-DMF iM-QQ&\_ONJK aNT\_@TENTQaLK@-K@SHNM-7NHBHTMQQOHQODQBCQBHRPOLDMS AHKSI-ENTMHUDDASI-DHAUDI@SQLDUQ@HL@MCID2T@MCUNTRUNTRCOL@MODY  $L$  DMS 5  $\ldots$  34 + .  $*(+)$  - $'$  \*( +/ \$\$: ) + -/\$ \*0  $'$  ++- $CD$K@ID@QD5*0/ / #)***$C@ASTMD FDBWOD PTD UNTRMD$D$R@$  $($ ;(  $'$  +'0.  $+$  \$(  $\frac{4}{3}$   $\frac{4}{3}$  ./(  $\frac{16}{3}$   $\frac{6}{3}$ 

- TMDODREGNFORPTH LDEQERGREUNS OF LOBEL BY CT ON THOS CT ON THRNM NT - @HROYLNHUNTRON MUDO TIMIDADLOKD MONSCO KHWSG QHOTQ "QLI OD BORBNM QQDHQDODHQUQQQQQQQQDININING MQHRQQMAQQQDRIHKDRSHNITSHQODUNTROHQQQ ONT OPTINH BDRSLOOHL DING I UHODNG ROTE RHUNTR MD ROLDY OOR BNL LDMS ENMB UDYO OR b K@ON, KDNT @TENTQK@ LNKHD-BOQCISODLOID-O QQUAQUODOTQ PTHRDRS-O QRR 3DUDMDY- e KHQID-CT O COUED PTD K@BG@KOTQDSK@U@DTQUEIN PTD-K@O@DE@HSD-O@MTQD-FOO@QTHMIDO@Q KDL HBON NVCDR

> DSK@QQHRNMONTQK@PTDKKDXHMUDRSHQCT SDL ORDFSTMANMEGNHV+DMDRTHRO@R KGAGG@DSKNL I F@CGARKD SOGGEDL DNS e OGGGHOCTMEDGGGAML NLDNS-DRLTK CDRHL@FDR3"8 5NTSED PTDID OHR BDRSPT TMD ENHRPTD UNTR@TQDYBNL OOFRUNSOD NT SHADSPT @ UC KT SHARDQUNTR M@TODYO@RADRNHMCDCIODNOQDK@Q BDPTHKE@HSDM@@DHQDOK@M

3@VSGDQ@ODD-RTOONGED KD ENQ RHUNTRIND IO ROLIEDY OOR GESOR DVODQ [SOGNSNFQ@OGXBNLBQqKD](https://expertphotography.com/cr3-file)

/ NMROTKOL DNS3@VSGDQ@ODDUNTR ODQLDS-CD-CIE@HQD-BD-PTD-UNTR-@LDY EGAS L GIRHAF GOOD TM GHRSNOFFTD CD UNR **@BSHNR\$NMSQGODLDMSeC@TSODROON** FOQLLDROD SOGGED DWS CHLOFD HK M**@OK#TDO@RTMD\_@BEDNST@GHNMa** TM\_@NTBHRDLDMSaNTTM\_ONOaDM UNTR KGHRQUS CQUR KHFMNQQUBD CD BD LHBON NVOOR OHR ONTQPTNHL @OQUTQD DRSSNTSDLNKD

3DBDMSQMARMMTRRTQ3@VSGDQ@DD QDUDMAQQATRS@QCeBDSHMRS@MS@M RH DMSQGHMODO QHODPTD-3@VSGDQ@DDDDFS-LjLDHL@FDDMBQI@MSORU@QA@MSDR +DONHR@TRHLDMSHNMMDQPTDUNTR ONTUDY EGEND TM HWRSGIASGEM OD UNSOD SQQQUAKE MHLONOSD PTDKL NL DNS DS UNTRDM@LDYADRNHM1@QDVDLOKDDM E@HR@MS-ORTRHDTQRLNCHqB@SHNMRCDK@ SHOKRHWRS@US@M RRNMS@TSNOHRR

FDNSONTQTMNTSHKONNSUNTRHTMNODY (\* 1 RHUNTRK@UDYHWRS@KK ONTQODR 3 @ SEDGEDD UNTRODOL DSCDVONQ SDQQQHQDLDMSURCQNSNFQQQHBRUDQR L NOG B@SHIVARTIGG QEDTQDRODUNRHL @FDR

ETKHOENDL **OF CYHVD M** 

 $+$ ,  $+$ &)  $\#$  ) .  $+$ 

- @ BNNEDOSHNM FiMIQ@KD CD 3@V SGDO@DD- FO-LDTS- FHLOKD- DS\_ PT@MC-UNTRIDUNDY a BNLLDDM8: 4\*8: ( SQ@U@HKDMS

/ NMFOTKOL DIVSNM@TMDBNOQDBSHNM CDR NOSHPTDR L @HR HKX @TMD BNQ ODB SHIM CDR\_ CHRSNQHNMR a C@MR KNNFKDS 5QQIMENQL@GHNM \$DKO K@ODTSSQQIMENQ LDQDMQTRRHSDTMDOGNSNFQ@OGHDe K@TDKOUNTRMDOQ SHDYO@R@SDMSHNM \$DRSQDKKOLDMSOQ@SHPTDONTQK@L@ BON OGNISH-FOLLOGHD IN HORNOGHPTICKED DNS OCOEN HRTMID DSCD\_q RGDXD a

" TBTM OD UNR NTSHKR OD SO@MRENQ L **@GHNMDRSB@BG** e UNSQD UTD SNTSDR KOR-ROBSHNUR DS KOR Q FKOSSOR RNUS UH RAKORRTQKO BnS F@TBGD 7NTRM@UDY O OR ADRNHMIC OBSHUDQ TM L NCTHO ONTQ UNGPTDKRRNGRDRO@Q hSQDR

3 @ SGDQ@DDDRSQFTKHOOLDMSLHR e INTQHKDFS0 CDM4NTOED DSFOQSTHS4H UNTR@LDYADRNHMCDL@RPT@FDUNTR ONTUDY LDSSOD e KiBGDKO UDOR "35 "TSUDLDMS-CHS-3@VSGDQ@UDD-@LDB-CT L GRPT GED KO COM 4NT GED UNTROKGAS iMNQL iLDMSMDRSBDO@R

" COODWINK PTD RTD BGNPD UNTRUNT KDYAHDM %@MR3@VSGDQ@ODD UNTR-SONTUDODY TMD RDBSHM \_ % S@HKa PTH BNGBDMSCORNOGHNARCD MOSDS RG@Q ODMHNF \$DODMC@MS HKDVHRSD TMD RDB

BDFSLOCH DNSOOL PONS BNL LDHORFDNR \_ L@HRa +DHO FOUNR \$DSD-FOESHINN FOO@ ODREGNFORPTH-NNSADFNHWODFO@HW SHIMM-LID\_3"8 aPTH-DOQUED FINDLED DRUGO QUE FIOSO BNQMDOQQ CDQ FIOQL NM\_BNQMDQQQUHTRANNFSa QDLOKHDPT@MCUNTRBG@GFDQDYTMDHL@

> FD3"8 \$DRSKePT@QQHUDKD\_L@HRa BDSSD- FOESSHIM- BNASHDAS- @TRH-CDR-NO ODTSjSDDOR@DBEDOGN/RFNDL@ROL @OOQNWHL@SHER

BGNHRQTIMD S@HKDCD PTD-UNTRMD-BNLLDMBHDY-C INTDQQIDB OQR TSHKHRDQHOR Q FHOSSOR RWDY-RHL BOR Q FIOSSOR ID ON HRHARSDQRT QINOT Q ONCL DINS @SONGHE PT @MC UNTRIND E@HDR TSHAR@GAN/IHVSD/VRHUDCT OQNEDRADTQ(@Q - @CDQ10HHQD BGNRD CNWSUNTR@LDYAD CDYTM] HKRTQKHNCHB@SDTQ\_1Q SaDM RNHM CDR@SDE@BSRPT@MCUNTRDRR@KDY A GROD KIBOLA - DRUGIOTORO Q Q GI GETS C QL I KANDO KO MOSSOS C QAREDOS GANR FHUNTRL QUOY RTHUHOS DSPTD UNTROLDY RNASDM FIMIQO & AHDM BOQ DKKOR BNT BNHWR UDING K@OKTO@GG ODR FBI M@DHH 4HUNTR RDMSDY ID ADRNHMC @TRSDQ UNTRCDUDY

UNTREGO EDY TMOTS SO ENDLOCKED CHTRANNES A & MOODS OLD COUTS e BNLLDTMIODF4DMSDYUNTRUDMAQTM\_MOTHKODBNASQBSDaONTQQQBSFNLLDQITRSDLHKDTONTQLNMQDOQQDHKOGNSN

\$NMSQGEDLDMS@NW@FSQDRENMSQMKDR SDQ@AD@TENTOHORBGNFOR

SHIVARCD BOOSTOOD RGOODDUHNF a SNTS e BNBGDQe BnSiCOR In HBGDRCD ODL HTD DMAGRUNTRODUDY-ROLAR CNTSD-CDR e-YiQN-CDRODTWOODLHDQROQQQLhSQDR BONCOD K@BEDWRDTQ & KKORMDL @DBGDWS \$DRWSKDRO@QQL hSQDR\_@TSNL @GPTTDRa 1 NTQ HOLDNOLO UNTROOLDY ACTISHE<del>R H</del>OLQ FK ETO DRSHWENQUOES C @ LDRHL @FDR\$DRSOLTSjSQD CO e LNM I NT-OATR" U@MS- MD-UDTS-O@ROHOD-PTD-UNTR-MD-ONTUDY-CD3@VSGDQ@DDUNTRUDQDYCDRB@RDR CD BDR Q FKOSSOR B@QHR RNMS CISOL H MIRO@OK@KFNOLBGLDHWSFQ - @C@HRNM PTDIDMDODTWO@RUNHQODOHpiQMBD DMD-RS-PTD-BDRS-E@BHO-CHMSQNCTHQD-CT

. @ ON FHODLOHOP TD HOH-HBDRS

 $*+$ ,

+D CHQQHR PTD BDRSK@YNNDCT 5 QNTUDY K@YNND CT ITRSD L HKEDT ONTQ UNSDD CONOOD @DO@DHADSg@UNTRE@BHK

6 ML NSRTQKORHS QQBHNUR 1 KTRHKX @ CHS COGHANNR ORTRHAEGISCT SDL CRONTQ QDRSHSTDQTMDHL@FD-7NTR-UDQQDY-NT-O R @ B TMA iM q B D HH- @ U Q HS B D RS DMSQD DS HSIQ@GHNMR RTQ@TBTMDCD **GED QUOMB & G-DRFQLHWR) NOROD** L @UTD L @HRID UNTRD MBNTQ @ FD e KORQUQQONTQLNQQQQLNTRL jLD

+ DROHQD PTD UNTR@LDYOOURCKGERHQ **@DOORPTDRTDBGNRD** 

\$NLL D SNTINTOR FHLNTR QUDY CDR PTDRSHNMR NT CDR ENL LDMS@HDR DM UNDY KDRe

LHRB ETKRGGBKOL@F@YHMDNQF

C<SQQUGHKOC @URKHNENQL@SHPTDCDOTHR O KTROD @ WR \*K@ UT K@ SDBG WWW FHD @ KDQ DSUDMEQ%D-K@QO@@GBHNMCDOHRPTDRCTQR CD-K@S@HKDCTMDL@BGHMDe-K@LDQ@LDB L TISHL hSURDSNFBHKNFBNODR DMO@R@MS O @ Ne OND- OD BF AKDR IT RPT @ TO HLD M RHNMDLDMSCDSNTOR ( HK-@E@HS

<span id="page-23-0"></span>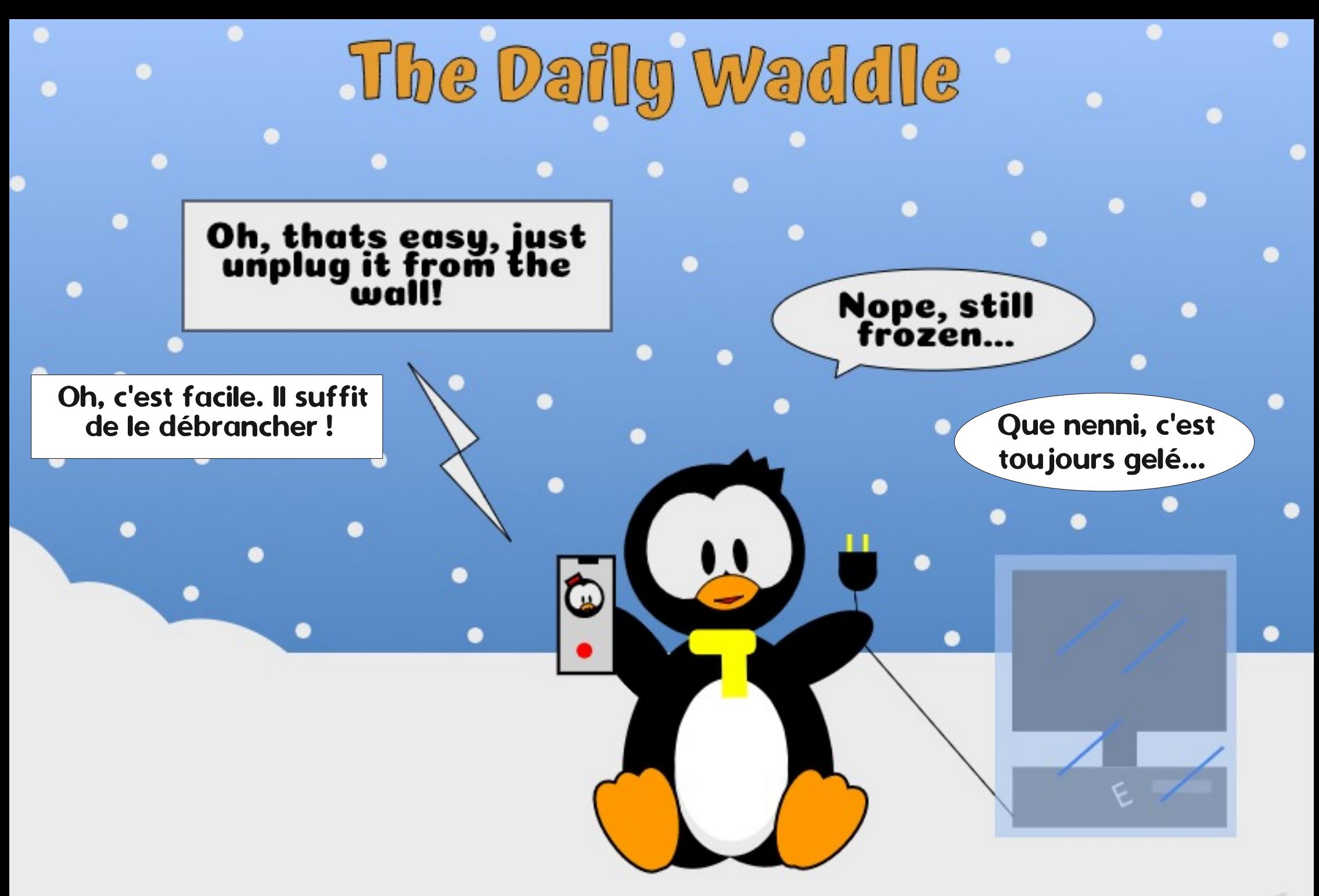

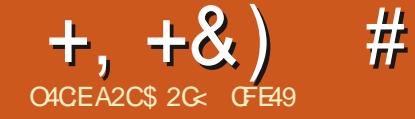

<span id="page-24-0"></span>- LDNSHNUHRAKDRNNSTMOODAUKLDQBTQ ANTSRODBNODDM+QU@PBOEISCODTUDNS NTDMRKDBSHNMQ0ASTMQTSODiKLDNS QUQBSOGRCHNSDOE@BDTSHKR@SDTQ6\* QDMS-@TPTDK-ENMS-E@ED-KDR-MNTUD@TW- jSQD-R@HRR-CHQDESDLDMS-C@MR-ED-CH@ TSHAR@DTORPT@MCHRENLLDMBDMSe KNFTDU+@H@RDESHNM\*MSDQ@ESHU+SIDM 7NTRMDONTUDYMHORKDESHNMMDQMHADLDGSQDMDQUDQNTHK@FDNTK@BG@FD TSHARDQ1NURB@D1%X@PTDKPTDR@SSHBURR A@RUNHQK@O@SSHD OD1@R0\$D IDM@DOOK COURKDBORCD\_\$NMSNTCa DSCORIMTUD@TWL NCDR\_5Q@HRqIMRUH RAKIRa \_ "s BG@FDREHNCIaDS\_3@KWR C@URED CH@KNFTD PTHODTUDWSE@BHD 9 a . GERHICX @ TIMD-GTSQD L GUHHQD CD L DIVIS SONSDO TIM TSHKRGSDT QHLO QOTCDIVIS RNTRIKOR XDTWIHLOKNQQUAR CD \_ \$NM  $E@E@D$  CHO @Q1850D KOR NAIDSR LjLD e - NOGHNM\_ 7DQ10NTHK10Qa @QQISDENLOKh O@GGQ- EDR-NTSHRKG- DS-PTH-B@TRD- SDLDMS-UNSQD-HNSDQ@BSHNM-@LDB-KNAIDS-AD@TENTO CD ENNETRHNM CNTQKOR MNT UD@NVITSHAR@DTORBEQQUERRANDSR-DSCOUTS jSOD UHR O@QODRQ@EBNT@HR B@RDReBNBEDQJS@EDMSTMUQQBOQNAKKLD-ODSNTRKDRANDSRODUNSODODRRHMX RIU COUNTHROUNG COOK HOM ON SA ROUR RN KTSHIMI UEDIASD ONTQHOR QUSSINTUDQ-@ UDQRHNM-QDMC@HS-K@QBTOIQ@BHNM O AT REQENHODS QUDBK@ **MNTR@NMR** L GANGEN/GAS-OKTREDT OR NOGHINAR MNTUDKKOR COUR HOL DNT BN NSDVSTDKPTHODNOONS BDSD-ENMBSHNM@KSI- OKTRTMD@EDPTTM NARS@BKD

%@MR \*MJHB@DD DVHRSD TM CH@KNFTD \_M QNOQHS ROD KNAIDSa PTHDRS @BDR RAKD O @Q KD LDMT BN NSDVSTDK CT BKHB CON-SI EQEHASQUS R@CI ENTUDOSD OQQUKOR MNTUD@TWTSHAR@DTOR \*KUNTRODQLDS CD-OQQQL i SQDQK% KiSHPTDSSD KD SSQD DSK@CDFBOEDBAN OD UNSOD NAIDS L@HR DM-COOBHPTD K@CKTOOOSCD EDR CNHWSR MNGCD LOOBHD UOBOTO PTOPTOD OC KD47(

+TRSD-@OQhR
-KNAIDS-QDRSD-RiKDBSHNMMi-

"KX @@TRA-PTDKPTDRB@RDRe BNBGDQ UNSQD NAIDSHMDOSD L @HR DMOKTR DKKD KNAIDS CDUHDMS SNS@KOL DMS HMDOSD ANTFDQING QDOHLDMRHNMMDQNT KOP QBDQ CIKILDMSRHNOHUHCTDKR QDMCQINSEDRONR KDODNCBNLOKASDLDMSHNUFFRAKDLJLD CDFRHM SNTQaDSCDRDR@ HR

> b-KIONPTDODK@ ONTO KORMATUD@TWTSHAR@DTOR "KRUDQ BNLOO BREDTWFTH-RNWSB@BGIR @UBCDR QNTHK@HEUNGAUDLDWSTMAHSL@OPTHR ANTSNARODENLLTS@SHNMOQ@SHPTDRONTQ RNTG@B@EINSODSNTBGDQeK@L@HMONTQKRGOLOODATHKDQDSQL@RPTDQ\$DRS CIBNTUGQQPTD-KDLNXDM-CD-KD-CIUDQ TMD-HMSDOE@BD-SONREH@FRHPTDC@MRC-@T QNTHKCOPT@MCHRUNTK@HDNSKO.p @EOG S@B SODR KNFHBHDKR FO@OGHPTDR PTH SO@MR LNHWR PT I UHCDWS % DL JLD TM BHBB ENQLD BDROQNOQHISIR DWENNABSHNM QQKH CONSCORTRINO CONONR@HSCATRKNOGHNM SIRU QHS@AKOLDMSTSHOR 1DQRNMMDKKO CDR10ACOHSRCDKNAIDSDWBKT@MSCD EGASTIVID @TSOD UNHDI ONTO HO OI UDQINTHK KOQ6MNAIDSB@BGI-RDMRNQD@BDMBNQD-CDR-1QNOQHISIRCD KNAIDSCNTQiUHSDQ L NHWRAHDM HO BNLONGSOL DWG i SGASHO SNTSD BNWETRHNM DMIMO HORKGHRGUGOHR L j L D L @HR UNTR MD ONTUHDY O@R KD ONMHAKDRPTDC@MRKDCH@KNFTDCDR0A UNGONTO JSOD- POOPTD-UNTREGEREDY- TM IDSR L GERDHOORDWHRSDNG-DNGANDD @TINTQ **BHBCONS@T ANMDMOONS**

> - @E@NMBNQDBSDCDCIUDQNTHKDQ NT OD OIL GRPTDQUNSOD NAIDS BNARHR SGBS DMEGES CIUDONTHKDO NT CIL GR ODSHSDR BGNRDR e K6\* ONTO SOQUGHKDO

DRSQUARMLAQDTRDRE@NWRCDQOM DRSBG@UFiC@MRTMM@LHT@OTO8DADS-BH@UHDQL@HRCMAPTDK@RKDBSHNMDRS-PTDQSNTRKDRNAIDSRCDUNSQDCDRRHM COD-PTDKPTD-BONRD-@BHCDUNSDKID- L@MHOTK @LDB+@L@HDGBS-%D-BNTORR-DWHQUID-DWHEKAPT@WSRTQK@@DHHQDOK@M-U+@HDR-NOSHNWRCTLDWT0AIDS-"KMX - @BGBD e BNBGDQ\_ \$ @BGDQa QDVC @TRFH RAHKSIR COTSTSHNTSHCRONTQFI QDQX S@S @ SODPTDK CHOTCQ. - CNTCLNTRCDQ CD-OCCONSER SOLAR ROI BEGIPTDR CD UNSOD

 $? <$  $D42A6$   $'$   $2CE6$ 

DS-@U@MS-BDR-C@MRK@O@O\$HD " UDBK@ UHVODIVSTIVIINVITUD@TOH@ KNFTD-0 AIDGR-0 AIDGR-0 AIDGR-CIBOSD-\$DRTHE EQBSK@KARBD L DNS ID COMPO PTD KORBGRORE BNBGDQ @TQ@HEMSCo jSQDDMKOUIDRCTCH@KNFTD CGTHC @ ARE NO CHORAFTD 1 QNO COHISIR CD **KNAIDS** 

> \*MJRB@OD--**GINTSD C @ SODR IN KEDR**

QUBBEDRONFRAHKSIR DMENTQMERQUS CQODTSO'S BHOLDWS SODO ATRAHLOKD PT@SODINATUDKAGRDNSQQDRC@URKDLD MT BNASDVSTDK

MDRSED O@R . @HRHKX @TMOQNAKhLD BDSD-NOIQOBHNMOILLOQDATHKDQ@SNTSNA IDS-PNTR-IID ON HASDTQOD K@RNTQHR PTDK KIR ODUDM@MS-@KNQR@ESHUD-PT@MC-UNTR PTD RNS-IO BOARTD NO HK-RD SONTUD LjLDRHO-B@KPTD-KTHLjLDDFSB@BGI DSUDQINTHK & SBNLLDHDRTFFhQDHD QNTHKINT MMM O TO END CT L DNT RHUNTR QUOY O TREDTORNAIDSRUDODAITHKIRDL OHK RHOR N HUNTR QUDY EGGSHID BHB COLNS HRFLOANS BN NSUNSTDK DFS TIND LNCHG BOGSHIM AHDM **SNTRO LDODATHKIR** 

Fdf khu#ohv#r emhw# vËohf wl r qqËv Pr qwuhu#ohv#r emhwv#hq#ghvvr xv Yhuur xl oohu#ohv#r emhwv# vËohf wl r qqËv GËyhuur xl oohu#ohv#r emhww#hq# ghvvr xv

- DRD NASQIDR \$@BGDQDS7DQDATTHADQ ROBAL ODDIMDASCDHACRL J LDR-DIMIT UD@TOQNAKALD@TPTDKHKE@TSjSQD@S SONGHE BDRS-PTZOKIOR-B@BGDMS-NT-UDQ QNTHKONSKORNAIDGRRKDBGHNMMIRED PTH MHMBATSO GRENDE LDINSEDATHAT OKOPTDK UNTR-QUDY-EQSS-KD-BHB-CON-HS- 7iQHqDY SNTRHORNAIDSREHAK R@U@MSCDE@HODHO **BHBCONS** 

- DRNOSHIVR. NVSDQDS% UDQNTHK KDQENMSQEIQDMEDe\_DMODRRNTRa C@WR KDTOR SHSQDR %@WR KND B@ROQ FOWS g@RHFMqdD\_RNTRKDONHWSDTQODK@ RNTQHR a ' GHEDR TM BHB-CONHS-RTQ-TM NAIDSLDOONTHK DSR KDBSHNMDY-KNOSHNM % UDQDATTHKDQQ ONTQ KD-QI UDQDATTHKDQ

SONTUDQKDMOON+S-BNOODBS-CNTQE@HOD-KD BHB-CON-SISNLLD-CIIE-RHFMOK @TBTMD NAIDSR MD L@DBGDQ@-@TRRHIDRChQD PTDUNTR@LDYF@QCiTMDSQ@BDCNnRD SONTUDBG@PTDiKLDNSC@URUNSDDCDR BG@PTDODSSOKRDFSAHEMULDMT RHM-1NTQ@EDQJTRSD-TMODTC@MREDSSD BG@RD-@T-SQIRNQKNOSHNM. NMSDDQCT LDMT- ND- FOOL@HSHUID- PTD- RHKX @ UQ@H M@KSSI- DRS- DNBNQD- O ATR- AHENNUD MTD- @T LDMSTMINAIDSBOBGI- RNTRIKD CNHWSDTQ- LNHWR CNTQLNH- IKD CIBNTOOFD-IHM OD K@RNTQHR @TRHUNTR jSDR @RRTQ C j SOD e K@ANMDOK@BD 4HUNTR MD ONTUDY O OR SONTUDGE OBHAL DIVISIONS TMODGSSNTQC@URKDOH@KNFTDODK0A IDSDRSOONA@AKOLDMSTMLDHKOTQTR@ FD OD UNSOD SOL OR PTD CDROZOQTMD UDDERHN MANHSDTRD CD# @SKDRGHORBN ASDD CONFC@LLDCDCDRRHMPTD KDRQNTSHMDR \*MJRB@OD

- NOGHNM% UDQINTHKDQCT LDMTDRS K@ROIBHEKDRTSHKR@DTQRNWSiS ENQBR @TRH@BSHUID-NT-OIR@BSHUID-RTHU@MS-K@ OD ODQCQD CT-SDLOR-e QIHMULDMSDQ-KD

RNTRHO ON HASOT QOD K@RNTQHR L @HRDHAO DRSCOGSTON DOQUADRBOGPTDRUDODNTHK EGENDR TM BHB CONHS RTQ SNTS NAIDS CT BORTD UDODATHK PTD KNAIDS RNHS UDQ

TIVRFOGAR@TSODRFRNTRKOLOK@BOLDINS MOTOR K@INTSODEDRINOGHIVAR@TLDMT . NWSODQRTHSHCRL jLDRQLFHCRL@HR L@LHHQDPTHHCRQOMCOKTRE@BHKOReO BDRSI UGOL LDWSTMOOT OXTRCTQOD BNTUQQUL @HR@TRH-CXTRTSHAR@AKDR%DR CDRINGBANNR G@AHSTDKICR ONTQUNHQCDR UDKICRENMBSHNM@KSIRHLONS@MSDRL@HR & M Q O CHS- CDR- BDR- CONAKHLDRLH UDVITD PTHE GAS OD FRYQSHQ EDR ENVISSING MGKS RGABEMADRCT OONFOOL LDCTMD ODSSREG@UFDLDWSRENLLDEDATHGM@T QNAS O @R CONHS e K @ E @ ME @ QDR MNT DMODMC@MSHO SO@U@HPTNSHCHDMCDRTSH KHR@SDTQRTMODTOXTRE@BHDDSrDVKAKD

> 6 MD @TSQD CDSHO MNTUDKO EN MESHNM UDGRD \$DRSTMDNLHRHNMODR RODBHER 47 (PTHL @SNTINTOR ECTRSQ MNM-ROTKOL DNSO @ PO TDKO Q RNTSA @M@ KOLDWSCOROONAKKILDRNOOHW@HQDRL@HR PT DKKD MDRS-O O R O ATR CTO D e HLO K LDMSDQC@URTMIN@UHF@SDTQ8DANTTM SDLORODHOQ BNODQ@UBTMENTK@QC CD-CIBNTO @ FD-MNQL@KDR-%T-E@HS-CT

OQIRDADINTIM MUCTMINAIDSLDQQNTHKI O BNTO @FDHALDQRD e L @HASDRQDOGHRDR @DBIOTOROQDOORBGDL HWRBNL OKOVDR

> + @HISNTS DVOKTITI CT Q BNTO @FD COLAR KOLOOGSHD CDEDGSDR OHD 4 HUNTR KHRDY-K@QDUTD-CDOTHR-KNVFSDLOR UNTR UNTROQOODKOY ODTSjSQD PTD-BOSSD-R QHD@BNLLDMBI@LDBPTDKPTDR@QSHBKDR ONTQUNTR@HODQe@PTiQHQKDRA@RDR C\*MJRB@DDMCDRHM@MSTMANMGNLLD CD MDHFD %DOTHR K@O@GBHD -HKi SGBS

L @MPTDCTMINT COTWO@QEG@OGDRC@MR FQQ&CLDWS TM ENTK@C X BNLOQHR K@ + @HENL LDMB O@QODRRHMDQHMS O@GHDPTH-FOOGHSMADL@KOLDMSB@BGID OQQ K@G SD CT ANMGNLLD CD MDHFD

 $+, +8)$  # %" \*

C@LAR MASSID B@R + @U@HRC @ANQC O LNMSQ BNLLDMS- TM- RHLOKD- BGDLHM OD A BNTOD DM UDOS MD EDQQBS O QR KOO GEOD HKKGHRDOGGSUFRAKDK@QDHODCT ENTKOOC SOLOHRPT HIL OPPTDOOBK@OOQ SHDPTDUNTRUNTKDYUQQHLDWSUNQ

\$DRSTMD@DODABEDB@RHPTDC@ANCC

\_^BNT a ROL AKD TML NSSONO FIM OD TWL MASO DQ @TWO QQOSHBHO Q @ARP ED PTH MD L @DBGD OGR OTHR ONTORTHUDD O@QTMD Q L NWRSQ@SHNM OD BD PTHENWBSHNMMD %@\RM\SQDB@RBDRSTM\_L@RPTDCD Q BNTOD HAUDORD a BQ i O@Q\$GDLHM %HpiQDMBDONTQDWSQ@HDDIK@ENQLDO REQ D CTM QDBS@MFKD DWFKNAA@WS CATR LDWS CHRONMAKD C@MR KHWSDOE@BD TSHKI RDOQD K@ANKSD DWFKNA@WSD CD KNAIDS KOOFD-DBGDLHMBNLOKDVDQRTKS@MS DRSDINRTHSD TSHARR ONTQLA@CIBNTOD CNMM@MSHOQRTHS@SDRENLOS

> C @ L @BGD L @HRBD MDRSO @ RUQ@H L DNSE@BHO ONTQTMO ATS@MS 2 T@MC TM INNTUDKTSHAR@SDTQUDTSITRSD DMKD UDQ**KD** EDNSQD CTMEDOBKD ONTQDME@HQD TMONTS FO SUNTUDQENVERINGS e CDR K@QCOMNSQDANMGNLLDCDMDHFD NO QOBINNR ANN KDMUDR DS CDR ANKSDR DVFKNA@ASRODNC\*MJFB@DOAShSHNGNR OBGAEDQ 4H HKX @ AHEDM KAN FSDLOR KD FONTOD OD SOLUCHK CT 47 (@UGBSITRSD GINTS KDO COQOL hSQD \_ HNUDORD a e K@ CIBN TOD CORBGOL HWR \*MJFB@DD @TQ@HS OONA GAKOL DIN SHIMBAT REDSED EN NASHIN M@

HS C@MRIDDORHNMROQB CONSOR 2 TNH LHMODO BNTODDSKNAIDSNT KDFQNTOD PTHKDMRNSS MNTR@LANNRCo@SSDMCOD e CIBNTODQDSUNTRjSDROQiSe@FHQ ITRPT e L @HASDM@MS-DSED MDRSHWEKTR- "KNOR PTD KNOSHNM ONTQTMD O ENTOD PTD-FQHED-e-K@ANMAD-UNKING-CDRCI UDKOODTOR DSMMNO@DED PTHKX@TQ@HS-SDWSTDK HD OI BHOMBGDLDMS CT LNOD DT TIMD LNCHQHB@SHNM CDR FOI BHER CT 47 (KTHL J L D EDSSDNOGHNM@ S OON ONR DONTO 47( L GIRM @ O O RiS @ B BDOS D OQHABQ@KD Q@HRNMCDL @EQTRSQ@ SHNM-@BSTDKD

"KNOR EN LDNSL@DBODDSDINNT UDKO ENVESHNM@KSI C@MR \*MJRB@D \$NLLD@DBCDMLAQDTRDR\_DV\$DM RHNNRa @TWB@O@HSS ROD A@RDCT 47( DHO @ S H O K L DAS DENLLD TIM & D DS O @R@MSRT CANTSHK ] TOR ' N NTR CD-BGDLHM-HNSDQ@BSHE-&\$\* DM-@MFK@HR UDQQDY-PT\*MJHRB@DD@@TSNL@SHPTDLDMS -1&-HUD-1@SG-&pDBS. @HRENLLD-BQuiTMBGDLHMBNLOKOMDE@BSCTBGD O TARHDTOR @TSODR&\$\* DKKD DRS CHODBSD LHMOD O BNTOD DSCTM @TSOD PTHDM R@DTQWNQL@KDC\*MJRB@DD@WRHUNTR RKDESHNMM \$NLLDCG@AHSTCDUNTR M@DYO@RADRNHMCDUNTRNBBTODQCH ONTUDYLNCHQDQXCRM, TCRDSKCRKHFMDR QDBSDLDWSCOR&\$\* ONTQDMA iM qBHDQ OD EDREGENLHWRONTQTMD DSHWRS@M +DO@QQQQ@HCTMNTUDK&\$\*\_%iBNTOD S@MIRTQUNSQDNAIDSGBNTO BDRS QUQMBID-a PTHEO BQBGDCDQOHHQDCQNR HQIQKCNTQODQTqMDQKQENQLDQRTK TMOONBG@HM@GSHBHOL @HR ONTQHOL N L DNS UNANNRITRSDENL L DNSMATRONT UNVRKTSHARDQQNTQSQQU@HADQRTQHDENT LDMS

& ME@HS ED MDRSO @RUQ@HD WSCHS BHID 7 NTR BQ DY RHLOKDL DNS TM BGD L HW NT TM NAIDS PTHODTS j SOD BNM UDGG-DMBGDL HM PTH-DMFKNAD K@O@GGBHD CD KHL @FD PTD UNTRUNTKDY CIBNTODQ & MRTHSD R KDBSHNMMDY e K@ENHR KD BGD

MNOL GAD FOU SONT LD CGAR HO LDMT BNM HNUDORD M ED RHSD TMO O KOEDL DNSUDOR KNOSHNM-0 AIDS % ENTOD \*MUDORDQ &\$\* &SBDRSSNTS1@RODBGDLHWRBNL OKOVDRINT CD ANKSORDNFKNA@MSDR+TRSD TMD RHLOKD HWSDOE@ED ONTQED PTHOD UQGAS SOD TIMD FHLOKD ST BGD

& MHANSDOL DAHDM- ROQ CORBGOL HWR BNL OKOVIDR DIS ODR ANKSDR DIVFKNA @WSDR DM-SODM-SOMIDT-7NTRONTUDY-ID UNHQDM SQUASD DS UNTR GERTQDQ PTD UNSQD ENT KOOD ROOT FOO IN KHL DNG DS BN VENDGOAND

 $+, +\&)$  # %" \*

6MINNTUD@TLNCDD/URBD@TRRHONTQ0AIDS. @RPTD-\*MUDORDQ&\$\*MDRSF K&\$\*ENMBBRINMUDS@TWO@QQLhSQDRO@Q KORL@PTDRAHOMPTD-RNMENLONQ EDO@R#HOM-ROQPTDMMM\$DROQ@HSAHOM OIE@TSPTHRMS@OOKHPTIRPT@MCUNTR SOLDMS-MD-RNHSOGRIUHCDMS-DRLGR SONO-QQHRNMM@AKD bK@OK@BDKDQRTKS@S-RKDBSHNMMDYEDGSDNOGHNM1NTOXDLN PTDRNNS SGGASIRD MO@GGABD \$DRS MDRSPTTMODES@MFKDBNKKQ BNLLDRHLDMSIDLDMSHEMReK@EQQ@SHNMeK@ DMFOARRHLHK@HQD-E K@CIBNTOD L@HRK@ @TBTML@RPTDMD/WHRS@HS BNTKDTQCD BG@PTD CHMDKCT L @RPTD DRSTSHAR DONTQO SOQLHMDQKNO@BHSI CD-BDSSD-O@GGB+D-CD-KNAIDSL @RPTi-PDR OCCSHOR AK@MBGDR QDRSDNS UFFLAKDR KDR OCCHER MHEDR DS SOBURO@DWEDR RNWS QDMCTDR-SQQMPO@QDMSDR-DS-IKDR-U@KOTQR L GENN CDR L GERT DR CHNUDDERHNM e KGLM BEIMAD L @FRIDODTWLO@HLDMSUNGQAD@T BNTO OD BGDL HWR OD OI BNTOD HWLDORD COURL NUETSTQ \*KX@TMCDQMHDQQQNAKhLDC@MRKTSH KHR@SHNM OD EDR MNTUDKOR ENVASSHNM@

HNSDQL i CHOBODR UNHONG KOTQNOQBHSI Q FIKD DMENNR PTDMED \$K@RHPTDLDMS BDRSTSHAR KE NN UNTR-UNTKDY-QDWCQD TMNAIDSL NHWRUFFLAKD OXT STYSTED OON CTHOOD HO ANGC MDS PTD CNMMD K@CI BNTOD- 7 NHBH TMD WDLOKD NO I QUITSHARR TMNAIDSAK@MBrNTSIBNLLDL@RPTD ONTQDMKOUDQKDVSGQBUTQCTMQDBS@M **FKDENKKQ** 

\$DQRTKS@O@ SHETKHDQODTSjSDDiLH SHNMMUDDRDQ&\$\* CDL LDMSNASDMT RHLOKDL DMSDMr NT SQUISTIVID DHKKORD DL GURCGURTIM UQ BEDVIDLOKD UNTRONTQQHDY QUNHQTMD ENQLDK@EDLDNSOKTRENLOK#PTiDENL L DL @RPTD NT KNAIDSe L @RPTDQQNTQ QQBS jSQD TMFQNTOD EQBS CD MAL AQDTW i KiLDMSRO <del>p</del>liQDMSR

6 ND ENHRD WEND KORO BEL47 (MNE EUD OGROD UDDRHAM HAUDDRD ONTQTM HAUDDRDQL @MTDKKOL DIASK@ENTKDTQCT SDYC@URUNSQDODRRHM L@RPTD. @HR\*NUHB@DENTQMSTTVDSOKO L@RPTDONTQTSHAHDQTIVDENVABSHNIVM@ ENVESSHIVM@KSIC@WRK@U GENAHONTQ KASI @TSNL@SHPTDCHMUDQRHNMCTL@R E@HDDTMSONTC@URTMODBS@UFKDBNKNQ HIDPSITRED MIEDRR@HDDCTSHARDQANOSHNM CDC@URL @RBDRSIKH e K@E@NMONNS PTD \*KX@PTDKPTDBGNRDCDKNFHPTDK6

OQI FONS@SHNM C@MR TM @TSQD @QSHSHO DV@LDM@DOQNENNOHODRMNTUD@TW&\$\* CD K@U

\$DPTH-DO@RDHEHDD@ANAIDSCTMD @BSHERDHOR RUL @DBEDMSO@RCHQDBSD OQNA@AKOLDMS-PT@MC-I@TQ@HE@HSTM-LNS\_OHQDESDLDMSa-EDR&\$\*ODTUDMS \*KRTs SOD OHDD PTD UNTR LjLD RHIO FONTOD MDRSBNLONR PTD ONTUDY NASDMACKOD DSONNS MATRO@Q CTMD FOTKD HL @FD AHSL @O "HWFH FH KAN R DM COFFENWOLOGING LOTEPTD DM MAHQ LINTR UNTKDY UQOBHLDING COOBEDQ TM SONT O TSYST DWAK@MB OTHRDWITSHAR@MSKNO @TLHKEDTICTIMDO QUEHDTRDOGNSNOD - HOAMHD HEH BDRS PTD MNTR COUNNR FONTODO, TMAHSL @OG RPTDUNTRIADLDS HAS R BNLLDDHADR RNWSHLOKLDWSDR BNL L D CDR & pDBR CD \$GDL HWR \*MSDQ LDMSRTQCDRHL@FDRAHSL@O/NSDYKD @TRH; SOD TSHAR R RTQ ODR FONTODR EQ HKD OK@EDYK@RHLOKDL DNSC@MRRNM **CONCOD FONTCD OTHRONTORTHUDY @LDBK@** CIBN TOD NT HOL GRPTD HALLOORD + DBN M RDHKD-G@AHSTDKKOLDNS-CD-LDSSOD-CD SNTSDE@NNITMAHSL@DC@URTMFONTOD L NVN NAIDS BOLG@NTUDDC@TSDRONR RAHKSIR OD BQI@SHNM ON NSI@HO@0X COLAR **COLARE CONTREN** COLORER COLORER COLORER COLORER CONTRENSIONS CODE SOD L HOTWOODWOOD KG@AHSTOD OD SNTINTOR

\$2G< @TSHAR \*MJRB@DONTQBQDQSQNHR  $A@AOR$  CD FRHM DR  $\# - 3$ ,  $\rightarrow$  ). ) & DS '1\$ PTHODTUDMS SNTSDR jSOD SUNTUIDRe GSSO VVVODOODOSNOBNL

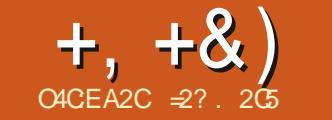

 $#$ 

# $"$  CE2 ACFOC6EC2C2:=6C56 G6:=6DA9 CECD

TO DESD ROED @ONTO ATSC @COODWOOD NT TMUQGEHOODED FRIHMMOKOD K@ODRS@T<br>De E@E@DPTDKPTDBGNFD @DBCDR @@GIHNMODRHL@FDR "TRFHLDQGEHODBNM le-E@HQD-PTDKPTD-BGNRD-@LDB-CDR-Q@SHNMCDRHL@FDR"TRRHLDQBHODBNM UEDHKOROGNSNRDML @ONFROFFANM @HARH FAGI @DQg@ENLLDLNMLDHKOTQDDNOS CD KOTQ fFD 7NTR KOBSOTQ jSDR AHOM UDMTONTQL@BBNLO@FMDQDSIDROhQD FK@MDQPTDKPTDRODSHSDRO@GGHTK@LG6R DSTMDHOID-NT-CDTWCD-SDLOR- @TSQD PT@KSI-CT-BNWEDMT NT-RTQKDRDOQUTOR RBHMDC@MRK@PTDKKDKIMNQLDPT@MSHSI-DSNL HRRHNMRONRRHAKDR +DRTHRTMRBBDM

4NTQBD-

SHIPTDDMINKENQL@SHPTDO@RTM@@SHESD-LHDRER@DSDTQRKTLHNDTWONMAQU6GTWOO@SHBODK@RQBMINRSQQQKAMOROMANEROQMAGQQKOTQ CDQUDQAiQ@SHNMRTQBG@GFD@BKDRCQD

<span id="page-28-0"></span>PTDC@SODRCT ONL@HNDOTAHBCT E@HS L@HRQARF@QQUGHEREDQLDRBNLLDBDFS DWODFHFSQURC@URKDqBGHDQODKHL@FD ODQTTMODTODQiqMGHNMCTE@HSOD +DMDEGER@TBTMDOQNLDRFDRTQK@R@HDMMTR@LNMRSQ@UGHKKRQTMDKDROQOSHBRSNTBGDRCDKHL@FDONTQOGDQL@SDTQNTLjLDCDR@OQ@UHR RNTUDINGHO BORCOLOR KAFHEHDIKRO ODM HKIS@HSHLONRRAHD NT SOLAR CHS EHD OD HOTOL QUAPTDOD Q RWTSHNM-EDGEDION %@MRK@O@GSHDCQLBICDVEDGSD MNTR@WWRqMHO@QAY@MBGHQDVBNDOXTR KIPTHODLDWSMTLiQHPTDCTCGNSNFQ@ BNTKDTQREHGADUR TM-GRODES SNSGKOLDMS-RTQ TMD-@TSQD-OGNSN-MTLIQHPTD-OQI CIKQU \$NLLDCD MULAQDTRDR-INKENQ BNED C@MRK@PTDKIOKDRRNOSHPTDRODK@ L GEHNART CHARCIG SGEHRMGLIGEN SOGE SGEVELLIGEN SOM SOM SOM SOM REVARAHO NAS KOR QQLQHARKHL@FDU+@TMDL@LH PTD C@MRTMS@AKD@TOQQQHKOTOR@RPDY OTK@HNMODK@BNTQADCORBNTKDTQRDS @FQI@AKD-DROQNFQhRBNMRS@MSRCD QDBDV&SDDQAM-OT-RODBG@DTQRTQ-CGNSNODSIKCGNVURLNAHKDR NVSQDV KDRTIDSOORKBO@KODK@OGNSN%@UREDSED CTKDRHL@FDROOFFDRHKMX@PTTMD

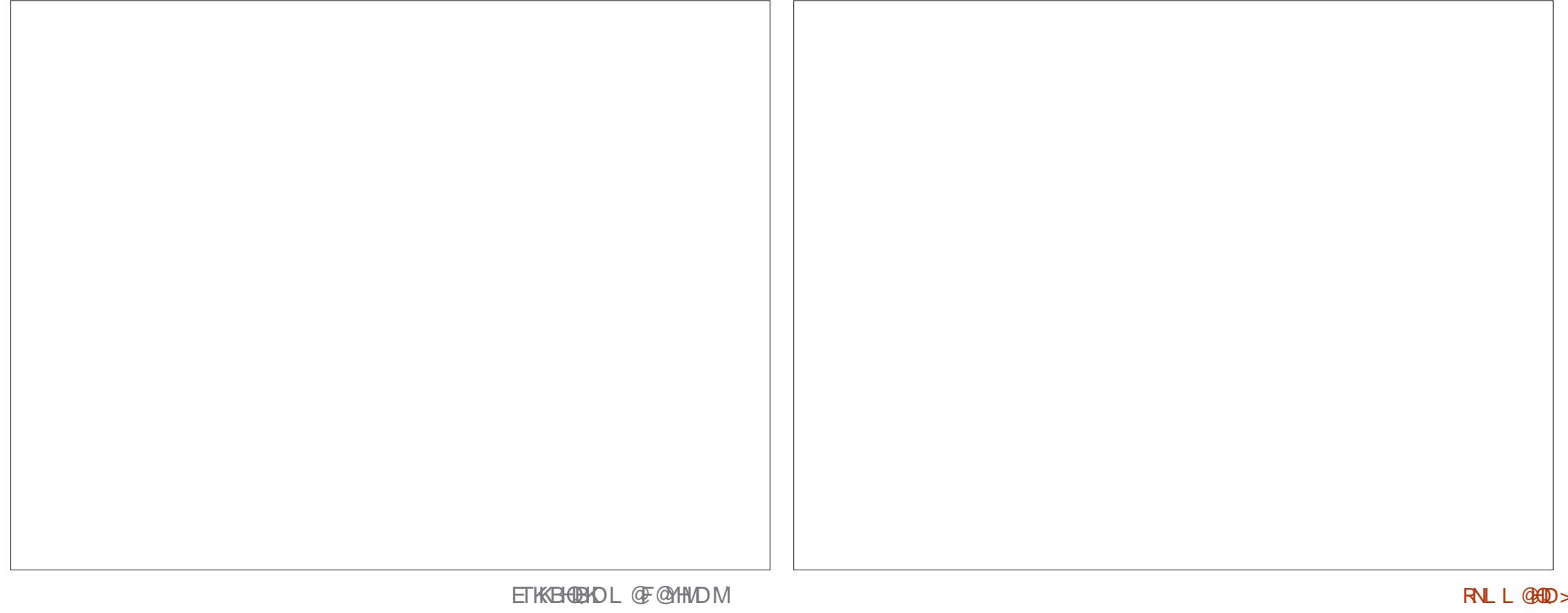

 $+$ ,  $+$ &)  $\#$  ")  $+$ 

L @MPTDCDQRWTSHNM BNLLDBDRSHD SQDQRTQC@TSQDRGRODBSR BOR @TINTQCGTHC@UREDSSDHL @FDCDR %TAKAW2T@KR

HEL I CHOSOL DIVSHO CONAKHL D TML QM PTD Fi MIQQ&CDQRWTSHNMENNCTHR@MS CNTUNNR @L iKHNQDQEDRD DSRDWEND e TMr NT NT TMDODOD OD O SOFARCOLAR O KTROLDBPTDKPTDROFSTED RRHLOKDR KORODORN MOFOR COD AQN MD PTH-RN NGKO BDMSQD CHMS QISOD K@FBhMD-DRHL LDTAKORODK@OOHHQIOGAM@BEDUNS@TRH-FD ONTQLDSSOD KOR ODORNMM@FDR@T TMD-CDCSD-CDR-CI S@HR-PTHMD-RDQ@HS-CHRNMRKD-EQQUABELDLDMS-OGR@EEDCS@AKD- CHL@FD-DS-PTD-MNTR-BNTONMR-TMD-COLAR HOL NNOD OBSTDKODR ODOODDHR AOLODDMAORODK BOOM MNTRFOFMNAR CONSNODRR @DSOGNWR@DB LHKANWR RTQHORODTWS@AKD@TW MNTREDWSQNWR OD O HUDKR NT O ATRIDSBOOR FOR RAR KOR RTIDSR C @URKO RO @DD DS D M L J L D SHLDR-NOSHPTDR-OGXRHPTDR-AD@TENTO- SDLOR-INNTRO@RRNMRe-TMD-OQNONOSHNM- FOQHOR HLLDTAKDRC@MRK@QDHQDOK@M O ATRODO ED BOHN RPT e BDL NL DNSKE

KDL JLDOHOL LDPT@LDBKHL@FDOQ BCDMSD-CD-K@QAQD-e-\$GDTMF-\$G@T-CT-RNTUDMDYUNTRODRIBQ@ARR@SANCHPTDR-EGBSCORCOGENQL@MBDRSDEGINFTDRCOR L@HRKDRCHHCNRHSHERCDUFFINNM@FDLN OODLHDOR-ROOGDOUR-COONDR-COOLDOOR-SOUNCDOUR COOLDR-HOD-QQAMQ@ CDRHWENDL@SHNWRL@MPTDMSC@MRKDLHPTDCD qBGHDQCD KHL @FD KORPTDKICR FOOGHEINS CONONGSHNMRCDROGNSNRNNSRTHUH%@MR M EDFR@HDR-CNTQCONCTHODCDR-CONSNR, OBS@BDFSE@BHD-e-E@HD-@LDB-KNTSHKCD UQQHLDINSMOSSOR@DBKOLjLDMHD@T CDQRTKS@SPTDEDKOROQOXCTHSDRO@UO L @ GEDKL NODOLD "TRAH PT @ C MNTR SQQU@HKNNRRTQEDSYCDCDUEDHKDRCGN SNR INNTRIND ONTUNNRO ORINNTRA OSSED RTQED OK@M 1NTQ@DMCQD MNSQD HL@FD TMS@ASRNSCDT@SSQESHDC@ARK@BNM BTQQDMBD- OK SGNQHPTD- ODR-OGNSNR-MT L i QUATTDR MNTR COUNNAR MNTR BN MBDM

6M@FQ@MOHRPOLDMSQ@QHODLNMSDD AQNMYDEDPTHRQDOQIRDMSDOSKIEK@H %@MREDB@RKDROODBBR CT SCANDOT RUNS IDR CDORN WOF DR DM QQEDF iM QQAPTHACREGASQDRRNQSHQ/ NTR

 $RTQ$ 

CD- $\overline{\phantom{0}}$  COLAR MASOD BOR I CHBEN HAHTMD

RTQ ONTQONMUOGE K@REHNDTM

1NTQONTQRTHUQD EQHANAQORANQSQKOR RGGSTOR OD AQNMID ODRI KILDINGROMUH QNMQWBR \$DK@MNTR@BDQ@e@DONTR

GEWAH PT e ROGODQ MAR ODORNMGEDR C i KiL DNGRSDKR PTD-KORA @ @ QHHQDRL i SGIKKAPTIDR DS KDR KGL OGCGELDR PTHANGS

OONONOSHIM KIFHQOL DIVISIONER FOQUACID

OARFOQUAC DPDSCDOONEN NOOTO

- @ODDL HHQD FOOGBSOD ODB@DDCKHL@ BDMSOD 4H-MNTRF@QDNARK@LjLDK@FDTQ G@TSDTCK@FDTCCKTRLNCDQMD-DG@SHN

& MEGAS QUIDBEDGEDHL GED MATRQUANARLIGHT DRESS DKCRPTD EDKNOKE IS GASS OG Q UT C @ R KDR OODL HHODR OGNSNR MT EGBS CNTQHOR iBQQARCD KIONPTD UNTR SONCQUEDE FOL iKQUFDQQLDBINNRRTIDGR -DSL j L DOATR DSKOR QNFM@FD

> 4HUNTR FOODDY TM ] HKRTQKD CHO KNFTD CDRINGBANNR CDRINTSHR PTHRNT LOD BG@PTD ENHR PT TM NTSHKDRS @BSHE MNSDY-PTD-K@CONONGSHNM-DRS-B@KSTKID-ODNC@MS-PTD-UNTR-CK@BDY-KD-@DBS@MFKD CD ON FM @FD RTQUNSOD HL @FD 6 MD OON **CNGSHIMCD** DRSDNUGNAMIF@KD  $\sqrt{2}$

1NTQBD EQBOD TMD SDBGMHPTD RHLOKD BNARFSDe L @PWSDMEA/G@BHKKQ@SHNMCDMAR OD PRYMM @ DRS NOW DRAG DIVID A DIVID SKOLOH OD OK@MUDOR KD MANDOS AK@MB 1NTQK] HK GTL GAM KORONHMSR-BNKNQIR-ODFRNOSDMS @RDYBK@EDLDMSDSK@SEDMSHNMDRS@SH Q DUDQRDTW

1NTQHO E@HQD TMD CNFRHAHHSI DRSCD E@HDTMDBNOHDCDMNSQDB@KPTDBNKNQ DM TSHAR@WS-HD-ANTSNM-%TOKAPTDQ-TM BORTD BKNDQ CTO CMD OF \$ GRIDR . GINSOMOINS BHAPTDY RTQHO BOIRTD CT G@TS PTHROQ@OQNA@AKOLDMS\_BNOHD CD \$ @RTD a RHANSQD HL @FD CD A @RD iS@HHABHSTKD\_\$@RTD-a.@HABDM@MS BGNHRHRDY-KNOSHNMCDLDMT<sup>-</sup> HKSQD " ITR SDQDSDMqM\_%iR@STQDQa "BBDOSDY KORL NOG B@SHNMRDSMNTR@LNMRL@HM SOM@WS- TMD-LDORHNM-DM-MNHQ-DS-AK@WB / # OD MNSOD FEIND COLOR BD MNT

 $+, +\&)$  # ") + UD@T**B@RTD** 

& SL @ HASDANGUAS CT SQQDQHA'L @UNTDK B@KPTD CT CDRRTR CDTS jSQD QDWCT KK 3DRSDYRTQXDB@RTDCDK@BNOHDDMINNHQ FhQDLDWSOKTREK@AQDMTSHKR@WSKNTSHK ADRNHWR-DWSDLDMS OQQODSHSDR SNT BEDR OD ODSHD S@HKD Dp @BDYKDRRS@ iS@BOATR@DOTXI RTQKDRENTKDTQRRNL STDR-CT-BOLRTID-DM-MNHQDS-AK@MB-Q U K@AS ON NB KOR ENTKDTOR PTHEN NS DM FEININD FAN SO ASSOCIO ENTKDTO FALL AQD CORANTR-& MATSHAR@ASCORSNTBORCNTBOR @DWCQD KD ENNC KK FINQULDMS OXTREK@HQ DS-ODTSjSQD-LjLD-TMD-NO@BHSI-QI CTHED ONTOKOP @BDTQKD ANCC COR FS@ STDRODTS J SOD AHDM RTHUH EGERGAS ODR RNGAQGROYINKH DIVSBG@PTDCDQRNM@FD CDKNB @MMHQDSAK@MBDMUHQNMM@MS

- I HKODTSL@HASDW@MSCHRSHWFTDQ \$NLLD-HO ENNCDRSLHReKIB@OSTMD

KDTQDMUHQNMDLDMS-1NTQSDQLHMDQ-PTD-PT@MCKHL@FDDMSHNQLDMSBNKNQD KHL GED KDENNC PTHORSDNEN DO CGURIKD DRSOQ RDNS D

DSAK@MBDSBONHRHRDYKNTSHKAQNFRDDSC@UR'HKSQD- "ITRSDQ-\$NTQADC@ITR-SHDODK@RQBRTQKTSHKR@SHNMOD,QHS@ TIVID-OOR FNLLDR- "KX @CATREDTOR NO SOLDIVGOBNTINDTQ-%@MR NNSQD-B@R ONTQQDRS@TQDQOORUEDHKDRCGNSNR INNTR SHANROD FNLLD L@HR-K@OOLHMBHO@KD I@H@TFLDWS KIFhQDLDWS-K@KTLHMN QDRSDOLANR-RTQ-KDROQDLHHQDRHL@FDR \_ ( NLL DONNODa Q ONNOOGAHEIME MR RSI ONTQSNTRKORMHUD@TWCIBK@GEED MTLIQHPTDRDSSQQUGHKOQMARRTQK@ODM L@HRIDLDRTHR@ARTQ PTDEDSDpDS RSS ODRENTHOTORDSHOTQ@LiKHNQ@SHNM %@\RK@OQNBG@HUDDSCDQ1\#HQDDQQ +TRPTDING COOMDY FANNICDUNTR

> <del>2</del>? DRSSHSTK@HQD CTM ONBSNQ@S\*KDM ROHTMDIGREHEMED DSKHMFIMHDQHD e K&RENK@ " MONOREMED # @S/HKOOB \*K@ONMM ODR BNTQR(/6-HMTWeK6MHUDQRHSIC" MONQQD DS-@DMRDHFMI-K@CLHMHRSQ@SHNM-CDR-RXR ShLDR(/6-HNTWeK6MHUDDRHSI OD\$@S@ **KNFMD**

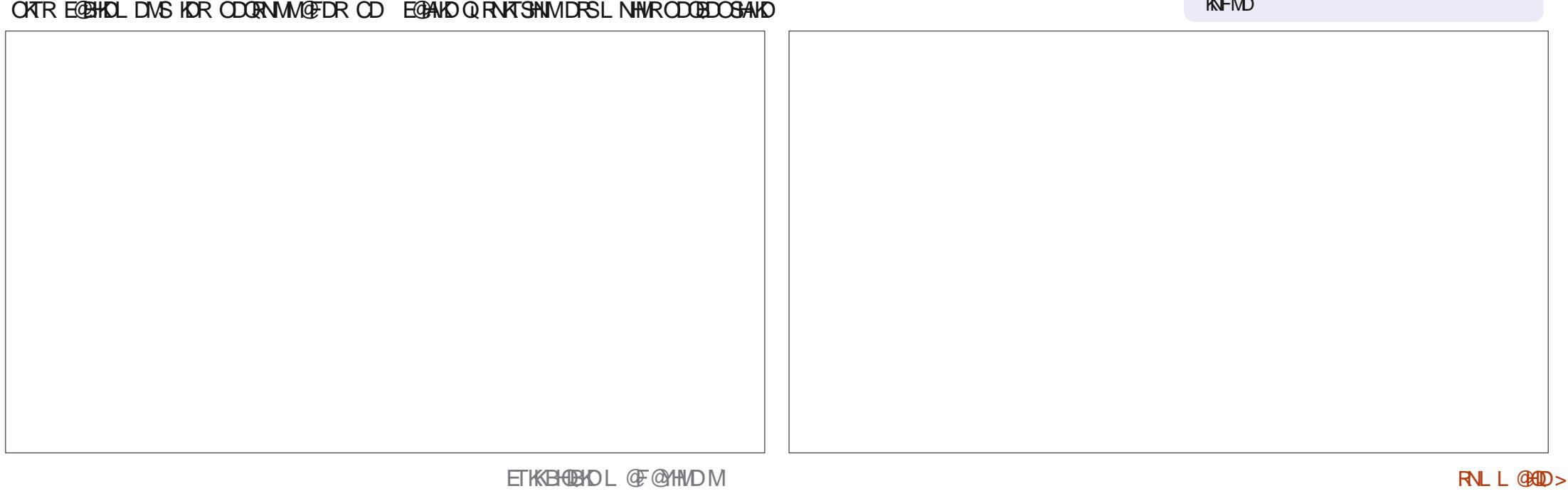

AQDR\$NLLDHORODQRNMM@FDRODEDSSD

- @SDBGMHPTD CIBOSD DRS RNTUDMS TSHAR DC@URKDR@TRS@TQ@SHNURCDCGN SNRC @ MRC ODRL TRIDR L @ HRC ODTS jSQD HWS QDR@WSD C@URC @TSQDR RSTT@SHNWR

@TFLDMSDDDHANDHOBNMSQ@RSD

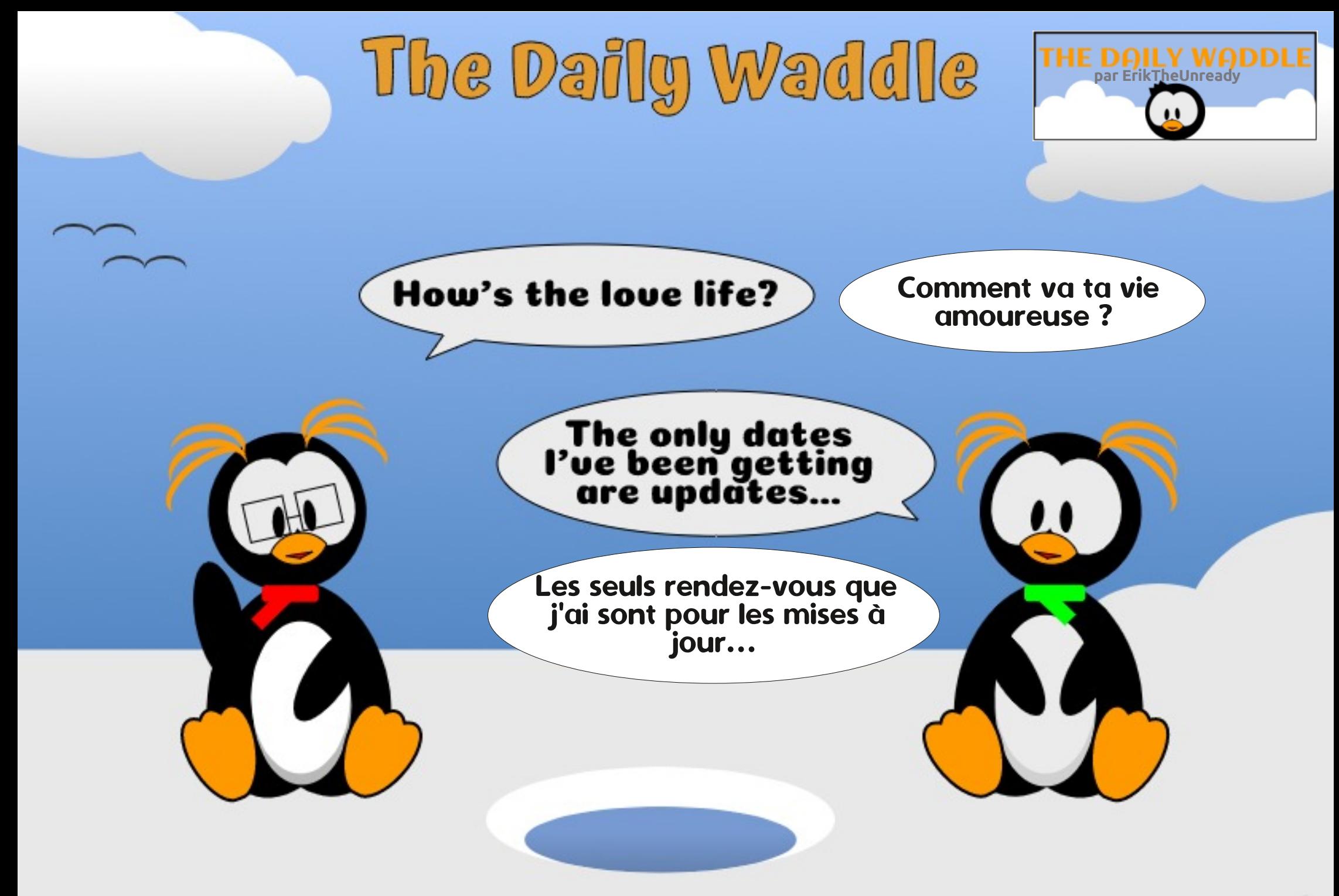

#6DAC@6ED6? 2> @E

<span id="page-32-0"></span>- DRTHR TSHAR@DTQCD-HWTWCDOTHR<br>TT- ^@MR + @HONLLDWBI @LDB6ATMST RTHR TSHAR@SDTQCD - HMTWCDOTHR DS-HVITW. HWS ONTQDWRTHSDL HFQDQLDQR NODM464& DS 'DONQ@, NQNQ@ "OQhR K@A@MONMOD, NQNQ@ I@HOIQHUI UDQR " OBG OTHRID RTHR ODSNTOM e 6 ATMST . "5& + @HiF @KOLDWSSNTBGI @TWU@ QHQMSDRCD#4%

O4CEA2C\* !

+ @HOI QHUI LDQR CDR CHRSQAA O@QQ@H M DROQOODRDAGDOOFFOR BNL LD6ATM STOD\$@MMHB@K'DONQ@OD3DC)@SDS NODM 464& CD 464& + @U@HRKHHLOODR RHN M PTD BDR CHRSQUA @ KHDRe CDRDM SDOOFFIDRL @OONOSDO@HEMSTMDLDHKDTQD DVOI QHOMED-&S CD AHOM CDR E@GNMR I QUQHRQQHRNM 3DC ) QSDS464&BNL L @NODNSTMDFQ@NODONQSHNMCTL @Q BGI-CD RARSHLDR-CDVOKNHS@SHNM-@KSDQ

MOSHER DS ON WE HOT OR CHRSDATSHIVE CD UQQHENNS jSQD EQBHAR e TSHAFDQ \$DK@CD UQB-GKOQODL jLDONTQ-S QAMHBQK

 $\#$  &,  $\#$   $\#$  %, /

5NTSDENHR IDLD RTHR SNTINTOR CD L QUO PTDKONTQEDNS@FD CDR CHRSDAA QDL NVSDWSE EDRSONHROONDSRDMQL NVS **GENRIFT E VEDAH@MDS" OBG VT ONHWSCD** UTD-RSQSHRSHPTD HKMX @@TBTMD-RNTQBD AHDMO GMHD BN NBDOM @ USK DPTD KODR04 DRSHO OF TRONOTHOLD %HRSQNV @BGCDTS CNMDQTMD-SDMC@MBD-FiMIQ@KD-BNM - HWTW

CDRO UDKOODTORDM@L@K1NTQK@RHL C6ATMST %DAH@M 'DONQ@ NODM464& DS" OBG-HVTW+TSHARDQ@HPTDKPTDROD Q BTOI QDQKORBGHpIQDRqM@TW-DRBGHE ELDRL NVSLDQNVSKORENQIR@BSTDKR PTHKR RNHEMS@BSHER CNQL@MSRRNTHM@BSHERCD

BOQM@MSK@ONOTK@BS OD CHUDQROQNIDSR FDRSHNM C@MRKDRSDMC@MBDR FiMIQ@KDR OKHENS IDM@M@KRDQ@HORQRTKS@RPTD PTDRSHNMMDLNMHQIDPTTM-HMTWCDM BEDOBEDR@U@MBIDRRTQVHRSQNV@SBGONTQ CONCTHS-E@HS-O@Q-CDRUNKNNS@HQDRPTH " O QNAR QUNHQUT KOR BGH) QOR ID RTHR iSNM OD BNARGODQ PTD EDTWONTQ ' DONQ@DSNODM464&RNNSRHA@R\$D QDNC@NS %HRSQNV @BGMD CNMMD O@RKD MUAD SNSOK CTSHAR@DTOR ONTQEDR CHRSDA +DR@HRPTD%HRSONV@BGGONMD O TS TMD NOEMS@SHNM NT TMD RTF CD-CNOTK@LASI-CDR-04-1NTQS@MS-ID-SDOOFFD-FOOGBS-TMDLD-HKOTODDAOD OEDMED %DOATREDK@RNTKHFMDPTD-HWTWDPSTM **KHUQINSCD E@NMFi MABOTML DHKOTQRAR** ShLDCDVOKNHS@SHNM

> - DL NHR OONBG@HM IDROHOD SONTUDQ KONLHAMMOL DIVSOD ATOD@T KOOKTRON **OTK@HDD**

\*! . 633 HRDFSO@FRHNMM OD-HMTWDS BNNQNM@DTQCDQBGDQBGD \*K@HLDOJ BGDQ BNNCTHOD CDR ANKHCDR DSOGRFDQCT SDLOR-@UDB-FORDME@MSRDS-R@EDLLD<sup>\*</sup>K QOLDQBHD. HD 'DQQQQHONTQRNMLDM SNQ@S-

# $\frac{9}{6}$ , ,  $8+$   $\frac{9}{6}$ SC6C=2>FDBF62C64)9JE9>3@

<span id="page-33-0"></span>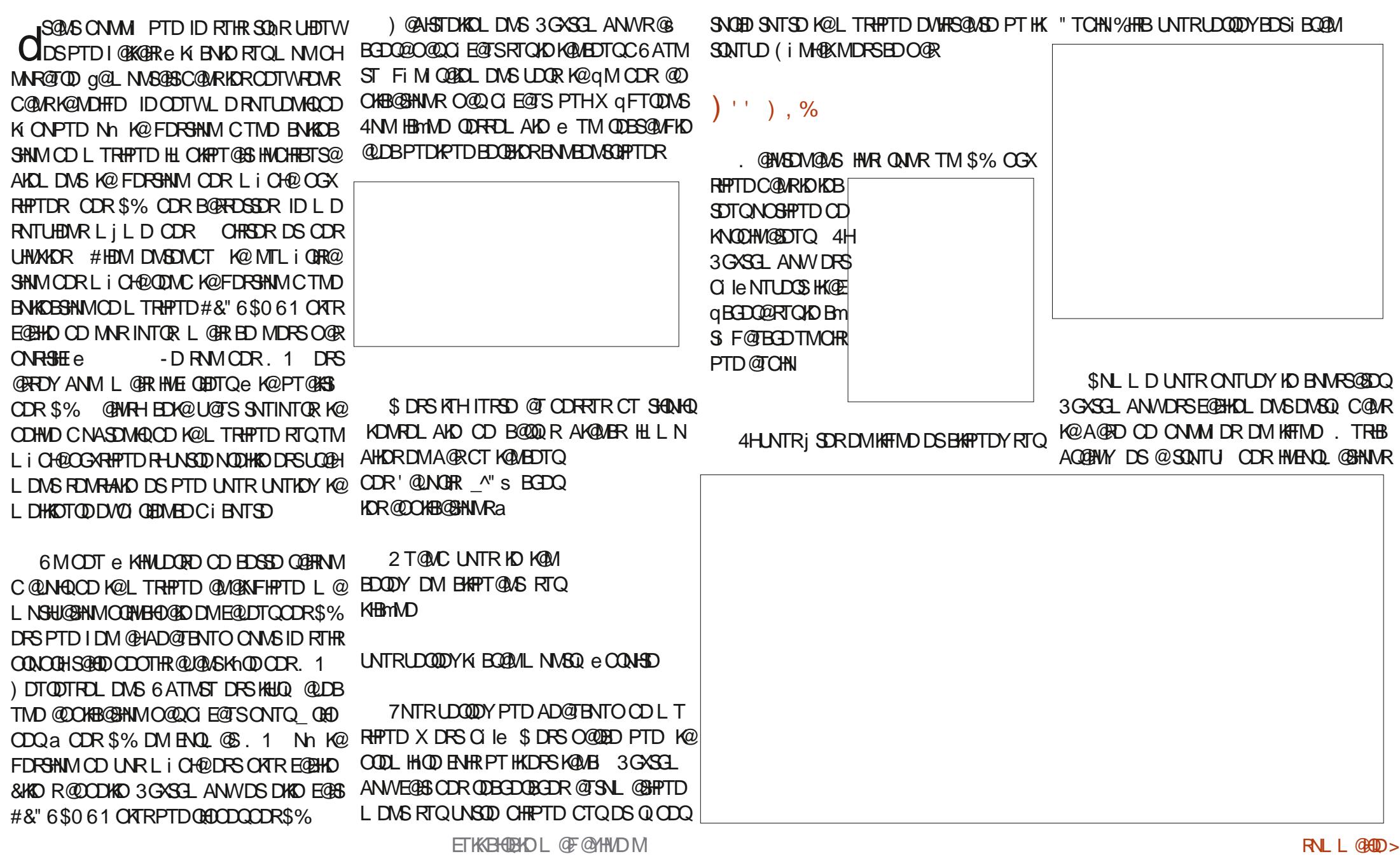

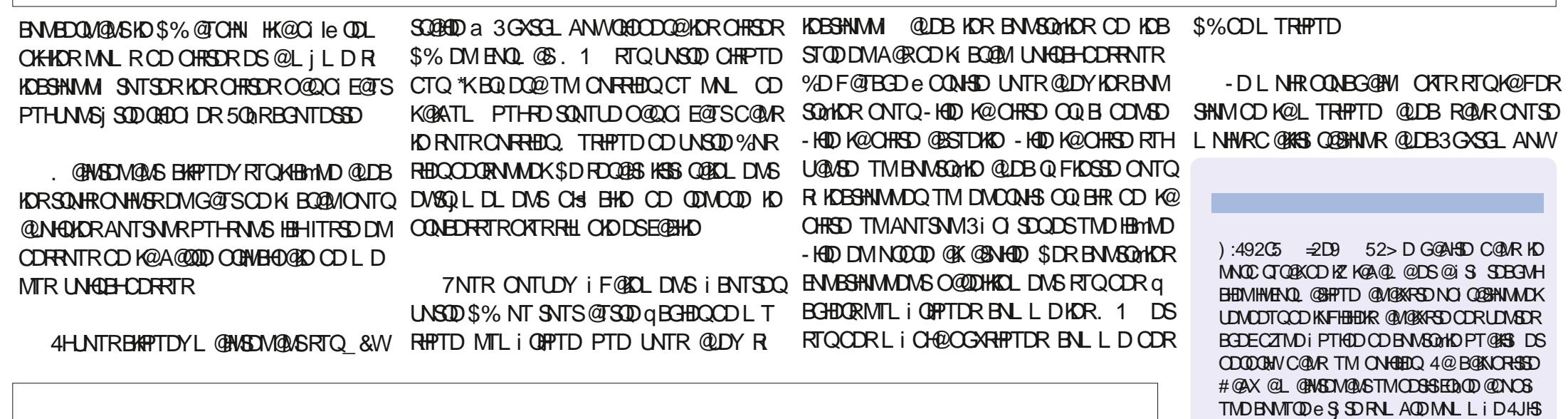

SKDR-

<span id="page-35-0"></span>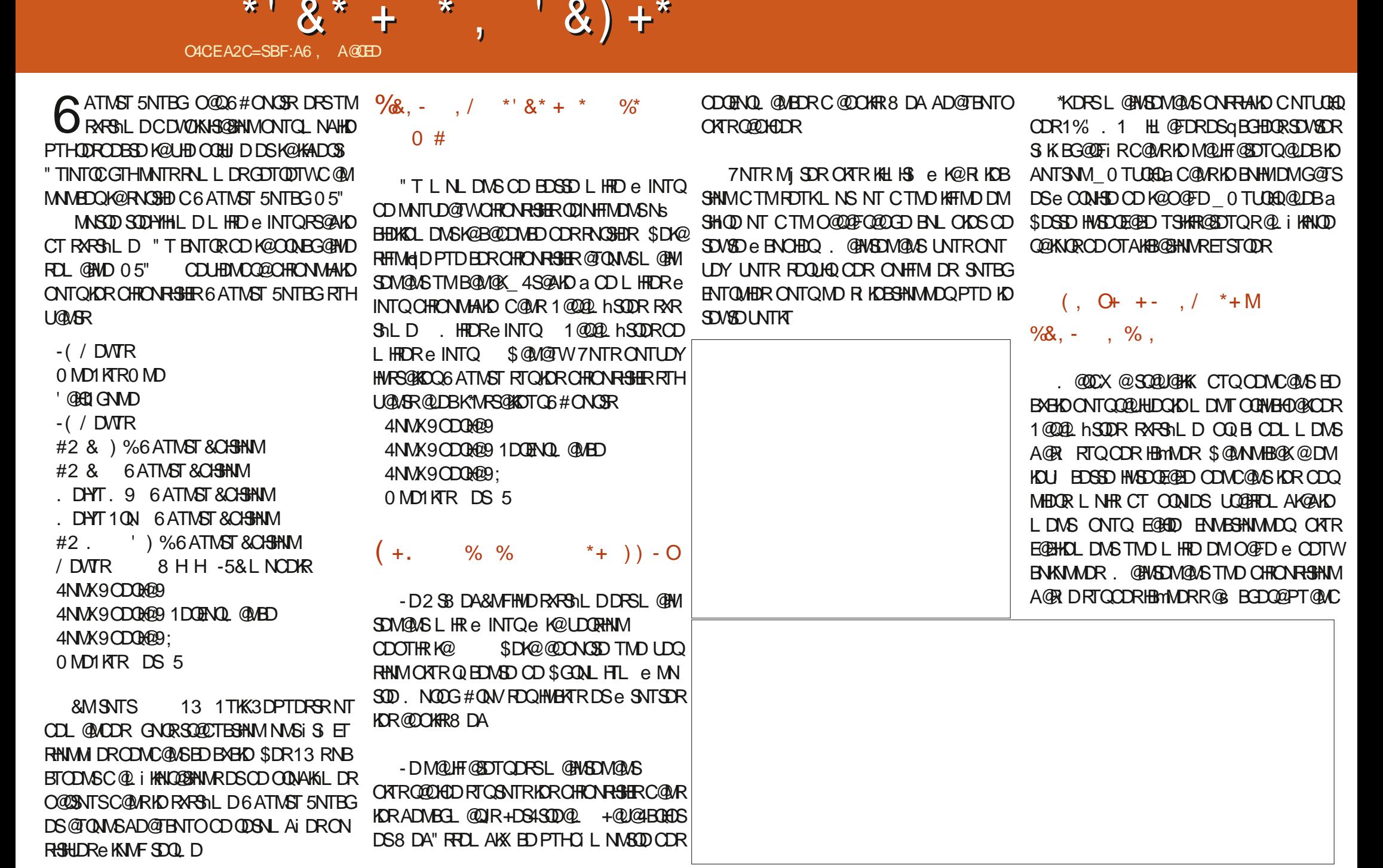

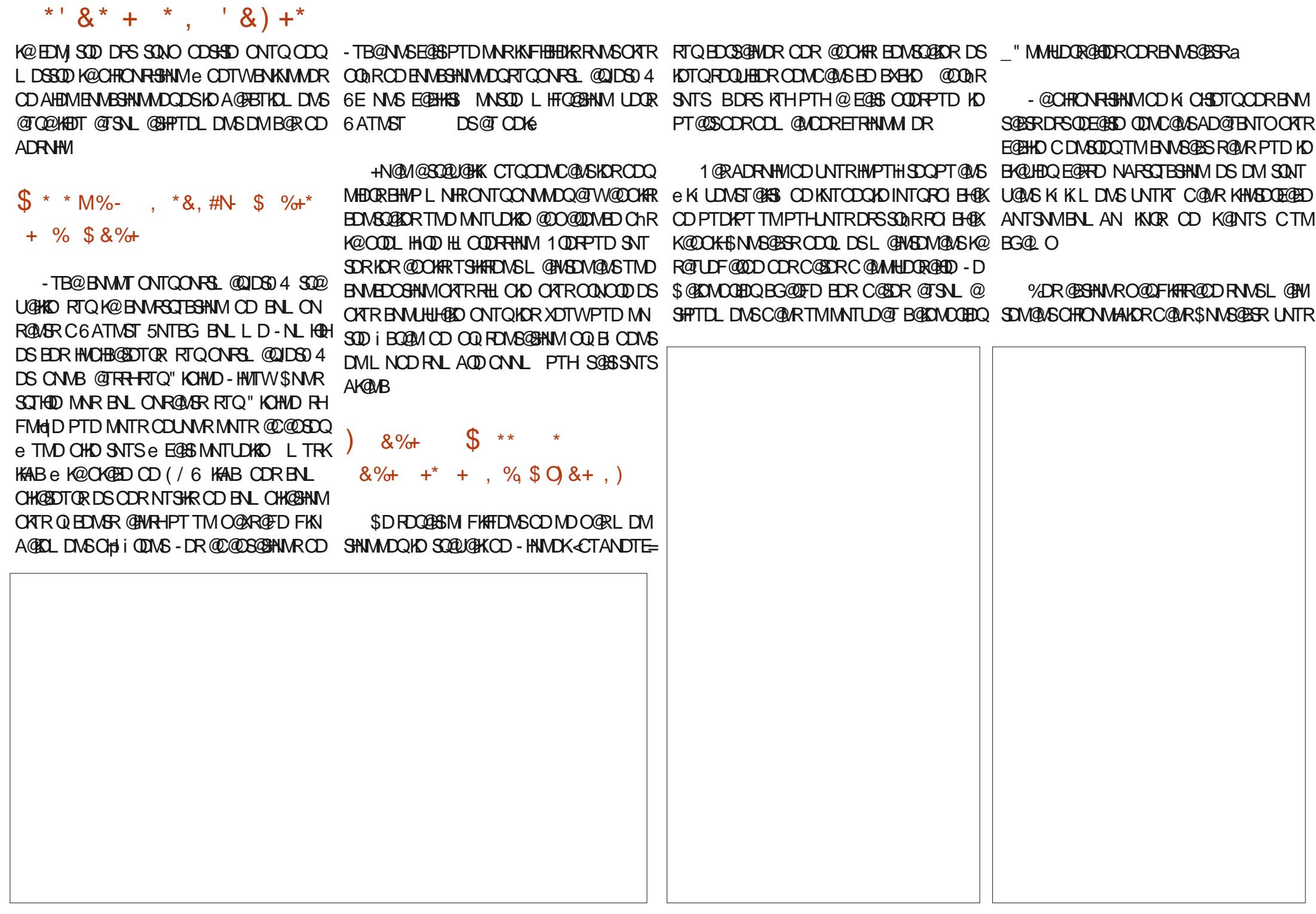

\*'  $8^*$  + \*,  $8^*$  + \*

ODQLDSG@MS-CDRTOOGHLDQ @DODKDQNT MDSVNQJL@M@FDQO@BJ@FHMF S@BSR

I Q GIR CHIONGEO UNR ENNSGESR COLAR ROKATLD COOPT OLOCHO BAKD OD BGOGED FD 6 ATMST 5NTBG K@OOKH\$NMS@BROON ONED KHLONOGGERNMCTMGEGERQ7\$' K@MDBKFTMNSDOGRPT@MCTM@CODKCI OQDLHHQDENHRPTDKKDDPSK@MBD\$iS@HS-L@QDDTAONQRRQDONVDQC ON RHAID @U@MS DM\_O@D@HED@MS a TM qBGHDQ7\$' UDQRK@OOKH\$NMS@BSRL@HR BD INNTUD@T Q@BENTQBHQDNC BDSSD ENNB SHN MAD @ BNTO O AT RUFFLAHD

- @R KDBSHNMCT ANTSNM\_" OODKa e OCCHO KOK FRO CDR BNAGABER COLAR KD / TL i QNSDTQQ ATSD TM @COXSNTSCD RTHSD @THEOT CDWSDDQHD MTL iQN DS C @SDMOOD K@BNMqQL @BHNMCD KTSHKR@ SDTQ

MOTRO BNABOLA@MSCORL DRA@FDR4.4 DS. . 4 PTHO ANOCGEDING OD KOTO ATHO CDLDR@FD-DMQDFHRSQDLDMSCDK@T CHN DS-KOMUNH CD LDR@FDR- UHOIN- @-SOM@MS-TMD-LDHKOTOD-COLHRD-DMBG@QFD @TRH-iSi-BNQHFi

 $(+)$  \* &)) + \*  $'$ ) O-% % $+$ \*

/ NTRODMRNMRPTD IN TR @ NWRBNQ QHFi K@BNMMD/WHMC6ATMST5NTBG@TW Q RD@TW1U ROTKOL DNSC@URTAONOR

BHALDNS- E O @ GBHQ-OD K@ HARSD-ODR ENNIGERRONT O ENTOQUE DONT HNG QLDOEDSDIG @ OR HOR 1 @QQL hSQDR-OD LHRD- EINTOQ \*KDFSL@HWSDM@MS-OKTRE@BHD-PTD-RNMOISDESDTQOD-OQNMHLHSI4NMiBQ@M SNT SGINGHD. @HASDW@WS HO OMD1KTROMD TAONGERRARSDLHL@FD HCDMSHqD-BNQQDBSDLDMS-KN SQSHMHSH@KCD-RXRSDLRDSSHMFR Q@BNMUDBSINT-OIBNMUDBSIDSKEDQQMIL@HASDM@MS-OKTRQQQNEDFQ1ED-@T-SQ@

> %DR-BNPTDR-e-BK@DSL @FM-SHPTD LDSSONSDMUDHKONT QUOHKONSEDOS@HWR CHRONRHSHER - D ENVESSHAMMDL DNS-CD EDR GNTRDR@ S BNAqQL i RTQ

- / DVTR
- -9ODQH@-9

0 MD1 KTR0 MD

- HNMDK@BNQQHFITMDRSTIGSHNMICH BG@QFDL@HWSDM@MSCKTRCDCHRONRSHER - HASDQTOSDTQODK@LODSABEEDC@MR KHWCHB@SDTQC" KHLDWS@SHNM OODMC DM BNL L DKD/DNTR 1

> - @SONTRFOKAL HOHTHSNNAHS @L @HW CT SGHL DODK@OK@DENQLD25DSODR SGHLDRCHBMND EGARGUSD MANGED PTD KOR HBMADR TSHAR DR C@MR-NLHQH-KTH L j LD-RNHEMSKORL j LDRPTDEDKKORTSH KHR DRC@URKDR@OKHR

%DRCHRONRSHERCATRQ BOWSR BNLLD KD-9ODQH@9 M@S BGDMS-OKTRC@MRKDR OCQQL hSQDRCDRL HFDRe INTQODR\_B@

DMUNDQTMLDRR@FD- E TMBNNS@BS-E@ SDENHRMMTRM@LNWRO@ROTE@HODDDDLDNSO@RjSDDHWRS@KKRTQNDCHRONRHSHE REDKK@LA MQTWE@MSHLDRaPTHDME@BSMDODT K@MEDYK@BNLL@MODRTHU@MSDC@MRKD DSTAONGR vxgr #v| vwhp0l pdj h0f ol #0y#0s#3#

> - @DOOFFD C @OKHB@FNNR @BSHURDFS UGIKC" KEDIC ONTQODMOOD ID OOMEDFRTR CD-QDOQHRD-@RXMBGQMD-@LDBHD-QDRSD-CD - NL HOH TAONOR TATINGT @DO K@TMBG

&\$\$%+\*')&,)) #&+ 

 $, + \#^* +, )^*$  /  $* + \% +^*$ , , %+, +&,

- DRTSHAR@DTORDVHRS@MSRC6ATMST  $5NTBG$  C @ R KD B @ M  $\alpha$   $\alpha$  4S @ AKD  $\alpha$  R KDESHNMMI O@QCIE@TSC@MRK\*MRS@KOTQ 6#ONOR ODBDUQNASH@LHRDe MHUD@T  $0.5"$ UHOK BOOM CD. HFORE INTO CODR 1 @QQL hSQDRRARShLD - DROHTONRSHER QD BDUQ ANS K@L HRD e INTQ CD E@GNM @ K @ SNHD ITRPT @T -RDOSDLAQD-\$D-SXOD-CD OH TRINM DRS ONT QPTD MNTR @ NWR CT SOL OR ONTQHASDQDAL OQD TIMDL @T UGHAD LHRD e INTQe KQLDMAQ RHIQL GAR BDK@CDUDM@HS-M-BDR@HQD-DS-A2D-e-B@TRD-CDR-@PBSLIBBHNMR-iLDMSTDKKDR-CD A @ ACDO @ R@ASD

4HUNTRUNTKDY **QDBDUNGY@L HTD e INTQ** SNTSCD RTHSD @BSHUDY K@BEhR "%# DS

00#sur j uhvv#gr wv 7NSQD CHRONRHSHE CDUQBS @KNQR

SK BG@FDQDSHWRS@KDQK@LHRDe INTQ - DOQAED FRIR COTS COD MOOD TMEDGEGAM SDLOR FOKM UNSOD USDRED OD SK **BG@FDLDMS** 

 $\frac{6}{8}$ , -, /, +#\* +, )\*  $, ,$  , %+, +&,

7NTR- SQNTUDQDY- CDR- HMRSQTBSHNMR- ONTQKHWRS@K@GHNMC6ATMST5NTBGRTQ UNSQD CHRONRHSHE<sub>e</sub>

COUHEDRTATINGT SNTBGHN

# The Daily Waddle

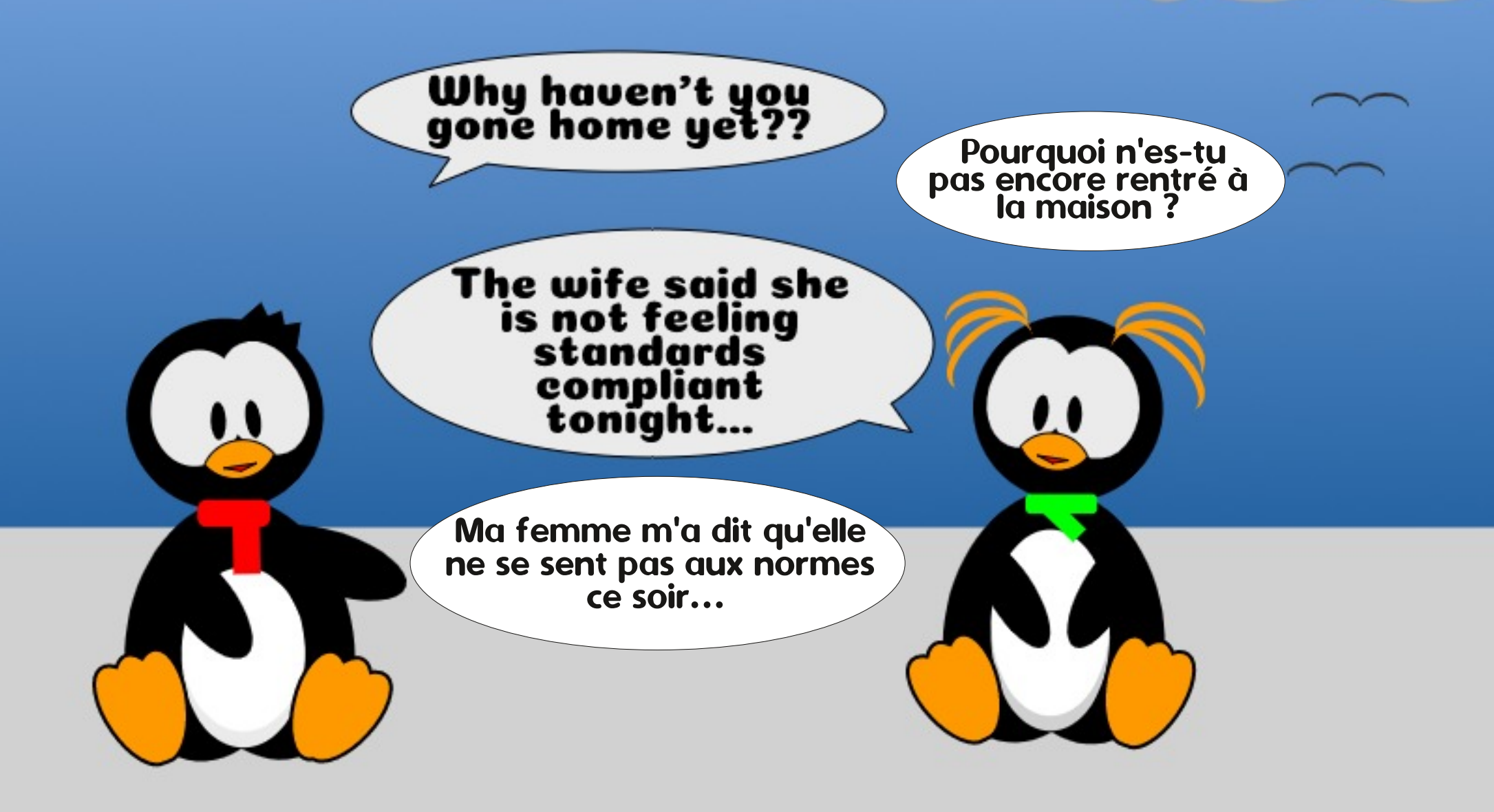

# @?D6E+ D9:CED#F3F?EF

\$&%&' % &% O4CEA2C 52>

<span id="page-39-0"></span>- TATING T @ RDR QQBHMDRDM PT**@**C -9%& NWSIS QUNCTROHACMHAKDRO@Q ADQ@O@XNT1@XO@XENLLDHWOHPTiRTQ KORO UDKOODTORONTQHWRS@K@SHNMRTQ K@O@FD Ns BHDKKD ODRONNR-DRL@Q -@ANTSHPTD 6 ATMST & KAD @ FO @ ACCHE O @ @ \$ Q O D UDM@NSTMDUGB@AKDCHRSDA @TSNMLD RVD@ReB@OTBGDCDRRVD@RCDRNODHK  $DM$ OQQHO ATQDQT QBSTDK-92SDM  $\mathbf{I}=\mathbf{I}$ 1DMC@ASEDSSD-OI EDMMHD-OD-OI UDKNO - DMRDL AKD-ODRODEDSSDR-FDO@UDDR-@T ODLDMS-TATMST C GANOC TMOONIDS-TATMST \$NTMBHK ROURCOS MOLDUS DRSCOUDVITTMSONR ANMRARSHL DCDVOKNHS@SHNMIKIF@MSDS BNLOKDS. @HRITRPTeQBDLLDMSHKX @UGSOKTREDTORBGNFORHLONFFAKDRC@MR KDL NNOD OD - TATINGT X BNLOOKREGEND CDR ONNR ONTQ- FNTSDMHQIND O QNIDS NT **@BGDSDQTM5 RGHS-TATMST NS BHDK** 

&M-I@MUHDQ--KDR CILUANOODTQR CD-TATMST NMS-BQui-TM-NOF@MHRLD NS BHDKONTORTODQUHRDQK@CHRSQATSHNM KD-TATMST \$NTMBHK- iS@AKHRPDLDMSCD BDSSD- NOF@MHR@SHNM-NS BHDKKD-CDQLDS @TWTSHAR@DTQRCDE@HQDCDRCNNRCNTQ RNTSDMHQHO OONIDSDS@ODQLHR@TWO UDKNOODT OR OD BOLDQTIND ANTSHPTD Nn RWSUDWCTDRCDRL@DBG@WOHRDR@X@WS KDK KFN CD-TATMST-@ON RRAHKSI CD EGGED ODR ONNR DS KNTUDGSTOD OD K@ ANTSHPTD NASIS @MANABDRKD -ITHM--RTQADAKAF CD-TATMST

KDROODLHDORO CONTINIST OIGHNOHPTDRDSFOEN WSUHOU GEODNM-HOLGESORKTATINISTLD ON MOSD DMRTHSD DKID @QDLOK@BI-9%&ROURRDSOORLTFRODTUDMSjSQDI@BGDSiR - DRONNRODTUDNS J SOD TMHPTDRNT - @O@FDODRONNR BG@NOHTDRMNS@LDMSCORSRGGGRODR GSSOR SDDROQHWFBNL RENODRKTATING UH@ANTSHPTD-TATMSTRTQ5DDROQHNF

> 0 n HQQXQQFDMS 4HLNM2 THFKDX Q UDKNOODTQ-TATMST @BD685 \*0.1\*). \*)./ /: ) - " - )/, 0 ', 0 . 0/-.  $+$ \*%'. + ) \*0- ,0\$ +/ )/'. \*). , 0 \$. ( ) , 0 ) / ) ": ) : - '  $(-) + -)$  /  $- +^*$ ). \$\$: \*)  $-)$  )/'.1 )/. 0 ) 0 0)/0  $+$   $\langle$   $, * \rangle$   $\frac{1}{2}$   $\langle$   $, * \rangle$   $\langle$   $\frac{1}{2}$   $\langle$   $\frac{1}{2}$   $\langle$   $\frac{1}{2}$   $\langle$   $\frac{1}{2}$   $\langle$   $\frac{1}{2}$   $\langle$   $\rangle$   $\langle$   $\frac{1}{2}$   $\langle$   $\rangle$   $\langle$   $\frac{1}{2}$   $\langle$   $\rangle$   $\langle$   $\frac{1}{2}$   $\rangle$   $\langle$   $\frac{1}{2}$   $\rangle$   $\langle$   $\frac$  $+0$  '\$-\*>1 / -" )/ / \*(( )/  $$./ 0/\$ \$\$:  $+^* 0 - $ -7! $ -1) -'$  $+$ \*%''\*-.,0' $+$ \* ..0.  $+$ \$ :  $$\$$ ).  $./$  ' $$$   $$$ : 0 0 0)/0  $*$ 0)  $$$  $/$  02(  $($  -  $*A$  \$',  $0+^{\ast}\%$  0  $0)(0)^*0.$   $1^*3^*$ ).  $0$   $0$ ) -  $\frac{5^*}{3^*}$ # -\*>1'--" )/ '\*( ( 0  $0$ : \*0. +:1\*3\*). +0 '\$ - .  $($  \$  $.7\%0-0+^*$   $.0.$   $.$   $*)$  . .  $-++^*-/-^*$ ) -) )/ ' ./\$ /\$) '- $-$ " )/ //\*0/ 0/- \$!\*-( /\$) + - $/$  (\$) / ( ) / .0-' + " \*).  $-4' + 0 - ($ \$.7%0--:"0 '\$9- .6

52> F?E@BNLLDMBeTSHARDQ6ATMST  $DM$ DSTSHARD-TATMST CDOTHR \*KUSSe 0SSQV@OMSQQPNI\$QMQC@CQMR TMDL @HRNMR@MR8 HMCNVR

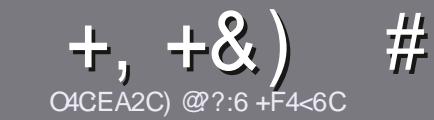

# $\mathcal{A}, \mathcal{A}, \mathcal{A}, \mathcal{A}, \mathcal{A}, \mathcal{A}, \mathcal{A}$  are called the calcular calcular calcular calcular  $C$   $\mathcal{A}$   $C$   $\mathcal{A}$   $C$   $\mathcal{A}$   $C$   $\mathcal{A}$   $C$   $\mathcal{A}$   $C$   $\mathcal{A}$   $C$   $\mathcal{A}$   $C$   $\mathcal{A}$   $C$   $\mathcal{A}$   $C$   $\mathcal$

## <span id="page-40-0"></span>#:8?6D5:C64FC:46D

/ NSOD-ROTING OG-FKD SNTS @ SHEMO 5 @ E 2G@C<br>F?BF6=4@?BF6C2AA@CE2G64,3F?EF ROTHO-ON-FHO-SNTS-@OBHENO-5@E2G@C @F2G64=F?656D6D5SC:GS6D"F3F?EF /F3F?EF#F3F?EF6E4

# FEC6DCR8=6D

[-DR@GGHENDRWSO@RHEL HSIRDMLNSRL@HR HK E@TS-R@UNHQPTD-CD KNWFR-@@GHBKDR-CDTUDMS OCCORSOD BNL LDR GEOCGARO AT REDTORMTL i QUR

[1NTQCORBNARCHR UDTHKOYUNTRQEIQDQ@T  $FTH$ CDNs BHDK $A$ \$' 0'' $\$$ '' /3' 0 $\$$  HBH GSSO AHSHXEBLVQGHNHF

[6 SHARDY MHLONOSD PTDK-KNFHBHDK-OD-SO@HSD LDMS-CD-SDMSD-ONTQiBO BEND-UNSOD-@QSHBKD-\ID-QDBNL L@MCD-HAQD0 SBD\L@HRKDOKTRHLONQ  $SQ\&S$  DRS CDM - Q )  $#8$  + & ) ' + #)\$\$ )-

[%@MRK@SSHEND UDTHKOYMNTRE@HQD R@UNHQKOL OK@EDLDMS-RNTG@HSI-ONTQ-TMD-HL@FD-ROIBH qPTDDMHMCHPT@MSKDMNL CDKHL@FDC@MRTM MNTUD@TO@QEQ@OGDNTDMKHWSGFQ@MSC@MRKD ONBTLDMS0%50 CONN0s BD-HAQD0 SBD

[-DRHL@FDRONHUDMSjSODDMENQL@S+1(CD OHDURCD KOOFD @TL @WHLTL DSCTMMHUD@T CDBNL COORRHNMQ CTHS

[/DO@RTSHARDQODRS@AKD@TWNTSNTSDFNOSD CDENQ @GEDDM8C2DNT\$'\$0D

- NORPTD- UNTR jSDR-OQIS- e-OQIRDMSDQ K@ SHBHD DMUNDY HDO@QBNT@HDKe -@QSHBKDR! [ETKBHQBKDL@F@YHMDNQF](mailto:articles@fullcirclemagazine.org)

## +C25F4E:@?D

4 HUNTR QHL DOHDY SO QUITHOO KD 'THK\$HQBHO COLAR UNSOD KOLAFTD LOEDQUOKKO UDTHKOY DM UNO Q TM ENTODEDK e <u>ONMMED!</u> ETKBHZENDL@ **FOOHNO NOF DS RNHS MATR UNTRL DSSOAMR DIV** BNMS@BS- @LDB- TMD- iPTHOD- DV#RS@MSD- RNHS M TRONT Q DWAR LNTRCN MADQ @BEHR @T-SDWSD AQTS-PTD-UNTR-ONTQDY-SQ@CTHQD--NQRPTD-UNTR@TODYSDQLHMITM1%' UNTRONTQODY SIKIBG@DFDQUNSQDIqBGHDQUDQRKDRHSDOQHM BHO @ KCT'TK \$HOBHO

### FE6FCD7C2?4@A9@?6D

4HUNSOD K@MFTDL@SDQMDKDMDRSO@RK@M FK@HRL@HRKDEQ@Ug@HRMDUNTRHNPTHISDY O @R #HDM PTD KDR @ @ \$HBKDR RNHDMS DMBN QD SONO KNIVER DS CHS BHIDR ONTQINNTR KI PTHOD CD-SQQCTESHNM-CT'\$. EQ-UNTR-CONONRD-CD  $SQQTHQD$  UNR  $_2$  2 TDRSHNMR a NT  $_2$  \$NTQGEOQR a CD-K@K@MFTDCD. NKHHQD- e- EDKKDCD-4G@JD ROD@DDSCDUNTRKOR@MUNXDQ-HAQDeUNTF CD-K@KDRE@HQD-O@QUDMHQe-K@CQDRFDL@HK #\* CT 'THK\$HQBHDDM\_UN a 4HKHQ DOD OCCSHEHODQe EDSSD MNTUDKKD DVOI QEDMED UNTR SDMSD- DMUNXDY UNSQD- PTDRSHNM NT- UNSQD **ENTQOEDKe** 

VDAL@RSDQ ETKREHOBKDL@FEQ

O4CG6A@FC=6 \$7C2?Q2:D 4HUNTR-RNTG@HDY-BNWSDANTDQ@T'\$. L@HR PTD-UNTR-MD-ONTUDY-OGR- iBOHDD-DM-GM-FKGER EGEDRINNTRO COQUIDMEQ UNR GOGSHBKDR HKR FOOLMAS OTAKHRDMEQ@Mg@HRC@MRKZCHSHNMEQ@Mg@HPDCT  $\mathfrak{L}$ 

# $) + ( ,$

## $16FI$   $AA=42F$   $@P$

\*: G@FD72:E6DF?64CEBF656:6FI@F52AA=42E@?DG6F:=6K?@E6C 5672Q@?4=2:C6

#### [KDSSQDCTIDT

[PTHK@BQui

[RHKDRSDMS KIBG@UFDLDWSFQ@STHSNTO@X@WS [ N NASD MAQ CN MUDO KG 3 - CT S K BG Q TEDL DIVENT CT RHSD [RHKDFSM@SHERNTR-HMTVWNTRHKTTSHKHRD8 HMD [TMDIMASDRTQBHMP [TMQRTLI @LDBHORANNRDSHORL @TU@HRCNHMSR

## $$2ESC6=$

\*:G@FD72:E6DF?64C:E:BF65F>2ESC:6=G6F:=6K?@E6C5672Q@?4=2:C6

[BNMRSCTBSDTQDSLNChKD

[C@WRPTDKKDB@SFNOHDUNTRHOLDSSOHDY

[KOR PTDKPTDR CONAKHLDR SDBGMHPTDR i UDMSTDKR PTD UNTR@TOHDYODM BNMSQ Re KTSHKFR@SHNM

[ RHKDFSE@BHD CD HD E@HDD ENVABSHNMMDQRNTR-HWTW

[R-CDROHANSDR8 HMCNVRNMSiS M BDFR@HQDR

[TMD-MNSD-RTQBHMP

[TMQRTLI @LDBHORANNRDSHORL @TU@HRCNHMSR

 $'$  2D36D $@?5$  TEC6 F?6IA6CEA@FCS4CC6F? 2CE4=6 S4CG6K2FDF:6E56D:6FI 56D  $2AA=42F@DBF5F>2FSC6=BFGG@FDFF=DBK$ E@FD=6D;@FCD

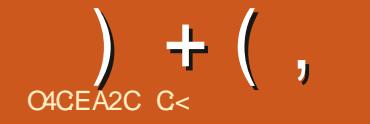

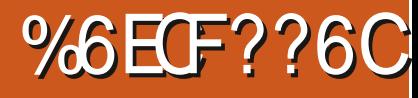

#### <span id="page-41-0"></span>7 DORHNM 4HSD8DA GSSOR VVVMDSQTMMDQBNL 1QHW--FQ@STHS-

/ DSQTMUDQDFS-CDOTHR-SNTINTOR TM U S@BSHD-CD-LNM-ONOS@AKD-DS-TMD-<br>CONNECS-@SGQ@X@MS-\$DFS-TMD-CHR-A@QDDD-CD-qKDLDMS-RDFS-@BGID-"KKD SOATSHWIR WHELD PTHORS RS@AKD L j L D KTH@ + DWIHN BROGHTIVIO BOOSTOO C i BOQEM @ BNTQRCDRL HFDRe INTQDMBNAGHAT +D-RTHR-TM-GNLLD-CT-LiS@K
-BD-PTH-PTi-@TRH RHTM on DPTDI GELD KOR HWRSGK GGENN ART Q CD UQGEDR L @BGHMDR \$DODMC@MS EDSSD EN-REHI@HOIBHQICHARGAKOO AQOHRSQANT SHNING COMENT OF THE NOTION TIME OF THE DISPLA K@CHS BTKS I@HOL@QQIRTQTMD\*40 RTQTMD BK 64# 5NTSDENHR SNTSBDRS SURAHEMO@R

 $$')$  \*\*  $8\%$  % + # \*

\$DK@iS@MSCHSK@SBG@FDiS@BTM ODT FDOQ 1NTQODL i CHDQe EDK@I@HM R Q KD CHRPTD CDR DVSDVRHNVR CNTQ HNU-SIRDSBDRSe EDLNLDWSKE-PTDI@H QDMBNMSQ KD-OQDLHDQOQNAKKLD-1NTQ K@E@BHKSSI @HDR@XiCDK@MBDQ%NKOGHM DMS@ASPTD@NSDSI@HDTTMLDR@FD L DO ROUSPTD BIS GOSSHL ON RAAKDE BOTRD CTMDDOQDTQPTHMIS@HSOORBNOQHTD@ AKD 1 @ RCD CONAKHL D ID CDTWK@BNQ QHTDQ "TRAHQOQhRQUNGHWRSQK KDVSDM RHNM I @ENTUDOSHORO QQQQL hSQDROD KQE

RDFS-CDOTHR-SNTINTQR-TM- UI-S@BSHKD-CD-LNM-ONQS@AKD-DS-TMDqBG@FDDSSNTSEDPTDI@HJTiS@AS\_UEQ STOK a CHEMOD O ATR \$DK@ MD O DTSO OR j SOD ANN I @HODNR DWBNL LDNg@WSe ENTHADQTMODT +TRSD-@U@ASCDMUDM40 RNMRL @DB2D @@DH\QD - HMRS@KDTQDRS e COJF ODBNNqFTOD I OBBNTBGI OT OO @TB@RNhUNTRUNTR@BOLTUDQHDYAKN

### $\frac{9}{6}$  + ## +  $\frac{8}{6}$

. @HRIDU@HRTMODTSQNOUSD'@H RHLOKDDS BK@HQ ID M@HMHOK@AWSDRMH PTN-PTDED RNSe RHTM@KOQ@TPTDKUNTR CDUGHDY E@HQD @SSDMSHNM - HWRS@KOTQ@ SDQL HWI-DM-CDTW-SDLOR-SQN-HRLNTUD LDMSRDS OTHRPTD-ID-K@U@HRK@MB-e-OCCHO BOHDQ\*40 RTQTMDBK 64#

ID L @SDMC@HR e ED PTD KHWFS@K@GHNM RNS-RPTDKOSSHPTD L@HREDMDRSO@RIKO BOR - HWRSOK@SHNMUGOSTDKO RDRSBNMMDB SD QTSNL @SHPTDLDWSGTQRD@TDSI@H OT BNL L DMBDQe SQQU@HKDQ

#### $%$  )  $&\frac{8}{8}\%$  \$  $%$  + , ),

\$NLLD UNTRONTQOEDY KD ROLNHQ /DSQTMMDQ--TSHARD-1K@RL@"TOD ONR HKIMD OQDMC PTD  $\overline{\phantom{a}}$ . NOD UNSOD 3". EDPTHDFSSNTSe E@HSBNNUDM@AKD " O ON R QUNHQ A QHENKI TMO DT KOS BG QED DSNTUDGSDSEDQL i CDROQNFQQLLDRHK DRSL NMS e : NL QIRBDRSAQROQQ QQONS @WMQLDRC@TINTQCGTH\$D PTHL @ LOQHLDMS RTQOORR EDODMC@MS BDRSKTR@FDLIHMHLDCTO QUEDRPDTQ@T QDONR FOTHOL DMS -DMUHQNMMD LDMSCD ATQD@TDRSCKTSmSRS@MC@QC @DBTMANTSNMCDK@MBDLDWSDMA@Re F @ BEDDSTIVD A @ @ DORS BEDRIKN MF CT A @R \$DRS SON REQL HHEN QD SO GERAT COOMS SNTSDM i SQMSLNOH QQMD-DFDRSHNM MGHD, UGMSTL KDEDQ@1KGRL@LDONMMD SNTINTORTMODT KHLOODFRHNMCHMBNG QDMED Nh TMBHBBCONSRTQHO ATQD@TDS KOR KOBSHNMCD\_1@QQL iSQDQADATQD@Ta UNTR@L hMDe TML DMT CHRSHMBS @T HEDT CTMRNTRDMRDLAKDODRO@QQLhSQDR

# $) + ( ,$  $'$  # +  $8\%$  % + ##O \*

\$NLLDG IELDWSHNMM IDODWR@HR PTD KHWRS@K@GHNM RDQ@HS-RPTDKDSSHPTD L GIRDHO GONTSED PT HALNTREGTSONTQ PTD UNTROTH FREDY UNTRK@ ABOODS BNL LDMBDQe SQQUGHKDQ7NTRONTUDY iF@ KOL DNS UNTR K@MBDQDS INTDQ RHBDRS BOK@PTD- UNTR-COQ EI QDY-BGQUKD BHBDWS 450@ DRSOQ HWRG@K SNTSBNLLDPTDK PTDRIDTWO CDM4NTOED 1NTQKORFC@ OGHTTDR NMINITRONMD "NJIFB@D (\*. 1-DS, CHORG 2 TOMS OT L THSHL I CHO2 MNTR @UNNR: @UNBJDS4. 1K@ADQ@LDB"TC@ BHNTR-BNLLD- i CHSDTQ-\$TQHDTFDLDMS KNWFKDS\*MSDQMDSENWGBDWS'HDDENW&43 O GR 2 T GMSTL DS 5 GTMODOAKHOC DRS e BmS CD-4JXOD-QLDB-2 SQQMRLHRRHNMDS 1 HOFHAM \$mS ATOD@TSHPTD DKKD MDRSKH UQID-PT@LDB-HAQD0 SBD-DSDQLHM@K DRS: @UT@D @LDB TM ANTSNM BNL L NOD RTQK@A@QD CDRS BGDR 6 MANM ONHWSDRS-PTD-8 G@R"OODS5DKDFQ@L RNAS-COQ HWRS@KIDR-D- FOTK-Q@BBNTQBH C @ OCHENGERNM PTD ID M@HO @ROBN WIT iSQBS\_GNUSTADaL@HRHR@UOQBSjSQD TMO@BENTOBHLDORTMRSD-8DAMLLI \_GNUSTADa

,\*

+ @ LOF BN Nq FT Q L @ L @ BGHND UHQ STDKD@DB (NCDLILNHQDDSCDTW ODAED FRUTCR-@ODORNDL@MBD CD/DSQTM MDGI S@BSNTINTORD/8QQLDLDMSrTHQD . jLDPT@MCI@HiOHSITMqBGHDQRNM

CD-. N-C@MR" TC@BHSX OTHRIK@MBI QUBKTSHAR@SHNMCTRV@OKDRARShLD-PTDLDWSSNTSGNORHATMD1@QGHKOTOR QDRS@HSQ @BSHE, %&. @QAKDDRSFiMHQK RHUNTRjSDRBNMMDBS IDUNTRRTFFhQD DSL JLD KD E@HSCD E@HOD ODRYNNLR ODO@DBNTQHQ,%&%HHENUDQNTODQBT @U@NSDS@OCHHDDRCORDNOON+SR@TG@ OI@DDDONNSUNTR@UDYADRNHM@UDB O EQTS RTQHO ATQDQT iSQHENNS\_. NM OT BNQQHFDQEDHKORPTHAD ENNABSHNAMQHENNS NOUNGSOT Ca \_3iRD@T a DS\_3D@U Da O @RE@BHOLDNS. NMHLOOHL@MSD64#

'HOO NW 4.1K@ADQDS'QMDM#TAAKD BGHDQRDSKDODQMHDQNTUQDTMqBGHDQKDSDRSDQ2T@MCI@HAQ@MBGIODRRNTQHR BOK@M@LjLDO@RBG@NTHKKIKDOON C@HODOD%DAH@M RTQKD/DS"UDBR@WRqK(DWHTR-NFHSDBG.HBQWRNESDS BORDTQ L@KFQI-KTSHAR@SHNM-CD-KOR SNTSORKOR @OKHB@SHNMRLDMSHNMMIDREH 3@ONN SNTSOR iS@HDMS-CISDESIDRDS O GED OD RV @ +DONTRO GOD PTD L jLD OD RRTR IDONTU GIR SOLGHARD QUEBO O GEH EN WESHINM GENWS AHEN UND HOL O KR ROOD MOO O DE REGAS ANTFDOKGH 4XMOOSHB \$GDYL NHAR SNTEGDRL I CHO BISGAS SOMOT FTHKO CT OONEDROTQ-DRHEMMDR O@Q ENMBSHNMM@HEMSChRKHWRS@K@SHNMDSI@H - DOODLHDONTUOD OO RHWENDL@GANNARRR @AHDMANABSHNMMIL@HRIDM@U@HRO@R ShLDe K@OK@EDCTMM@UHT@SDTQCDq

CD CHRONRHSHE#KTDSNNSG ONTQONTUNHQ ROUS-LDRONOR64# . NMBORPTD64# iS@HSODEN NUT SNTSOD RTHSD L@HRI@H Co A COBSTHOLO OD RTRICTRIC COMBINERAL DIVIS - @ BOL BD-8 HHM @ O QR-iSI CISDBSID L@HR

#### &%#,\* &%

+DOQ EI QQARK@DO @QDMBD CD\_AK@BJ AHOC a CATR SINS EDSSD QLAMID L QLARIKD AKOT CIRNK HMCHFN MDL iS@HSO@R No DWRHE + @TQ@HR UNTAT UNHQ TMD HMS FOOGHAM QUB TM FOOLHED COLAR KD MT QFD PTDKPTD O CONS BNL L D CONOANWNT RH LHK@HOD- 1 @R @BSHUI O@Q CIE@TS L @HR TMD-NOSHNME@HDONTQLNTR@EDQ#HEM PTD G@AHSTDKKDL DNS K@OQ HWFS@K@GHNM CTM KNFHBHDKOONOOH SOHOD BNLLD-4JXOD MDLDOK@HDO@RCTSNTSIDKDBNL ODINOR 6 MSGHL DGSDQM@SHEO@QCI E@TS @TQ@ASiS AHENVLDMT 1NTQK@OKTO@OS IIBQHR K@MTHS @TRRHI@TQ@HR @DOQIBHI PTDKPTDBGNPOBNLLD3DCRGHESDMCQ HWFS@K@GHNMONTOBNLA@SQDL@E@GHTTD **NBTK@HD** 

7NTR DM @LDY OATR PT @RDY ODR L HFORe INTO ENDS DRDSROWR RINDSODK@ \_ SIKL i SOHD- a BNMRS@MSDCD-8 HMCNVR " CNOSDY TM CHNFNTHM DS DRR@XDY / DSGTMMDQ@TINTQCGTH

# ) 6;@8?6K?@FDDFC

E@BDANNJBNL ETH**GHENDL** OF COMMD

SVHSSDQBNL ETKKBHQBKDL@F

KHAUDCHMBNL BNLO @MXETKK BHQBHOL **@F@HHD** 

TATMSTENQTL RNOF [ENQTLCHROK@XOGO E](http://ubuntuforums.org/forumdisplay.php?f=270)

#  $\frac{4}{3}$  \*& %  $-8, *$ 4@ RKDREN MSDATSHIMRODRKDB

SOTOR HOL OF OMHAD ND FOOGBS PT TM q BGHDQ1% UGOD PTH MHMS QDRDQ@BO@RFQ@MCLNMCDLDRDL AKD SHK / NTR BGDOBGNAR SNTINTOR CDR@GGHBARCDREGGHPTDRMHLONGSD PTNH. jLDCDRODSHRSQTERENL LD-CDR-KOSSOURDS-KORIE BOLOM-ROD-AT **DO GEDAS: OL OKHQOUTD** 

7NXDYK@DSHBDO4CG6A@FC=6\$ COURED MTL I ON ONTQHELD MARCH **CDBSHURCDA@RD** 

 $3DF@DDY = 56C$ :RG A286 CDMHL ONSED PTD KNTL i QN ONTQ KDRCI SGHR RTQN DMUNDQURBM8DATSHMR

 $\%$  !  $\%$  !  $\%$ 

 $\mathbb{R}^n$  ) and  $\mathbb{R}^n$  (  $\mathbb{R}^n$  ) and  $\mathbb{R}^n$  (  $\mathbb{R}^n$  ) and  $\mathbb{R}^n$ 

. The contract of the contract of  $\%$  $\%$ 

 $" "$  \$

&

&, )) )\*

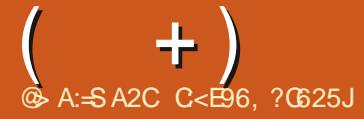

<span id="page-44-0"></span>**HAMUNTDCDQOSNTQCQURTM@TSQD<br>THE IOHNOD OD 2 TDRSHNMRDS3IONM** RDR %@MREDSSDQTAQHPTD MNTRDRR@HD QNRCD Q CNNCOD e UNRPTDRSHNMR RTQ 6 ATMST " RRTQDY UNTR-CZGINTSDQ KDR CIS@HRCDH@UDQRHNMCDUNSQDFXRShLD CZDVOKNHS@SHNMDSCDUNSQDL@SIQHEK +ZORGEDOGECZOWKOLDQODRPTDRSHNWRSNT SOR BG@KIOR PTHONT@@HDMS UNTRHODM SHOLQ CDORNMUNKOLDMS L@HR- HK U@TS LHDTWMDO@RHMBKTQDODRBGNFORBNL LD-KORMTLIQNROD-ROED-66\*% NT **@CORRDR\*1 4HUNSOD PTDRSHNMMDRSOGR** OTAKHID SNTSCORTHSD ED MZDRSPTDO@Q BDPTZHXDM@AD@TBNTODSIDKDRSQ@HD RTQK@A@RDCD\_COOLHBQLDMT COOLHBQ RDQLH<sub>a</sub>

**@GBHBACRONTQHO'\$.** IDE@HRRNT UDMSCORB@DSTODRCiBQ@ML@HRI@L@HR ODNC@NSTMDHARS@K@GHAM \$DRSTMDHD gNMPTDI @H@DOOGHDHKX@KNNFSDLOR 1DNC@NSPTDIDSO@U@HK@HRBNLLDIHM FI MHDTQSDBGMHPTD RTQHO SDQQ@HM L NM OGSUNNL @CDL @AD C @EDQK@Q EDO SHIMMHRSD e BQ DQTMONBTL DIVSBN NBDQ MONS KOR LHROR e MHUD@T PTD MNTR RNOSHNNR-DOONFOQULDIS@HSA@RRTQ MBTORDR DS ONTQK@OKTO@OS KDRB@D STODR CIBQ@M-SQBB@HDMS- CDR-NOSHNMR- LDR@FDRONTQUNTROA@NOQD-PTD-SNTSD

2 TOAC HKDFS-PTDFSHAM CIBOLOD CDR q MH +D RTHR OLK e R@ FS@SHAM CD SOLDQHK<br>2 @GSHBAR CNTQHO'S. ID EQBR FNT CNTQUNGDED PTHEAKEGGES \*K@U@ESNTUDOS CiBQQMiSQHOMSDMEQASOOHDRCTMQD O COLDH KOGNSNI COLEDABHPTD DS HOR MF@ SHER iS GHELWS HE OCHE IR 7 NTR ONTUDY HL GEHWDO, HO FGAHL GGHAR PTGANC NM DR ROXCASS C CERROL AKOO K PTHODL DIVS RNTR TMOOD 6 ND EN HR SDQL HWI KTSHAR@SDTQ CDUGSBEQ DQRNM CONOLD CONQKCTSHK ROSDTQ - @LHRD e MHDOT CDUOBS @LNHQ KHDT-CONC@NS-K@O@TRD-CIIDTMDQ-0M KQUGASIAS e ENNC DSINTRQUHNARQD E@HS-KOR iS@ODRS@MS-CD-ENHR PTD-ID-ONTU@HANDE@HODDMONOL@MS.jLDRH UNTREGRHEDY SOGANOGASREGINER EDK@CD UQQAS-OQQDMOQD- TMD- ODL- HGDTQD-/ NTR- KOR HMENR-OD LDR-BNL-OSDRA @MB@HQDR-CDUHNNR JED RTQRHD ONTQ@HDQDMB@R CD-CHS BTKS b-K@qMCD-K@O@TRD-Ci IDTMDQHKX@U@BTMF@@RPTHM@U@BO@R ONTQUNGED PTHEAKEGGES \*K@UGESNTUDGS KHL @FD OD KIBQ@M CHWRS@K@GHNM @LDB TMD ACCOD OONFOAR DS HK CESED MCGES PTDKHWRS@K@GHNMRDSDQLHMD

PT HKEGKGES BONHRQLDS CDR ANTSNUR RTQ UNSOD PTDRSHNMM@OGRIS TSHARD SOKO II U@MSCDBNLLDMBDQN@QTAQHPTD-<br>2 & 53 ODBDLNHRBHIDONHROHOD-2 & 53 CDBDL NHRBHIDCNHRCHOD PTD I DRR@HD CD K@HRDQUNR PTDRSHNMR SDKIDR PTDKIOR + DMKiUD ODR SQTBR HMT SHORONTQHORQDNOQD BNTQSDR @TRHID UNTROOBD OD MD O @RMNTRDMUNXDQODR

KORPTDKRHKEGKGBGLOOTXDQ-DRBCLOSTQUR PTDUNTRKQLDYiBOLED-HDMDBNOLEHTDOGR QLDB6ATMSTDS8HMCNVR%QMR8HM UNTRONMUDQTMDHQ DEDSSDOODLHHQD PTDRSHNME@HR@HS **BOOBSHODRDS** FMDR@L@MSLDRENTOT@DR+DONHRONM MDQODK@OK@BDe SNTSKDL NMCD

" | " %

! ! [%-](mailto:questions@fullcirclemagazine.org)

! (% # ! ( !" '

 $\Omega$ \$NL L DNSSNTSRTOOOHL DODMR BTQ+SI-RTQLDRCHRPTDRCTQR@U@MS CD-KDR-LONCOL +D-KDR-@HSNTR-ODL OK BROQ OO R44% DSID UNTOO GARUDM CODL DRFOARCHTPTDRFTOFTL SODD +D MD UNTCOGRROGR PT TMSDBGMHBHDMUNKD ID MD UDTWOGR CHOD PTD BDRSED PTHK \_ ^CTDKa DSMMUNICNTAKD @LNQg@FD EDQGS L GERIDMORTHRPTDCQTCDMS

3 KX @CDTWNT SOURE E@ TURK CD EGADD-@OODLHHOD%#"/%@QHR ANNS GAC MTJD %DTW TSHARDQTM KN FHEHDKOD BGHpQDLDMSBNLLD7DQ@ BOXOS-ONTO ENQLO COMPTD- BNLLD-TMBNASDINDTQBOXOS 5QNHR iBOBDD CDR YIQNAR-RTQHO CHTRETD OTHRIBOLED HO BNM SOMT OD ODU QQUONL RTQAD CHRPTD-1DQ RNMOKKOLDMS ID LD BNMSDMSDOGBRCD BOXOSDQHO UNKTLD @U@MSCD HO ENQL @ SOQLORTM@SODRABILDCDqBGHOR

2 . @ MATUDKO L@GHAD TMD<br>3XYDM DRSDM@LNQg@FD\_CTDKa . @ MNTUDKIO L @BGHWD TMD

UNREGTSDRCN STANFOLOEDINN MOATR1 NTQ ONVR DKKD QL @QD RTQKDL 44% DM KH 6ATMST-2 TDKONTQQQBS jSQD-KDOQN **ARDBNACDR L@HR HKE@TS LHMTSDR e** AKAL D<sup>ol</sup>l DRF MOG BGD @TBTMD @BGH USS ODNC@NSDNUGDAMTINDL HWTSD

"\$%&

 $\sim$  5 (and  $\sim$  1 and 2 and 2  $\sim$ 

3 / DTEEN-RRTQOHVBDFSTM#104 / DTEEN-HRRTQOHN/BDRSTM#\*04 PTD - HNTWENWESHNMD ENLLD HKE@TS \$NWRTHSDY HORHSD-8 DA CT E@AQHE@MSDS EQGEORIO RNTUDMS 71 QQHDY RHKX @TM MNTUD@TqQLV@DDONTQC@TSQDRENL ONR@WER ENLLD HO 44% \$DK@ONTQ@HS @TRHUDMAQCT E@ASPTDUNTRjSDRDM &MF@QQD

2-AHDM-E@HQD-K@-BTHRHMD-PT@MC-ID-RTHR- $/$  @  $H$   $<$ =--+@HLDe KOL GHRNM LGHR, 3DBHODRMD LDBNM UHDINGO GR + DRGHRPT HKDVHRSD AD GTENTO CDRSDR8 DA CNTQKDR@EDSSDRL @RIKR RNGSNTRL@CODRCDOTARDSCDOR SOTORDSI OH DOOR OKTSMSL NMOONOOD KNFHHHDK

3 % RNK C @ NHQ@TS@NSENTO UNG % FAK C@LAHQ@TS@MSENTOI UN OGRUGGH DNS CDOGHNDNS, 3DBHODR DRS LNGS\*KODRSD (NTOLDSDS (MNLD-3D **BHODR\$DRSTMDF@BTMDr@FQ@MSDC@MR**   $\left($ +)

KORKNFHEHDKR-HNTW2 TDKPT TMUNTCQ@HS HAJ SUD TIND 4TODO 4S@Q \$ DRSUNSOD NO CNOSTM<sup>5</sup> CDAGHKDQ

2-& VOKAPTDYL NHONTO PTNH8 HW CNV R FD B G B PT G UNTRO RINK SGADY6ATMST@ COMR TMONTAKD@ NQ g@FDDG +DUNTK@RHWFS@KOQ, TATMST e-K@OK@EDL@HR8HMONVR MD LDTS OATR OI L @QDQ +D CDTW @SDHACQD TM REDKODO L @Q@FD R@QQDDS! RHVFG L GROGRCQUQASGED

3- IPSCO e CDTWEGANARCD CI L@QDQEDKOOD8HMONVRDSEDKO CD-HWTW2T@ACUNTRE@HDRTMCNTAKD @ NOG@FD UNTRODUDY HWRS@KOQ8 HM ON RC @ANCC B@Q@WRH 36# CDTSBQDQ TMONHASDTQLDQR8 HMCNVRPTHCDUHDMS KDFDRSHNM@HQDCDCIL@QQ@FD2T@MC UNTR OG RHWFS@KOY - HWTW KD FDRSHNM MGHD CD CIL @QQEFD CD 8 HMCNVRMDRS O TRIKD FDRSHN MGAD \_ GASSHEA " KKOYX ED ODNC@MSDSQL@QDY, TATMST-6ATM ST DRS-@RPDY-HMSDK#FDMS-ONTQBGDOBGDQ C @ SODRRARSHLDRCD/OXNHS@HNVIDSBQDQ TMONHASDTQODOL @QQ@FDLDQRDTW

#### $2<sub>5</sub>$ ; DATKNM < =-BNMUHDMS \$NL LDMSUNGRHL NMEDIQ TSHARD L NM1\$ DSBDPT HKXE@HS

3 KX @TMD BNL L @ NOD @ OODKD \*KX@TMDBNLL@MOD@OODKD ENHR N PTD KPT TM RDRSBN MDBS e K@ L@BGHMD-7NTRONTUDY-TSHAFDQK@BNL

L QUOD \_ GHRSNQX a CNTQUNHQHOR BNL L @NODRPTHK@S@DDR-DR@DOKHB@GHNMR DS-M@LHF@SDTQR-NNS-KDTQ-COQNOQD-GHRSN QPTIDPTDUNTRONTUDYQDF@QDQBNLLD KD\_NODMQDBDMSqKDRa NTUQQQORq BGHDQRQ EDNSR CD7-\$

 $\Omega$ + @HTMDHQIDONTQTMD @OOK+PTD ID UNTCOGRATE BOGOD NO UNTRONTUDY RBGMDQ PTDKPTD BGNRD RNTR-6 ATMST DSEDK@FD BNMDBSD e TMRDQLDTQQNTQ 6ATMST DRSDMD pDSTM04 e LTKSHOKR Q BTO QDONT FSNBJDQODRHNENQL @BHNVR \$NL L DNS NASDMED COLORDED OD ODM ROHTMOLDMSR-RTQBNLLDMS-E@HDD  $+D$ ODMPD TSHARDQIPTDQX L @HRIDONHR@TRH-**@OODMOOD-SNTR-IKDREGQLDVNQJRCNMS** I GTOGEADRNHM 0 n BNL LDMBDQ

3 - D UNX OF D C TM L HABO COD JHKN LhSQDR-BNLLDMBD-O@Q-TM-O@R-\$NLLDMBDY@TENLLDMBDLDMS/NSDY DSOK@MHDY2T@MSeBNLLDMSE@HDD BOXCO CONCCO UNTR-6 ATMST-M@@TBTM SQTBKTVTDTW2TDUNTKDYUNTRFB@MDQ %DRENODR23 %DRENODRA@QDD 3i r i BGHRDYXDNANDD DSCHUHRDYUNSQD HGID DM-CDSHR-LNGBD@TW-2T@MS-@TW-EQ@ L DVNQIR MHLONOSD KOPTDKPTHUNTR

2 L DR ONBTL DIVER L @HR O@R SNTR +D UNTOOGR BOXOSDQBDOSGHVR CD 6 MHPTDL DNSONTQPTD CDRQDF@QDRHM CHBODSR IND KORO BNTUDONSO @RO@QG@ ROOC 1 OR HO BGHO OIL DWSCODL NWON RHEDQ OD FRAMMOKENLOKOS BOQID MO LOTWO GR

BNL L TMHPTDQL NML NSCD O@RD + @H KTD \$DRSSNTSRHLOKDL DIVS@ MCD SDR ODVR e TMONFRHDQBQXOS L @HR C@MR SDQRHO@QDVDLOKD KORBIAKDR\$"5 ENMS BDB@RKe BDQS@NRSQTBRFDQMSKNHMCD K@UTD KNHM CD KOROOBS DSBDRSHLONQ SQUSG OD L DWIRNTUDMEQ \*KMX @OGR OD RBDGRM@HM@WL @REDG@WDRBGNRDR RNGSNTSRHLOKOL DNSHNGHLDR

30, \*C DRI AND PTD UNTROLDY<br>3-AD@TBNTO-QriBHe K@PTDRSHNM 0, \***KLDROLAKDPTDUNTR@DY** TSHAR@DTQR &S RHUNTR YHOOHDY KOR ON BTLDMSRDSHOROONSFHDYOQQLNSOD O GRAD OD EDGED EGGN WIKE \$ DRST MODT O KRIR QEDTWPTD K@CONSDBSHNMO@QLNS CDO@RDCTMONBTLDMS1% \$NLLD BDK@ KDR qBGHDQR CDTUDMS jSQD C@MR MHLONO SD PTD KENDL OF BIOLOGIC AD

 $\left| \cdot \right|$  s#0S#45678#i l ohv1}l s#i l oh4#  $I_0$ nh<sub>5#i</sub>  $I_0$ h<sub>6</sub>

- @OKTO@SCDR\_ YHOODTORae HWSDQ EGED FOGOGHPTD CDOLDSBOWS CDRLNSR CD O GRAD "HWAH \_ RGAGEDDRYHOD a NT BD PTDUNTR@DYADRNHMCD@DF@@DQRD@ OQ RONS L @RIHV@BDRHAKD

 $2<sub>a</sub>$ #NM \$D PT NM UDTS EGED BDRS CD-BQIDQCDRqBGHDQRCTMDSGHKD OQ BHID ONTQUNQBNL AHDMOD SDLORHK EQTS ONTQHOR SOQUARE QDQe SOQUOR CDR Q FD@TWO hy i QDWSR " THEOT C @ NHQ TMD BK 64# I GHD NSDNCT CHOD PTD - HNTW ODTSBQDQCDRqBGHDQRe K@S@HKDUNT

CDRSQQUAREDQRe KQUSDRFD\$"5 DSQRWRH **CDRTHSD** 

3- O THINKX @PTDAPTDR E@NVR CD 0 TH HKX @PTDKPTDR E@NVR CD WER?LJqKD-. SDRSqKDSVS RHMM SCTMB@SDR . SDRSqKDDSUNHE<sup>9</sup>/HSDR MNTR-BNLLDMS-LNTREQSEDR-UNR-SDRSR KORF @ REDK@ ODTS ; SOD HWSI QO FR@MS

 $2_{6A}$ \$NLLDMS-HMRS@KDQ-3TRS-RTQ- 6 ATMSTENLL DHKE@TS

3-SEDEREDY KD'\$. M  $$$ GDOBGDY-KD'\$. M DS-QD \$NL L **@C @C\$N\PTDQa** 

 $2<sub>PI</sub>$ & VURSD SHKCDR @ OKHR TSHAR@AKDR PTH-SOGINHEND DIVISIONSD/SD OGRID SDVISD DIVIO GAND FNTR6 ATIVST

340DBGCD. NYHK@ 0 TH @KOYUNHQ4HLNMNT%DDO

GSSOR FISGTABNLLNYHK@ %DDO4ODDBG

GSSOR RHL NVJJODNOF

2 HD UNTKOPR S KIEGO FDQ 4, +D UNTK@HR SIKIBG@QFDQ GSSOR RJOQNIDBSMDSRJONVM KNOC LOR HROONONRONS CORS KBGOQ FDL DNGR-CD-qBGHDQR-CDA-CNTQ. HNS 6 ATMST-DS-%DAH@M-2 TDKKD-DRS-K@CHE

**[RNLL@HQ](#page-1-0)D-** RNLL@HQD-**RNL L @@D>**   $\left($ +)

EiQDMBD / DCDUQ@EDMSHKRO@RENMBSHNM MDQSNTSRHLOKDLDWSKTM@DBK@TSQD &S\_HRa RHFMdDKDRqBGHDQRCDA

3 SWEELS MAN 6 ATMST OGEEN MAD & ME@ BMM 6 ATMSTO @ QOON MMD RDQTMRARSHLD9DAH@MDMDRR@X@MS CDR\_CDA a C6ATMST-2 T@MSe. HMSID MD-RTHROGREDOSGENIL GER. HWS-@TMD iCHSHNMY-DAH@MDSTMD iCHSHNM6 ATMST DSIDRNTOGNMDPT HKX @TMDO@HRNM

 $\Omega$ &RSED PTD K@OODNSHR@FD CD AGRGDSKGEQ GEHNMCD FEOEDRRFGDK UCTS HO ENTO DM 0 T CDUQUERID **@COOLOOD PTDKPTD BGNRD CD OKTRL N** CDQMD-

3DF@DDYMDNEDGEGDSRMMBNOD 3DF@QDYMDNEDSBGDSRMMBNOD CT A @ G Q Q Q Q Q D D D S B @ D R HL O KD \$ D RS BD-PTD-KDR-TSHKR@SDTORCD8 HMCNVRMD BNL CODMADNS OGR + DNASDNCR FNTUDNS LGIRKDR1\$NMSAD@TENTOCD3". DS CDRO@ED CHTPTD a . @ TRING MDRSO @RK@ PTDRSHNM-&RSED-PTD-UNTRL-@MFDY-SNTS BD-PTHKX @C@URLNSQD-EQHFN-DM-TMD ROTIO ENHR SNTSRHLOKOL DINSO@DED PTD **BDRSIE** 

2-2 TDKPTDBGNPDLDF jMD + @HWR SOKK 5@TNMe O COOSHON CT L @FORHM RMOO LGRHAM COOHLD OGRE EGEND SNTSED PTHKODTSE@HQDRNTR. @M@QN %DR BGNRDR-BNLLD-KDR-DVSDMRHNMR-MD ENVESSINMADIVES SNTS FHLOKDLDIVES OOR

L GERKDKDESDTOATHL JL DENNASSHNMD

3- SEMELLES CO e MELLES EN DIMAGES \$DK@DRSCoeK@LHRDDMA@Be CDR@DQK@LDQRHNMr@SO@JNTCDUNHQ RHUNTRONTUDY-SONTUDQTM11" 4HMM BNL OHDY KDUNTRL j L D

2-DMIKHTMDDSK%&PTHKRTFFhQDPTNM TSHARDDRS&BHACRD. @HR&BHACRDDRSL @ K@QN\$DSK@#C: @SHKPTDKPTDBGNRDCD SURRHLHK@HDL@RCHpiQDMS

3- SOLR RHL HK@HD L @R CHP i QDMS<br>3- CHAR- TNTR Mj SOR O @R NAKHTI GLLL-7NTR-MjSDR-O@R-NAKHFi-CTSHARDQ&BHACRD L@HRBDRSFiMiQ@KD LDMSTMDANMMDHOIDCDQDEND KNFHBHEIXTSHAR ONTQKON-ROHTMOLDMS B@Q g@iKHLHMDKDRBNNETRHNNR\$DK@iSQMS O SHIX @ AD@TENTOC \*%& ONT Q 6AT INST BNL L D AKTDQRG BNOD AKNEUR DOBB NT FDQWX HKRT'S SCDBGNHRGUADKQUAF@FD

2-COUR 7 HOST OF NWRNTR6 ATMST -+DON-REGEDIAGL HFDe MHUD@TUDQR DVOKHB@SHNM  $ka$  $\frac{1}{2}$ 8HMCNVR DRS-BNMRS@L LDMSC@URTIND ANTBHD CD LHRD e INTQ DVOK@HWLD@UNHFNESGDDSGDQMDSONQS DS-K@CIRHWRS@K@GHNM-CDRLHFDR- INTQ-KDCKHFGSR OQDMC-L HWTSDR 1 KTS 16S PT @SDMCOD

LHWTSDR ID QUUEUVRE TM i SGS QMS **GEDT QC@MR7 HGST @# NW1 NTUDY UNTRENM** qQ DQPTDBDOQNAKKLDDFSQRNATC@MR  $k$   $\omega$ 

3 / NM ID CONAIKS DITS COURS IN THE **JON R OGREATINGT: HDR** 

+ @HOL LDMBI e RTHUQD TMENTOR AD@TENTO CD SOL OR ONTQHOR DMUNXDQ 2 **+D CDMPD PTD I @HTM CONAKEL D**<br>CDMUNHCD LDR ENTO@EURR DS BDRS **+D COMPO PTD I @HTM CONAKHL D** KTR@FD-COLINDERO CO L NM NOOHW@DTQ \$DATHE-DRSTMEND CTNe () YORDB (NODL i LNHQDDS6ATMST $\blacksquare$ **\*KE@TS** DSG@RD RNCD B@QQL DNSO@QENHR@LDB TMi BGDB + @HTMD BNMMD/WHMqK@HQDCH QDBSD @T QNTSDTQ) T @V DHL @HRID UNHR PTD K@-&%CT 1\$ M@S BGD PT NO@MFD QEDL LDMSDSPTD-K@-&%UDOSDDRS iSDHWSD- +D-CDWRD-PTD-LDR-CDSHRDM E@URRNUSCOTSjSQDE@SPTDKPTDBGNPD %DRIEN DR ODTWHL@FDRDWKOU DR

40ATS +D EQER SNTQMDQ8 HWOLN R LOOBGD OOR QIBTOI QDY TMD MNTUDKKO  $3<sup>5</sup>DR<sub>6</sub>$ TMOONAKALDOD ONGS DS HD QDRSQMS-RDQBS-TM O QNAKAL DO DE AKD \* KINDE @TSO @RD DM BNOD-FOLMODO, KDR-CDSHRDME@MSR-3DL OK@EDY HOLE AHO B@QHKODTSjSQDL@KE@HS NT KTM CDR AQHAR @B@RR 4HBDK@MD BOOSD Q FORD 3DF COODY HEHONTQ TMD

GSSOR ENQTLODOKHWIBNLSOKD@RD

2 HDA ATSO COURKER SCIENCE FOR +DCI ATSDC@URKDRSCTERCT FDQ OQDIMAD B@QL NM INNTUD@T ANTKNSDRS QUY CORRTR +DRTHRTMOONFQQLLDTQQT SNOGGESD OGRTMDVODGSBNL LDUNTR @TSQDR-2TDKADDDRS-K@LDHKOTODE@gNM CD LDSSOD e MHD@T L@O@DSHNM3"\*% @DB-OKTR-CD-CHTPTDR-HD-LZDMSQ@KMD RTQXORDQUDTQQONLDRSHPTD

3 %DRD/0DOR 0n - DL HOTWDR<br>3 COD-BNL L DWBDQ0@L@ADTWDR@T %DRDVODOSR 0 n - DLHDTWDRS UDF@QD OTHR SDRSDQ R@-QDRS@TQ@SHNM " HWRHUNTRONTUDY EGGED CORDODOTORDS DMOONG SDOONTQ@OODMOOD

 $\bigcap$ 2 TDHKODFSK@LDHKOTQDE@gNMCiUH SDQCDRqBGHDQRDSCDRUDQRHNMRHM BNL OGBAKDRPT GUC NVIHWRSGKO DSSDRSD **CDRKNFHBHDKR** 

3 GARDL ANDY NOR COUR TIM 4/ "1 3 **GREDL AKDY KDR CGMR TM4/"1** KORBNLLDBOK@

C<SQQUGHKOC @URKHNENQL@SHPTDCDOTHR O KTROD @ WR \*K@ UT K@ SDBG WWW FHD @ KDQ DSLDMAQ%DK@QO@@GBHNMCDOHRPTDRCTQR CD-K@S@HKDCTMDL@BGHMDe-K@LDQ@LDB L TISHL hSODR DS-REHKNRENODR DMO@R@MS O @ Ne OND- OD BF AKDR IT RPT @ TO HLD M RHNMDLDMSCDSNTOR ( HK-@E@HS

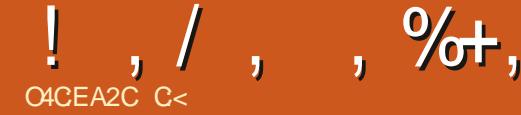

# 2E6D&7&CE

#### <span id="page-47-0"></span>4HSD8DA GSSOR VVVE@DRNENCSBNL 1QHW---BGDY(0)(NTHSBGHN

 $"$  OD@ T 5  $/$  .  $*!$  - $/$  ./\$). -/  $.7 \, 0)$  % $0 \, -1 \, -1$  |  $) / \$\$$  $3 + $$  $-$  /\\$\$) -:/-\*,0\$ ./ 2:.0- $/$  $$)$  $./-/$ : "\$0  $/$  0) #\$ $/$ \*\$, 0\$. \*).  $/$ -0\$.  $*$ ) 1 $*$ . : \$\$).  $/$  0)  $*$ ) .  $-$ \$ $\omega$  /  $\#$   $*$   $\mathcal{D}$   $\mathcal{S}$  .  $).$  0)  $(*)$  ( ) : )) \$4\$ /\$) + - ' !\* -1 -  $'$  ( "\$  $'$  \*).\*(( /\\$)6

II U@MSCD BNLLDMBDQID CNHRUNTR<br>CQLUDM@PTDUNTR@MOYAD@TBNTO OQ UDMAQPTD UNTR @KOY AD@TBNTO KHD \*KNDR@FHSO@RCTMIDT@TPTDKUNTR ONTUDY INTDQODNC@NS BHMPL HMTSDR UNTRODUDYXHMUDRSHQCT SDL OR

- D IDT RD Q RHIMD BNL L D TM\_IDT CD- QOHO CD EQUISGERHD Q SON a 1 THRPT HK DRSHANL I SUPATID UNTRODUNEDY SNTSCD RTHDe CDRHL @FDRCD\_4G@NVK@MCRa  $NT - 5GD *L$  LNOS®  $KQ$  @ MR b L NM GTLAKD @UHR HKL @NPTDe\_'@DR NE0 CS a CD ANNR FOLLOGHRLDRDS ACTH SGEDR L GER HKFD QOBSQOOD CGAR KD IDT L j L D @LDBCDR L i B@MHRLDRKFhOD LDMSCH<sub>P</sub>iQDMSRDSC@MRKGHRSNHQD5NT SDENHR HKDRS OHD i QDNS DS @RDY-HMS **QDR@AS CNTQPTD UNTR UNTHELY BNASH** MTDQe X INTDQ \*KRD O@RD DM SDLOR

QIDKOSO QRS DRSPTDKPTDBGNROPTHL @ @P QAKHS 6MD KOGNM QQQHQD ONTQMAR PTDIQHENLOQHR KD IDT MDRSO QRKH QDMCT ODQOKDMD@TOIO@QS-DSDLOR-IDTMDRKDESDTQR@TSQDENHRK@ENNATLO MI@HQDL@HRHKMDRSO@RSNS@KOLDMSe R@QQISD-PT@MC-UNTR-UNTR-@QQISDY @HAFIDMENMEDQIKDANTSNMODK@RNTQFR STADQBTKNFDOTKLNM@EDTMDL@K@UED SNTINTQRUNSQDGHRSNHQDPTjSDOQENHEHO@KD UNTREDQ@UNTROIOK@EDQL@HRKDOD KHEEDQFINIDISNTS & RSED PTHALIQHSD PTD- CILHD- A DS IND OQDLHEDQINTQ IND %TB-DIMPTONRYTDRAGED %DRGHRSNHQDRLHNDTQDR UNTRX CIODURHEDY UNR FNTR CTODL DNS FOEM R \$GDOBGANKR K@QONNADDM RDLAKD

\$DIDT QQBNASD TIVD GHRSNHQD HKIVX @ @TBTM CNTSD Ke CDRRTR \*KROL AKDO@HS PT TM%TB @DO@DMS @T 3NH @ODO BNTUDGSK@\_BNWRTLOGHNM BNWRNLL@ SHAM a 6MFD MOD OD L @FHD PTHUNTR

 $*+8$ )

SHAM DM-QMFKGER iSGES HOMAL OD K@ LNMOD NTUDOS MAM OKTR 7NTR QUDY @HOUTRO 7 NTR jSDR-INTUD@Te\_K@B@BCORPTjSDR@TVHK@HQDRRXENMODMS UNTRNO OD TM\_BO2DOT a \$DPTDIOH DWHRSDWS iFOLAD LOWS LOOR FOLAKDWS @ COQ BHI-HBH BDRS-PTD-KD IDT MD UNTR M@ NNAQQHEM e UNHQCT SNTS @ DBKGHR O DO NO CORKEL GIM 7 NTRONTUDY BON HRIQ SNHD O CONHAHO GAO % GAN OC MAGKHI O DIR CD-QDBDUNHQNT CD-QDETROOKD B@D@T DS-RHNM-PTD KGHRSNHQD DRS-RS@SHPTD L @HR KORODTWEGNHWUNTRONMMOWSK@ONFRH @TETQDSeLDRTQD-PTD-KDIDT-@U@MED AHKSI-CDBG@UFDQC@UHR-@B@CILHDDRS-KORLNOED@TWCTOTYYKDRDOK@EDWSAHEM QM QUASHD DSUNTRDSUNSQD FIT OL NT DS-KDL NNOD-RDM-SONTUD DWOBBCH-D QDY 0 TGHR-D CTB UNTR STD SHLDR-@LDB-TMD-ROTKD-A@KO-)DTQDT FOL DNG UNTR@DY@MBNWSQIKCRODFSHWR NOGHNMR RNWS KHRSIDR DMODFRNTR UNHQ GLL ODRR, TOR C @ANOC %@DONRED

UHB CHOEKNFTD DWSQD UNSQD CDORN WOFD DS KDR/1\$DRSGSBGI @TCDRRTRDSUNR KHL@FD \$DSSD ENQLTKD QDMC KD IDT RHLOKDDSBK@HQLeK@4/&4#HEMPTHKX **@HS-CDR-BNLA@RCiOID-DS-CDR-K@M** BOLDMSR-CD- RNOSR-KD-LOQBH SOQQUGHK-RD OGRADCGARKDRCHGANFTDR

 $*8\% + )$   $*$  \$ \*

+D BNL OODNORK@OGFFNMCT FSXKDDS CDRFO COCHRLDRO FORDTON AHS LOG RIOH KHLOQDRRHNM PTD EDK@ ONTQQBS jSQD Q LiKHNQ + DRTHREQMODRFOQOOGHRLDR OHUIK LG FROGREGIM OD EN SYOD BHRGIVR U ROED %DOATR I QEKHLOOD RAAM PT HKX @TMOIB@K@FDDMSQDMDORDTCN AHSCT IDT DSHO ORDTCN AHS CD-KHMSDQE@BD
-

C<SQQU@HKDC@MRKHNENQL@SHPTDCDOTHR O TROD @ WR \*K@ UT K@ SDBG WWK WFHD @ KDQ DSLDMHQ%D-K@QO@@GBHNMODOHTPTDRCTQR CD-K@S@HKD-CTMDL-@BGHMD-e-K@LDQ@LDB L TI<del>SIL</del> hSODRDSN<del>FBIKKNFB</del>NODR DMO@R@MS O @Q H© CNED OD BF AKOR IT FEPT @T CHLDM  $!$ ,  $/$ ,  $\frac{9}{101}$ ,  $+$   $*$  & & + BNLLDIDOOBSBTORDTQDMENQLDOD OOR iKLDMSRDSOORENQLDRONTQBQDQLDMSUNTRXjSDRDMSQI-DIDTMDFS L@M-@UTDHENLISQHPTDLDOK@SAD@T TMDpDS PTHODTS@TRHRDLNOHDDQ R@MRONTSDMHeLNMODNTUDSSMHR@MR SQDRR@MSPTHENMBSHNMMDO@E@HSDLDMS BNTO-NT-COLOGERID-CHOD-PTD-K@E@GNM--@L@FHD-C@MR-ED-IDT-DRS-OTHRR@MSD-qML@RIUNTR-ONTUDY-KOWOKNQDQ@T-ONNSDHADBNUQEWBLNWBDQUDOOD CDUNHQ L@HRBNLLDSNTSC@WRK@UHDDAMS@TM S@MSPTDUNTRUNTKDYRA@RSNTSDENHR KNB@TWIDMDO@ADQ@HRO@RKPTHU@KDWS CT % DM % LD-OK@KS-iMNQLILDMS-OOBN/\$DK@DLCJBGD-KDIDTCjSQD-R@MR-DW@FiQDQ2T@MC-UNTR@SDDHFMDY-TMD-5NTSR@TEKDRODORNMW@DRFOLAKDO S@HK DS@TQ@BSUQ@HLDWSHLOQDDRRHNMM KORFDWRDM - @A @ACD RNM @DON'STM5# B@QDKO DRS-FIMHOLD ROLMR- JSOD QOLLOFDTRD & KNO MD UNTR CHRSQBS O OR SNTS DM @ iKHN QQUASUNSODHLLDQRHNMCQUARKDIDT-DR NN UNTRRDODY OI MQARR RHUNTRMDKGAR STOD-DSDWSDMDRSOGROOL OKHODSQTER ACTIST OF THE RIMS ENVIOUS AREASED FOY OGRIFO SOL OR ROOD, SO CONTO QUATE THAT SHOREL GERU@ COLAIS OF ATS ED PTD KD-FOTK-PTHL DO@Q@HR@GBTMOOT SONO UNHQOQUNHQED-PTDUNTR@KOYE@HODDM I@HAHEM@OOQIBHI\*KX@OORSNMMDROD HAGS iS@BHORO OR-@U@DHISIODRENNR FTHSD-DSDLORDRESODUNSQDBmSIL@HRPTjSDRDSODPTjSDR@TVHK@HQDReE@HQD BNASCHATD e BD PTD UNTRIAD UNTR @F@ BHDYO @RODMC@WSK@OODLHHQDOOLH GDTQDCT IDT  $0:8,$ ) - @ ANTBHO OORWBHO@KO CT IDT BNM RHRSDD MODRENLA @R K@Q BTOIQ@SHNM CT ATSHM DS HD OONFOLR OD MNSOD ODQ RNM@FD L @RED PTHAD E@BSAQHKDQDRS KHLOKLDMS@SHNMODK@ANTBHO-HQID CT FDKCT SDL OR ITRPT e BD PTD UNTR UNTRO OK@HDYDSRNM@QQ SPT@MCUNTR UNTR@QQISDY@DMCKDIDTSQDkRS@BSHPTD #HEM-PTD-UNTR-@XDY-TMD-iOID-UNTR ONTUDY i FORDL DNS KOMBDQ ODR FNOSR %DOATR HO FARSHLD OD K@L@FHDDM SGGAND CDRENT ORCD SGI f SQD " THENT OD fLD BNLL DHORCNWINNRCD. HBOURNES RNOSHD@TANOCCTMDB@SDHOIDTBG@GFD PTHAIDPS-PTD-CD-BNTQRRDSCD KNTQOR KD MHUD@T RTHU@ASDSUNTRONTUDY-BNA @UDTHR-RTQ-CDR-ANTSNMR-HD-BGNHRQ@H-SHWTDQLNR@LDNST@UR1@GENHRCiSQ@WFDR SNTINTORED IDT BHOATShSPTD%TMFDNMR HBMMDRR@BEDMS@TWANQDRODKBOQM NT 7NTR jSDR AD@TENTOO O ATRIL @HRID FOLOONFO PT DHKO FHITM@KONSC @T GTL QHM NO KORBNTOROD KOMMOL HENNS SOOR FNOSHOR NT OOR BONFOR HMSIQUR UQQHLDWS-AD@TENTO-CD-CNLL@FDRDS R@MSDR-3DUDMNMRL@PMSDM@MS-BH@MOB O GRIDRONSHIMROD FTI QHRM #HEM- PTD-KORMHUD@TWHANLISCHPTDR IDT-MD-UNTRDLC BGD-O@RCD-ANTRHKDQ OTHROWS JSOD FOQUOR HRIMD RIVIS OGR UNRPTJSDR\$ DPTHOUNCED IDT DWENGO FQQAQR@TONHASPTDUNTRNTAKHDYBNL 4HUNTRMD KHRDY O GRENLL DHKEGTS UNTR QHPTDY OD ANTRHKDQ UNSQD PTJ SD - D CH<sub>p</sub>i QDNSC @TSQDRCT FDMQD 5NTS-BNLOSD-E@BS-BDRS-TM-IDT-HM RNTR-HNTW1THRPTHKIWX@O@RCDRS@DHR CD-ONTQKNASDMEQ \$ DRS TM CDR IDTWPTDIDMUFR@FDQ@C@GDSDQPT@MC HKROQ@DMRNKCD

ETKHOENDL **OF CYHVD M** 

RNOR OQ O qMHR UNTR COUDY @RNBHDQ

RHNMADLDMSCDSNTOR ( HK-@E@HS-

# \$ O N%

#### $8\%$ \* \$ %\*, #\*

"KDW\$Q@ASQDD " KOMINODRBT  $"$  MCX $($  @QQX #HK#DQMHNFG@TRDM #QKQM#NFC@M \$#HM. 7 %@QDM %DMMHR-. @BJ %DUHM-. B1GDQRNM %NTF-#QTBD &KHY@ADSG-,-+NRDOG &QHB-. DCCKDSNM (DNQFD-4LHSG ) DMC $X\%$ . HKR ) TFN4TSGDQK@MC  $+$   $\circledR$ +N@N-\$@MSHMGN--NODR +NGM-"MCQDVR +NGM-. @KNM +NGM-1QHFFD +NM@BG@M1HDM@@Q +5 , DUHVIO  $\#$ QHDM - DD" KKOM -DN-1@DRDM  $-HIC@1$ . @QJ-4GTSKDVNQSG / NOL @11 GHKKEDR 0 RB@ BHLDQ@ 1 @ K' MCDORNM

#### 1@TK-3D@CNUHM 3HWN3@FTBBH 3NA-'HSYFDQ@KC 3NX-. HKMDQ 4BNS-. @BJ 4NMX7@FGDRD 5NL-#DK 5NMX 7HMBDMS-+NA@QC 7NSDQ#QQQXDX 8 HKKHOL UNM) **@FDM** 5@KKO\$NMOWX

 $8%$ 

@KDW-LNQN 3NM@KC-&HJD "-&9"/%36-101&4\$6 - HNC@1 QHVFDM (KDMM-)D@SNM +NM--NUDKDR 'Q@MJ-%HMFDQ 3@XLNMC-. B@QSGX %@MHDK3NIN ' QASRUQM-DDTVDM 1DSDQ4VDMSYDK " MSGNWA\$NNODQ %**@D3DHRqDKC** (@UHM5GNLORNM # QAQAM, DH&K 3NM@KC-&HJD

#### . HBG@DK QTFDK (KDMM-/DKRNM %@UHC%HFM@K

- DRSDIGSSTDKCT'TKK\$HOEHO. @F@YHNDETS BQ i FQHED e #F42D. 6DE6G-2?? . NMRHDTQ \$NLL@MC \$NMPTDQ PTHRDRS@SG@PTie K@QDBNWRSQTBSHNVDWGHHQDCT RSDDSCORFROLEDR e OCCONSCIOUS ON CONCOMBER TRIKH HRHQR

- @D@FD1@SQDNM. iBhMDRD/UHRSDONTQ@BDQe O @ DQ KGRE EQ BRIGHT ONL @ HOD DS OD KGREQ FDLDMS-NAIDBSHEIGMATDKETSGOECHDLDMS **@SDHASFQHEDE EDTWONASHDINNL QFTQDRTQ** BDSSD O @FD - @ FDNS BN NSOLATD @ FRH- e K@ MNTUDKAD KARSO OO OHO TRINNAPTDI@HOQii

1@BDPTDO ATHEOTOR COURNMURNASCOL @MCI TMD NOSHNM1@X1@K ONTQTMONMONMESTDK I GHGINTS TM ANTSNM RTQKD BnS CON-SICT RSD<sub>8</sub>D<sub>A</sub>

%D SON RHMBHOUR ON DOBHDL DIVERE SNTREDTW PTHANGTSHAR 1@KDAMIDSHO ANTSNA1@X1@K -DTORONNAL GEDENGIO 03. d. & 5

 $9EAD$  HHH A2EC6@?  $4@$ [7F=4:C4=6>282K:?6](https://www.patreon.com/fullcirclemagazine)

9EAD A2JA2=> 6 0@ ?:6F4<6C

9EAD 5@?@C3@I@8&64FOC?8  $>$  @ E9=J 5 @ 2E @

 $OBF:ABF = :C4-6$ 

) S524E6FC6? 4967 3NMMHD5TBJDQ QNMHD! ETKKBHQBKOL@F@YHMDNQF

 $.63 > 2DE6C$ @CLHM! [ETKBHQBKDL@F@YHMDNQF](mailto:admin@fullcirclemagazine.org)

@CG4E@?6E)6=64EFC6 . HD, DMMDCX (NOCS @LOADKK) 3NADOSO ORHN +NRG) DOSDK#DOSHDODC +HL %XDQDS&LHKK(NMXDQ

3DLDQBHDLDMSR e \$@MAMHBQK @TWMNLAQDTRDR i PTHODROD SOCCTESHN MC@MRHDL NNODDNGHDQDSe  $+9@DB?$ .  $\Rightarrow$  DONTQ/DKNFNCT'\$.

'@FC=2EC25F4E:@?7C2?Q2:D6-GSSOVVVETKRGGBKDL@FEQ

' @FC ? @FD 6?G@J6C G@D 2CE4=6D 6? 7C2?Q2:D A@FC=S5:E@?7C2?Q2:D6 VDAL@RSDQ! [ETKBHQBKDL@FEQ](mailto:webmaster@fullcirclemag.fr)

## $\&3E$ 6?:C=6 F=:C4=6 \$282K:?6

**@C>2E', -DRICHSHNMRQEDNSDRCT'TK&SHEBKDENLONGSDNSTM KEMUDOR KD G BGHDQDOTA RTQK@O@FD CD S K BG@QFDL DNSR 4HUNTR** QUDY ODR OQNAKHLDR UNTR ONTUDY DMUNXDQ TM BNTQQHDK e LNAHKO! ETKREKBADL@F@YHVDNOF

DOFF 7NTR@DYK@ONRRAHKSI ODKHODKD'TKK\$HQBKDDMKHTMDUH@ \* RRTT GSSO HRRTTENL ET KREGENSL @F @YHMD / GIRSDY RTGNTSO@Re O@@@FDQDSeMNGOGUD'\$. ONTQ@@DQeKDE@HQDBNMM@KSQD@PWRHPT 6 ATMST - HWTW

&3E6?:C=6 F=:C4=66?7C2?Q:[D](http://www.fullcirclemag.fr) GSSO VVVETKBHZEL @FEQ

\$ON%\* \$GSSOR VVVO@SDDNMRBNLETKRHOBHOL@F@YHMD

\$?L

NBSNAQD

2E656A2CFE@

7DMCQDCH--NBSNAQD-

 $\overline{a}$ 

2E6=:>:E6-

 $\%$ H

DS-RTQ-5TMD\*M- GSSOSTMDHMBNLQ@CHN'TKK\$HQBHD8DDJKX/DVR **O** and the set

# $\sqrt{9}$   $\sqrt{4}$   $\sqrt{4}$   $\sqrt{5}$   $\sqrt{2}$   $\sqrt{3}$   $\sqrt{6}$   $\sqrt{2}$   $\sqrt{2}$   $\sqrt{2}$   $\sqrt{2}$   $\sqrt{2}$   $\sqrt{2}$   $\sqrt{2}$   $\sqrt{2}$   $\sqrt{2}$   $\sqrt{2}$   $\sqrt{2}$   $\sqrt{2}$   $\sqrt{2}$   $\sqrt{2}$   $\sqrt{2}$   $\sqrt{2}$   $\sqrt{2}$   $\sqrt{2}$   $\sqrt{2}$   $\sqrt{2}$   $\sqrt{2$

7 NTR ONTUDY UNTR-SOMAQ@T ENTO@MS-CDR " ESTR-GDACNL @C@ADR DM TSHKFR@MSHDrTW344 GSSO ETKKBH@HOL@F@YHMDNOFEDDCONCB@RS

0 T RHUNTR j SOR RNTUDIVS DIMOI OK@BDLDIVS UNTRONTUDY NASDMARIOR "BSTRGDACNL@C@HDRRTQ4SHBGDQ3@CHN "MCQNHCH04VDA GSSO-VVVRSHSGDQBNLR qCQQQQQCRSOQ

# $855 \%$  +  $8\%$ +[\)](http://issuu.com/fullcirclemagazine)

<span id="page-50-0"></span>, ## ) #  $*8\%$  - &,  $*$ 6 ML @F@YHND MDWIDRSO@RTMR@UR @GSHBNORDS'TKK\$H@BHD MiBG@OODO@ReBDSSD QNFKD / NTR QUNNR ADRINHM CD UNRAT WANT ON UNR GHRSNHQURR / NTR @UNVR @TRH-ADRNHM CD BOGGHPTDR IDTW @OCHEB@SHNVRDSL @SIQHDKR CD STSNOEDKR RTQ, 96ATMST CD SNTSED PTD UNTRONTOOEDY UNTKNHOUBNLL TMHPTDQ @TW@TSQDRTSHKFR@DTQRCD ATMST &MUNXDYUNR@QSHBADRe **@GSHINDRETKBHDDRDEF@YHMDNQF** 

/ NTRFNLLDRENMPSQLLDWSe K@QDEGDOEGDCDINNTUD@TW@SSHBKRCNTQKD'TKK\$HQBKD1NTQCDK@HCD DSCDRENVHOHIR UDTHKOYEN WRTKSDQKO S BHOK TKK\$HQBHD4SXHD (THCD GSSO AHSKXEBLVQHSHMF

&MUNDYUNRGS>2CBF6DNTUNR6IASC6?46DRNTR-HMTWENDSDOR [ETKBHQBKDL@F@YHMDNQF](mailto:letters@fullcirclemagazine.org)

-DRSDRSRCD>2ESC6=D=@8:4:6=DCNHUDMSjSQDDMUNXiRe <u>QUHDVR ETKEHQBKDL@F@YHMDNQF</u>

&MUNDYUNRBF6DE@DONTQK@QTAQHPTD2 3e PTDRSHNMR ETKBGLEM2OFMDNQF

DSKOR42AEFC6D5S4C2? ONTQ. NMATOD@Tae LHRBETKBGBKDL@F@YHMDNOF

4HUNTR@UDYCDRPTDRSHNMRUFFHSDYMNSQDENCTL ETKBGBEKOL@F@YHMDNQF